## **CEN**

## **CWA 14050-27**

October 2003

# **AGREEMENT**

**WORKSHOP**

**ICS** 35.200; 35.240.15; 35.240.40

English version

### **Extensions for Financial Services (XFS) interface specification - Release 3.02 - Part 27: PIN Keypad Device Class Interface - Migration from Version 3.00 to Version 3.02 - Programmer's Reference**

This CEN Workshop Agreement has been drafted and approved by a Workshop of representatives of interested parties, the constitution of which is indicated in the foreword of this Workshop Agreement.

The formal process followed by the Workshop in the development of this Workshop Agreement has been endorsed by the National Members of CEN but neither the National Members of CEN nor the CEN Management Centre can be held accountable for the technical content of this CEN Workshop Agreement or possible conflicts with standards or legislation.

This CEN Workshop Agreement can in no way be held as being an official standard developed by CEN and its Members.

This CEN Workshop Agreement is publicly available as a reference document from the CEN Members National Standard Bodies.

CEN members are the national standards bodies of Austria, Belgium, Czech Republic, Denmark, Finland, France, Germany, Greece, Hungary, Iceland, Ireland, Italy, Luxembourg, Malta, Netherlands, Norway, Portugal, Slovakia, Spain, Sweden, Switzerland and United Kingdom.

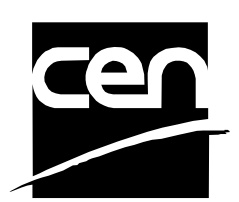

EUROPEAN COMMITTEE FOR STANDARDIZATION COMITÉ EUROPÉEN DE NORMALISATION EUROPÄISCHES KOMITEE FÜR NORMUNG

**Management Centre: rue de Stassart, 36 B-1050 Brussels**

© 2003 CEN All rights of exploitation in any form and by any means reserved worldwide for CEN national Members.

## **Table of Contents**

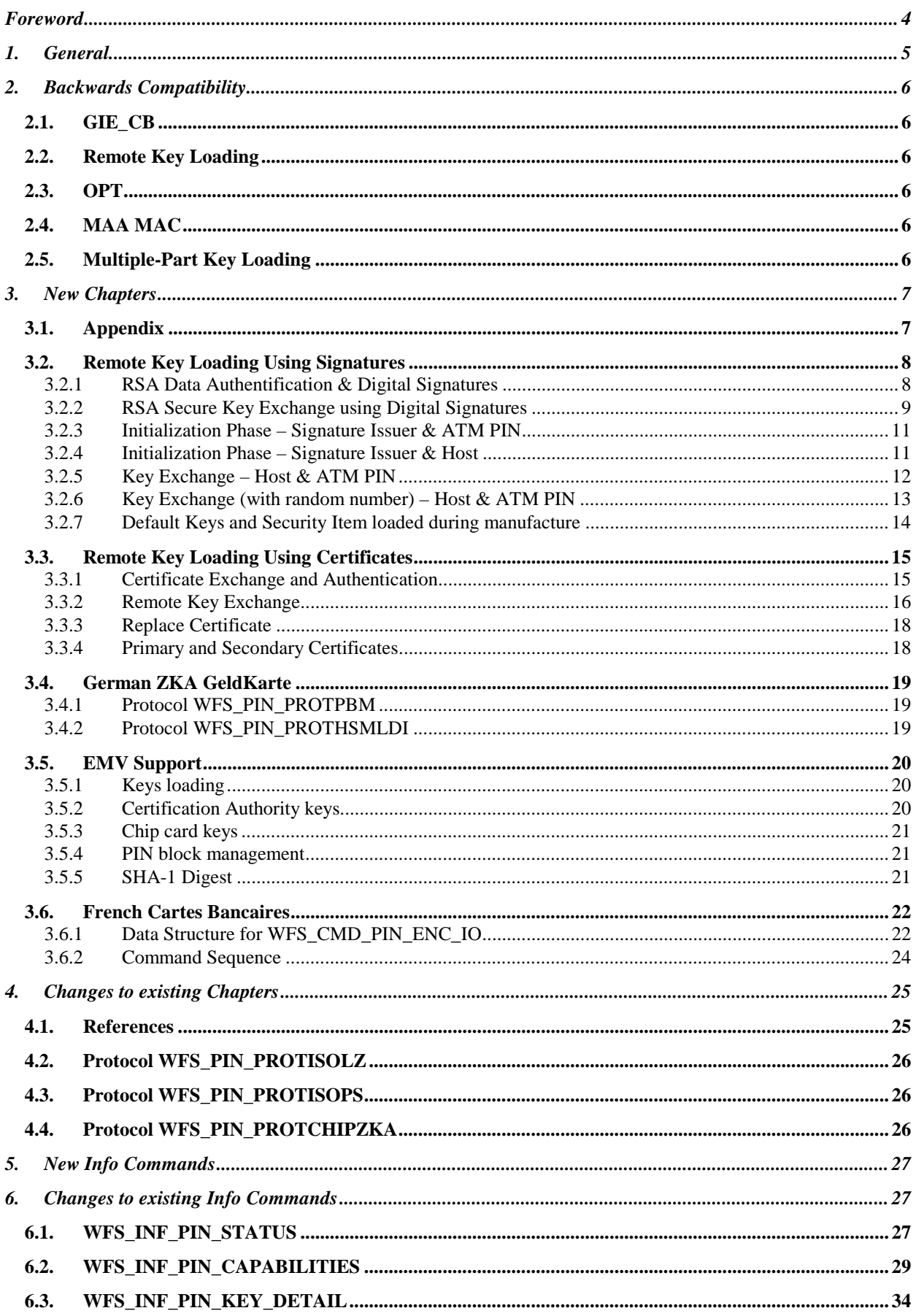

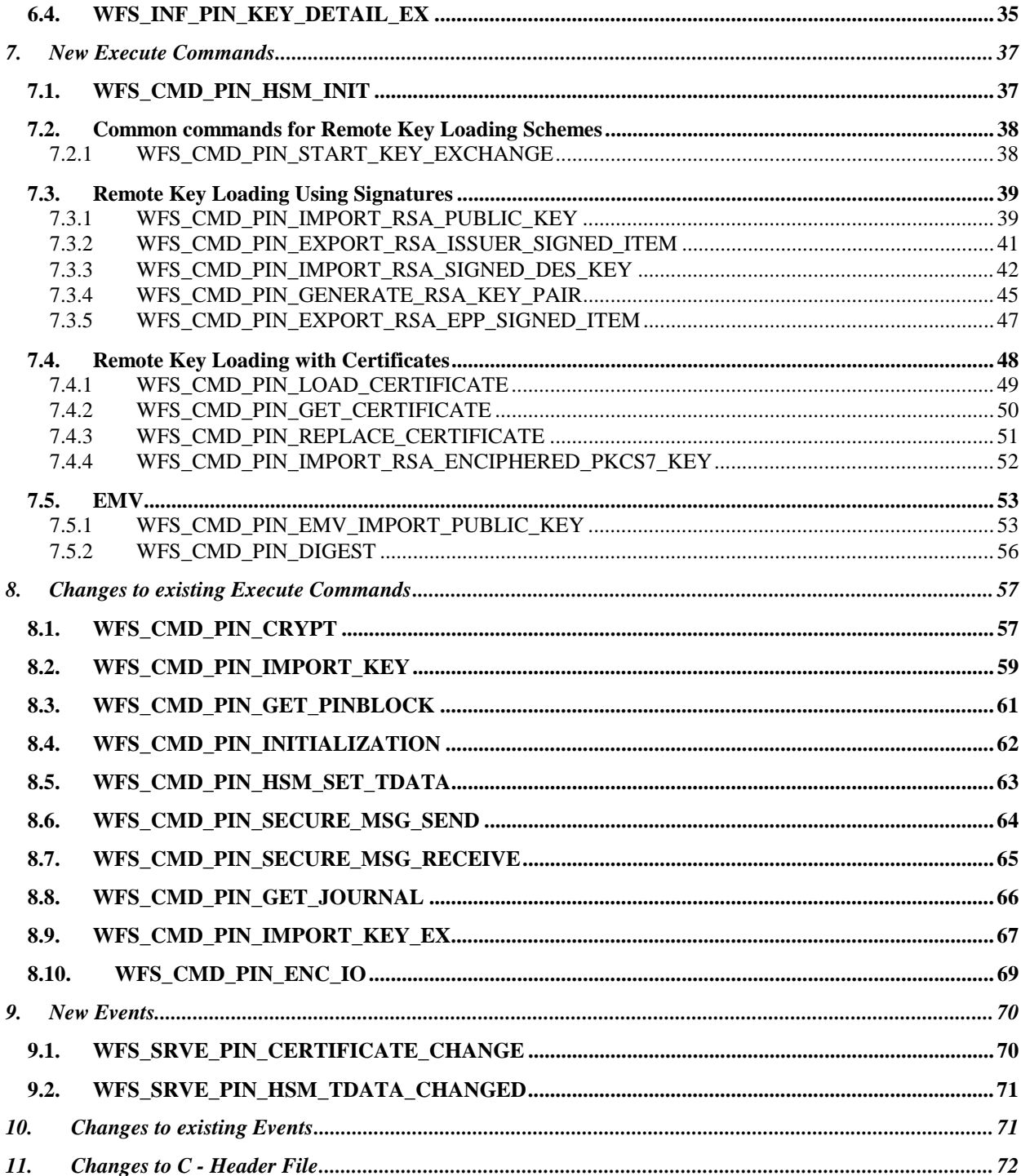

### **Foreword**

This CWA is revision 3.02 of the XFS interface specification.

The CEN/ISSS XFS Workshop gathers suppliers as well as banks and other financial service companies. A list of companies participating in this Workshop and in support of this CWA is available from the CEN/ISSS Secretariat.

This CWA was formally approved by the XFS Workshop meeting on 2003-05-21. The specification is continuously reviewed and commented in the CEN/ISSS Workshop on XFS. It is therefore expected that an update of the specification will be published in due time as a CWA, superseding this revision 3.02.

The CWA is published as a multi-part document, consisting of:

Part 1: Application Programming Interface (API) - Service Provider Interface (SPI); Programmer's Reference

Part 2: Service Classes Definition; Programmer's Reference

Part 3: Printer Device Class Interface - Programmer's Reference

Part 4: Identification Card Device Class Interface - Programmer's Reference

Part 5: Cash Dispenser Device Class Interface - Programmer's Reference

Part 6: PIN Keypad Device Class Interface - Programmer's Reference

Part 7: Check Reader/Scanner Device Class Interface - Programmer's Reference

Part 8: Depository Device Class Interface - Programmer's Reference

Part 9: Text Terminal Unit Device Class Interface - Programmer's Reference

Part 10: Sensors and Indicators Unit Device Class Interface - Programmer's Reference

Part 11: Vendor Dependent Mode Device Class Interface - Programmer's Reference

Part 12: Camera Device Class Interface - Programmer's Reference

Part 13: Alarm Device Class Interface - Programmer's Reference

Part 14: Card Embossing Unit Class Interface - Programmer's Reference

Part 15: Cash In Module Device Class Interface- Programmer's Reference

Part 16: Application Programming Interface (API) - Service Provider Interface (SPI) - Migration from Version 2.00 (see CWA 13449) to Version 3.00 (this CWA) - Programmer's Reference

Part 17: Printer Device Class Interface - Migration from Version 2.00 (see CWA 13449) to Version 3.00 (this CWA) - Programmer's Reference

Part 18: Identification Card Device Class Interface - Migration from Version 2.00 (see CWA 13449) to Version 3.00 (see CWA 14050-4:2000; superseded) - Programmer's Reference

Part 19: Cash Dispenser Device Class Interface - Migration from Version 2.00 (see CWA 13449) to Version 3.00 (this CWA) - Programmer's Reference

Part 20: PIN Keypad Device Class Interface - Migration from Version 2.00 (see CWA 13449) to Version 3.00 (see CWA 14050-6:2000; superseded) - Programmer's Reference

Part 21: Depository Device Class Interface - Migration from Version 2.00 (see CWA 13449) to Version 3.00 (this CWA) - Programmer's Reference

Part 22: Text Terminal Unit Device Class Interface - Migration from Version 2.00 (see CWA 13449) to Version 3.00 (this CWA) - Programmer's Reference

Part 23: Sensors and Indicators Unit Device Class Interface - Migration from Version 2.00 (see CWA 13449) to Version 3.01 (this CWA) - Programmer's Reference

Part 24: Camera Device Class Interface - Migration from Version 2.00 (see CWA 13449) to Version 3.00 (this CWA) - Programmer's Reference

Part 25: Identification Card Device Class Interface - PC/SC Integration Guidelines

Part 26: Identification Card Device Class Interface - Migration from Version 3.00 (see CWA 14050-4:2000; superseded) to Version 3.02 (this CWA) - Programmer's Reference

Part 27: PIN Keypad Device Class Interface - Migration from Version 3.00 (see CWA 14050-6:2000; superseded) to Version 3.02 (this CWA) - Programmer's Reference

Part 28: Cash In Module Device Class Interface - Migration from Version 3.00 (see CWA 14050-15:2000; superseded) to Version 3.02 (this CWA) - Programmer's Reference

In addition to these Programmer's Reference specifications, the reader of this CWA is also referred to a complementary document, called Release Notes. The Release Notes contain clarifications and explanations on the CWA specifications, which are not requiring functional changes. The current version of the Release Notes is available online from http://www.cenorm.be/isss/Workshop/XFS.

The information in this document represents the Workshop's current views on the issues discussed as of the date of publication. It is furnished for informational purposes only and is subject to change without notice. CEN/ISSS makes no warranty, express or implied, with respect to this document.

### *1. General*

PIN has been enhanced to support EMV, GIE-CB, Remote Key Loading (Signature and Certificate), OPT, MAA MAC, and Multiple-Part Key Loading.

Clarification notes have been added on WFS\_PIN\_CRYPTTRIDESMAC to the WFS\_INF\_CAPABILITES and WFS\_CMD\_PIN\_CRYPT commands

#### **EMV**

This specification provides the capability to support EMV 4.0 in a branch or self-service environment.

#### **GIE\_CB**

This specification provides the capability to support GIE-CB, which is the exchange of cryptographic secured data between hosts and ATMs.

#### **Remote Key Loading**

The Pinpad Specification now includes the capability to load the initial master symmetric DES keys in an automated secure way from a remote location. This is done by two alternative schemes for providing the keyloading authentication: three-party authentication through certificates and two-party authentication through signatures.

#### **OPT**

This specification also supports OPT (Online Personalization of Terminals). The German ZKA committee has defined a way to send keys to the EPP in an online dialog.

#### **MAA MAC**

This specification supports the ability to do a MAC computation with the MAA algorithm.

#### **Multiple-Part Key Loading**

This specification supports Multiple Key Part loading where keys are loaded into the encryptor in parts

### *2. Backwards Compatibility*

### **2.1. GIE\_CB**

The WFS\_INF\_PIN\_CAPABILITIES, WFS\_ CMD\_ PIN\_GET\_PINBLOCK, WFS\_CMD\_PIN\_CRYPT, and WFS\_CMD\_PIN\_ENC\_IO functions are modified.

### **2.2. Remote Key Loading**

The additional CAPABILITIES and STATUS information have been added via the free-format *lpszExtra* field. Note that these fields would be incorporated fully within the CAPABILITIES and STATUS structure for XFS PIN 4.0 release.

All other changes are through the addition of new functions

Applications wishing to use the additional functionality would, require code changes for the new commands.

### **2.3. OPT**

Added new execute command WFS\_CMD\_PIN\_HSM\_INIT. Added new service event WFS\_SRVE\_PIN\_HSM\_TDATA\_CHANGED. Added new protocols WFS\_PIN\_PROTPBM and WFS\_PIN\_PROTHSMLDI. Added new tags to WFS\_CMD\_PIN\_HSM\_SET\_DATA.

### **2.4. MAA MAC**

Just an additional flag to the *fwAlgorithms* field of the CAPABILITIES structure, using one of the formerly unused bits.

### **2.5. Multiple-Part Key Loading**

The WFS\_INF\_PIN\_CAPABILITIES, WFS\_CMD\_PIN\_IMPORT\_KEY, WFS\_CMD\_PIN\_IMPORT\_KEY\_EX, WFS\_INF\_PIN\_KEY\_DETAIL and WFS\_INF\_PIN\_KEY\_DETAIL\_EX functions are modified.

## *3. New Chapters*

### **3.1. Appendix**

This section is used to further explain concepts and functionality that needs further clarification.

The terminology as described below is used within the following sections.

#### **Definitions and Abbreviations**

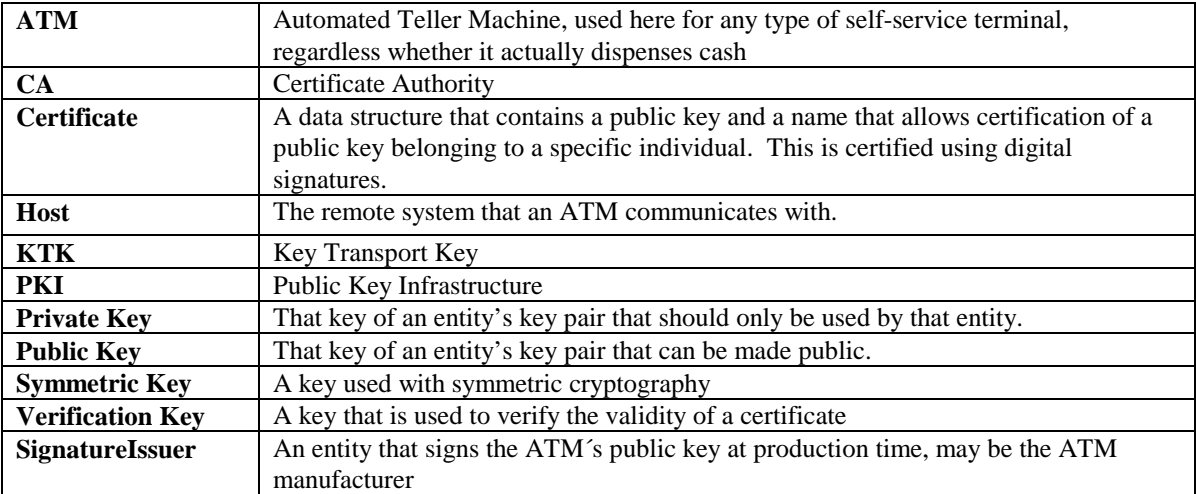

#### **Notation of Cryptographic Items and Functions**

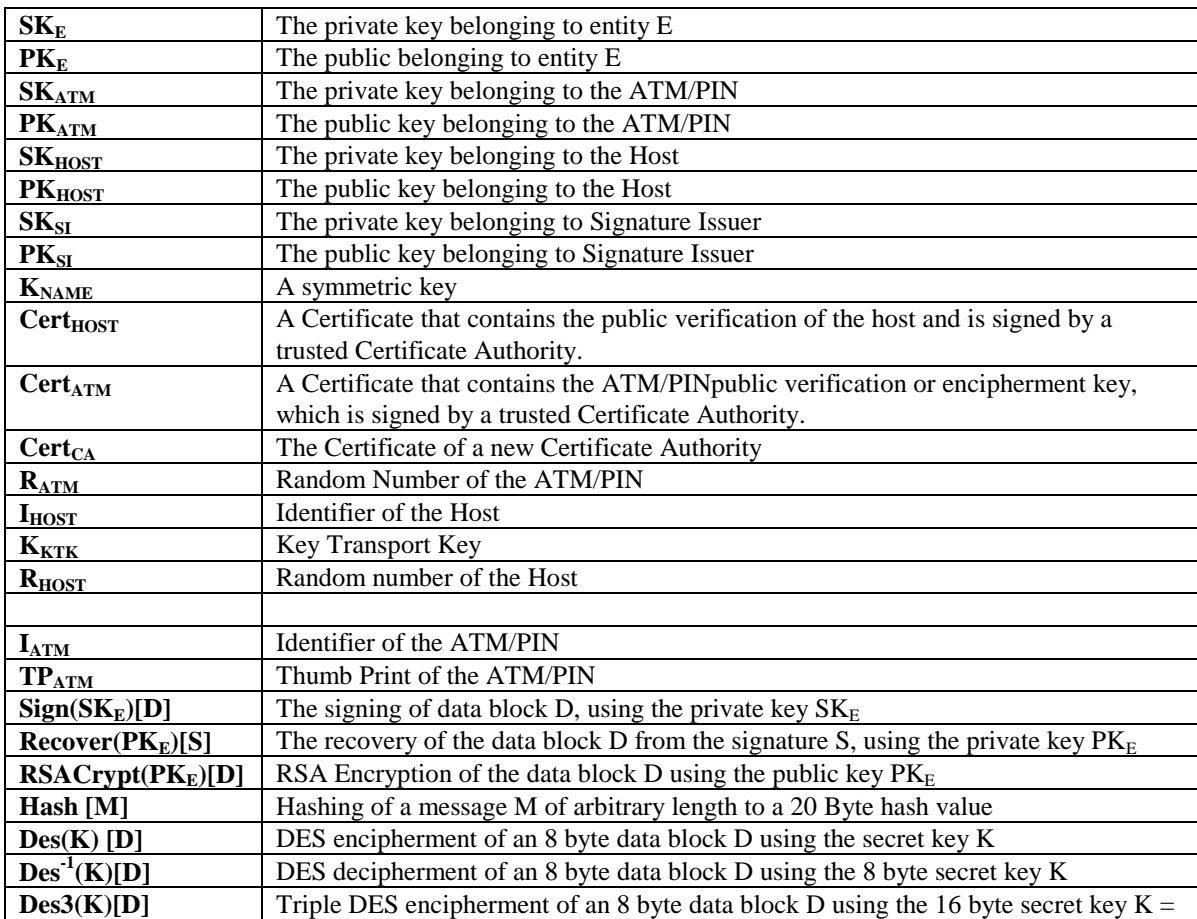

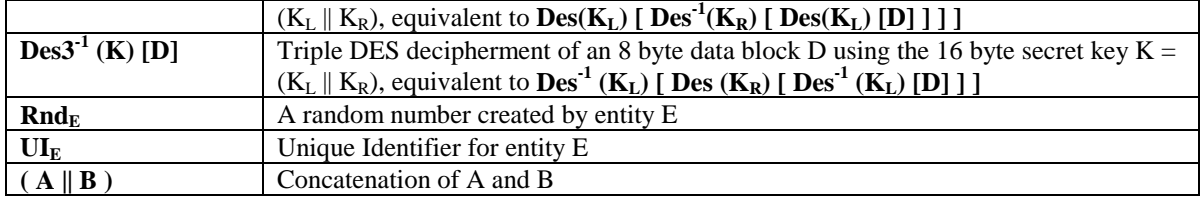

### **3.2. Remote Key Loading Using Signatures**

### **3.2.1 RSA Data Authentification & Digital Signatures**

Digital signatures rely on a public key infrastructure (PKI). The PKI model involves an entity, such as a Host, having a pair of encryption keys – one private, one public. These keys work in consort to encrypt, decrypt and authenticate data. One way authentication occurs is through the application of a digital signature. For example:

- The Host creates some data that it would like to digitally sign;
- Host runs the data through a hashing algorithm to produce a hash or digest of the data. The digest is unique to every block of data – a digital fingerprint of the data, much smaller and therefore more economical to encrypt than the data itself;
- Digest is encrypted with the Host's private key.

This is the digital signature – a data block digest encrypted with the private key. The Host then sends the following to the ATM:

- data block
- digital signature
- Host's public key

To validate the signature, the ATM performs the following:

- ATM runs data through the standard hashing algorithm the same one used by the Host to produce a digest of the data received. Consider this digest $_2$ :
- ATM uses the Host's public key to decrypt the digital signature. The digital signature was produced using the Host's private key to encrypt the data digest; therefore, when decrypted with the Host's public key it produces the same digest. Consider this digest<sub>1</sub>. Incidentally, no other public key in the world would work to decrypt digest<sub>1</sub> – only the public key corresponding to the signing private key.
- ATM compares digest<sub>1</sub> with digest $_2$ .

If digest<sub>1</sub> matches digest<sub>2</sub> exactly, the ATM has confirmed the following:

- Data was not tampered with in transit. Changing a single bit in the data sent from the Host to the ATM would cause digest<sub>2</sub> to be different than digest<sub>1</sub>. Every data block has a unique digest; therefore, the ATM detects an altered data block.
- Public key used to decrypt the digital signature corresponds to the private key used to create it. No other public key could possibly work to decrypt the digital signature, so the ATM was not handed someone else's public key.

This gives an overview of how Digital Signatures can be used in Data Authentication. In particular, . Signatures can be used to validate & securely install Encryption Keys. The following section describes Key Exchange and the use of Digital signatures.

### **3.2.2 RSA Secure Key Exchange using Digital Signatures**

In summary, both end points, the ATM & the Host, inform each other of their Public Keys. This information is then used to securely send the PIN device Master Key to the ATM. A trusted third party, the Signature Issuer, is used to generate the signatures for the Public keys of each end point, ensuring their validity.

The detail of this is as follows: -

- Purpose: The Host wishes to install a new master key  $(K_M)$  on the ATM securely.
- Assumptions: 1. The Host has obtained the Public Key ( $PK_{SI}$ ) from the Signature Issuer
	- 2. The Host has provided the Signature Issuer with its Public Key ( $PK<sub>HOST</sub>$ ), and receives the corresponding signature Sign  $(SK<sub>SI</sub>)$ [PKHOST]. The signature Issuer uses its own Private Key  $(SK_{SI})$  to create this signature.
	- 4. (Optional). The host obtains a list of the valid PIN device's Unique Identifiers. The Signature Issuer installs a Signature Sign( $SK_{SI}$ )[  $UI_{ATM}$ ] for the Unique Id ( $UI_{ATM}$ ) on the ATM PIN. The Signature Issuer uses  $SK_{SI}$  to do this
	- 5. The Signature Issuer installs its Public Key  $(PK_{SI})$  on the ATM PIN. It also derives and installs the Signature Sign  $(SK_{SI})[PK_{ATM}]$  of the ATM PIN's Public Key (P $K_{ATM}$ ) on the ATM PIN. The Signature Issuer uses  $SK_{SI}$  to do this.
	- 6. The ATM PIN device additionally contains its own Public ( $PK_{ATM}$ ) & Private Key ( $SK_{ATM}$ ).

#### Step 1

The ATM PIN sends its Public Key to the Host in a secure structure: The ATM PIN sends its ATM Public Key with its associated Signature. When the Host receives this information it will use the Signature Issuer's Public Key to validate the signature and obtain the ATM Public Key.

The XFS command used to export the PIN public key securely as described above is WFS\_CMD\_PIN\_EXPORT\_RSA\_ISSUER\_SIGNED\_ITEM

#### Step 2 (Optional)

The Host verifies that the key it has just received is from a valid sender.

It does this by obtaining the PIN device unique identifier. The ATM PIN sends its Unique Identifier with its associated Signature. When the Host receives this information it will use the Signature Issuer's Public Key to validate the signature and retrieve the PIN Unique Identifier. It can then check this against the list it received from the Signature Issuer.

The XFS command used to export the PIN Unique Identifier is WFS\_CMD\_PIN\_EXPORT\_RSA\_ISSUER\_SIGNED\_ITEM.

Step 3

The Host sends its public key to the ATM PIN: The Host sends its Public Key and associated Signature. The ATM PIN verifies the signature using  $PK_{SI}$  and stores the key.

The XFS command used to export the PIN public key securely as described above is WFS\_CMD\_PIN\_IMPORT\_RSA\_PUBLIC\_KEY

Step 4

The ATM PIN receives its Master Key from the Host: The Host encrypts the Master Key ( $K_M$ ) with PK<sub>ATM</sub>. A signature for this is then created using  $SK_{HOST}$ . The ATM PIN will then validate the signature using PK<sub>HOST</sub> and then obtain the master key by decrypting using SK<sub>ATM</sub>.

The XFS command used to exchange master symmetric keys as described above is WFS\_CMD\_PIN\_START\_KEY\_EXCHANGE WFS\_CMD\_PIN\_IMPORT\_RSA\_SIGNED\_DES\_KEY.

#### Step 4 – Alternative including random number

The host requests the ATM PIN to begin the DES key transfer process and generate a random number.

#### **CWA 14050-27:2003 (E)**

The Host encrypts the Master Key  $(K_M)$  with P $K_{ATM}$ . A signature for the random number and encrypted key is then created using SK<sub>HOST</sub>.

The ATM PIN will then validate the signature using  $PK_{HOST}$ , verify the random number and then obtain the master key by decrypting using  $\rm SK_{ATM}.$ 

The XFS commands used to exchange master symmetric keys as described above is WFS\_CMD\_PIN\_START\_KEY\_EXCHANGE WFS\_CMD\_PIN\_IMPORT\_RSA\_SIGNED\_DES\_KEY.

The following diagrams summaries the key exchange process described above:

### **3.2.3 Initialization Phase – Signature Issuer & ATM PIN**

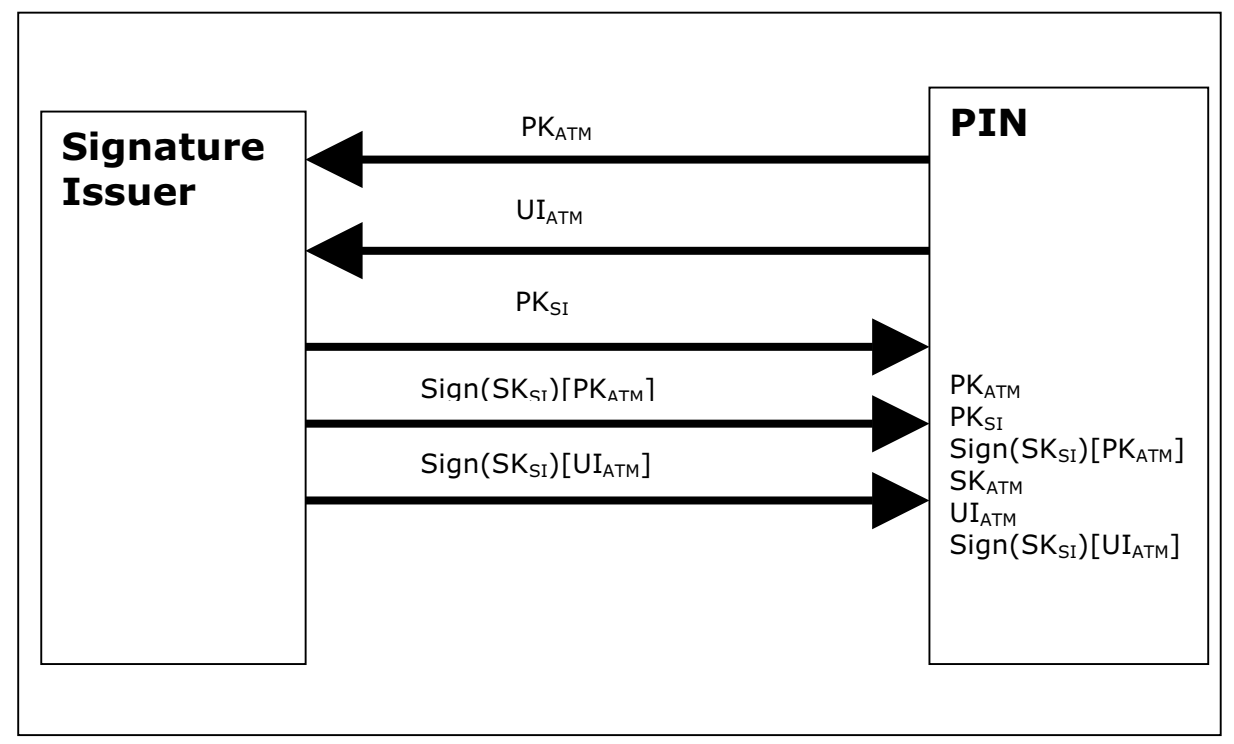

This would typically occur in a secure manufacturing environment

### **3.2.4 Initialization Phase – Signature Issuer & Host**

This would typically occur in a secure offline environment

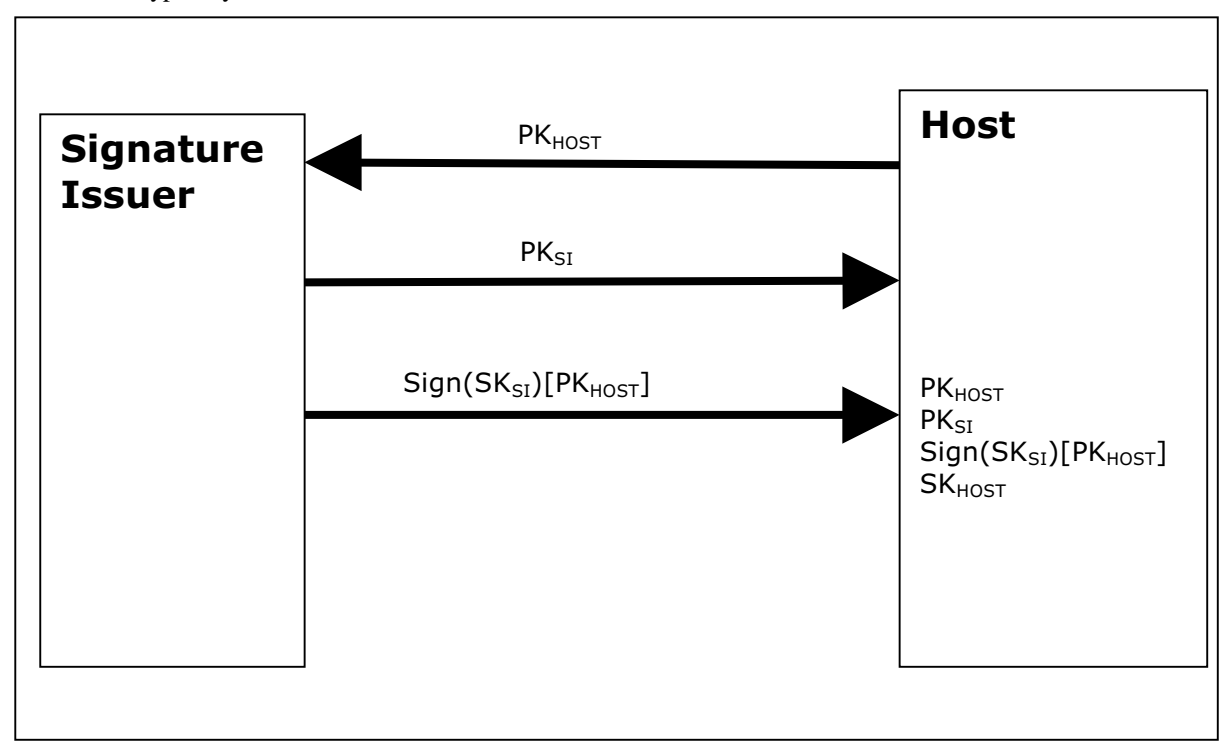

### **3.2.5 Key Exchange – Host & ATM PIN**

This following is a typical interaction for the exchange of the initial symmetric master key in a typical ATM Network. The following is the recommended sequence of interchanges

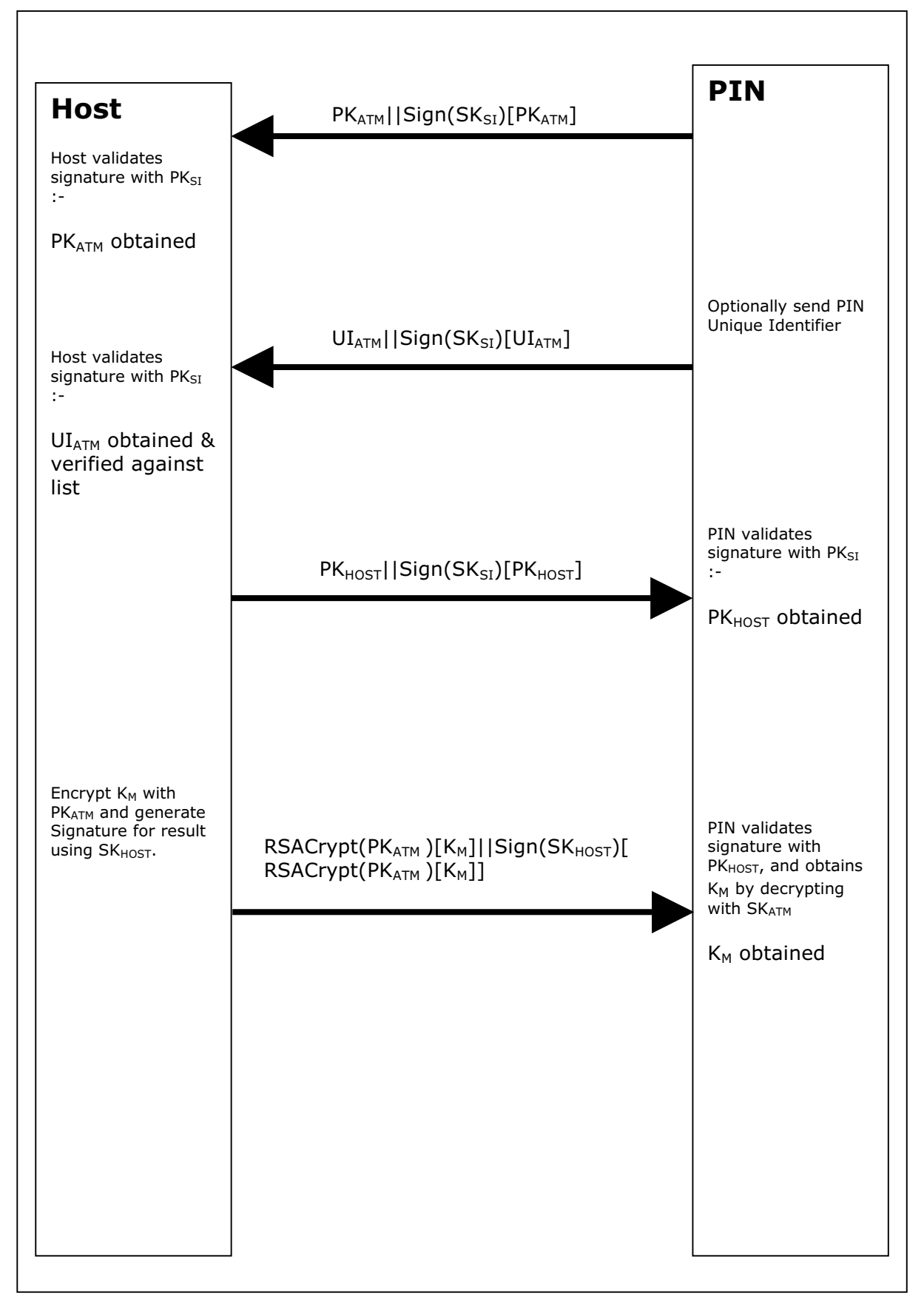

### **3.2.6 Key Exchange (with random number) – Host & ATM PIN**

This following is a typical interaction for the exchange of the initial symmetric master key when the PIN device and service provider supports the WFS\_CMD\_PIN START\_KEY\_EXCHANGE command.

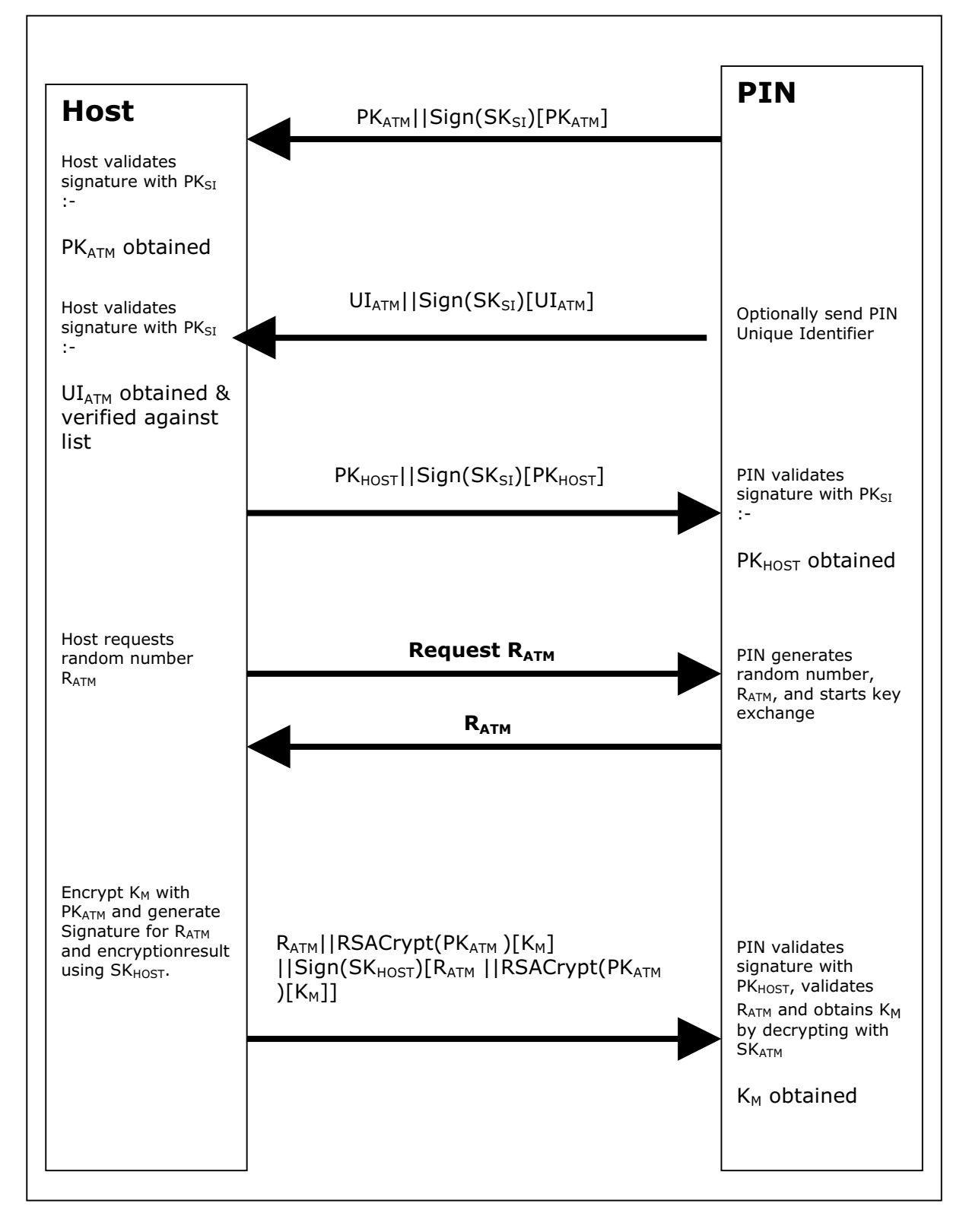

### **3.2.7 Default Keys and Security Item loaded during manufacture**

Several keys and a security item that is mandatory for the 2-party/Signature-authentication scheme are installed during manufacture. These items are given fixed names so multi-vendor applications can be developed without the need for vendor specific configuration tools.

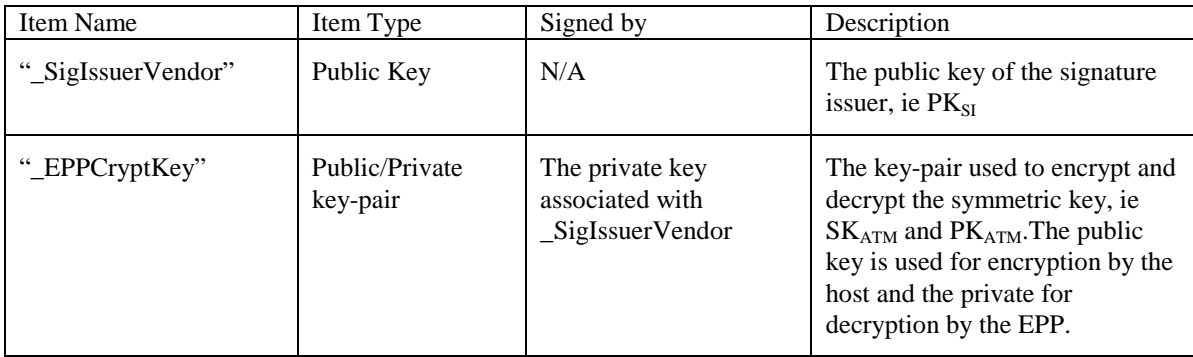

In addition the following optional keys can be loaded during manufacture.

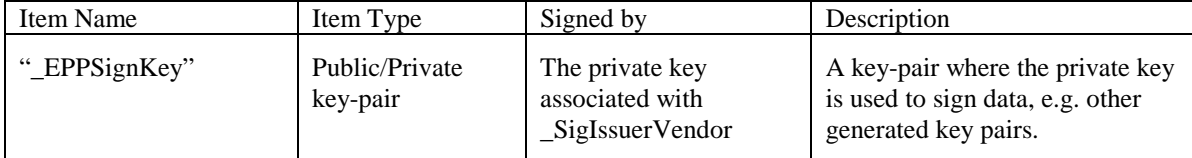

### **3.3. Remote Key Loading Using Certificates**

#### **3.3.1 Certificate Exchange and Authentication**

In summary, both end points, the ATM & the Host, inform each other of their Public Keys. This information is then used to securely send the PIN device Master Key to the ATM. A trusted third party, Certificate Authority (or a HOST if it becomes the new CA), is used to generate the certificates for the Public Keys of each end point, ensuring their validity. NOTE: The WFS\_CMD\_PIN\_LOAD\_CERTIFICATE and WFS\_CMD\_PIN\_GET\_CERTIFICATE do not necessarily need to be called in the order below. This way though is the recommend way. The following flow is how the exchange authentication takes place:

- 1) WFS\_CMD\_PIN\_LOAD\_CERTIFICATE is called. In this message contains the host certificate, which has been signed by the trusted CA. The encryptor uses the Public Key of the CA (loaded at the time of production) to verify the validity of the certificate. If the certificate is valid, the encryptor stores the HOST's Public Verification Key.
- 2) Next, WFS\_CMD\_PIN\_GET\_CERTIFICATE is called. The encryptor then sends a message that contains a certificate, which is signed by the CA and is sent to the HOST. The HOST uses the Public Key from the CA to verify the certificate. If valid then the HOST stores the encryptor's verification or encryption key (primary or secondary this depends on the state of the encryptor).

The following diagram below shows how the Host and ATM Load and Get each others information to make Remote Key Loading possible:

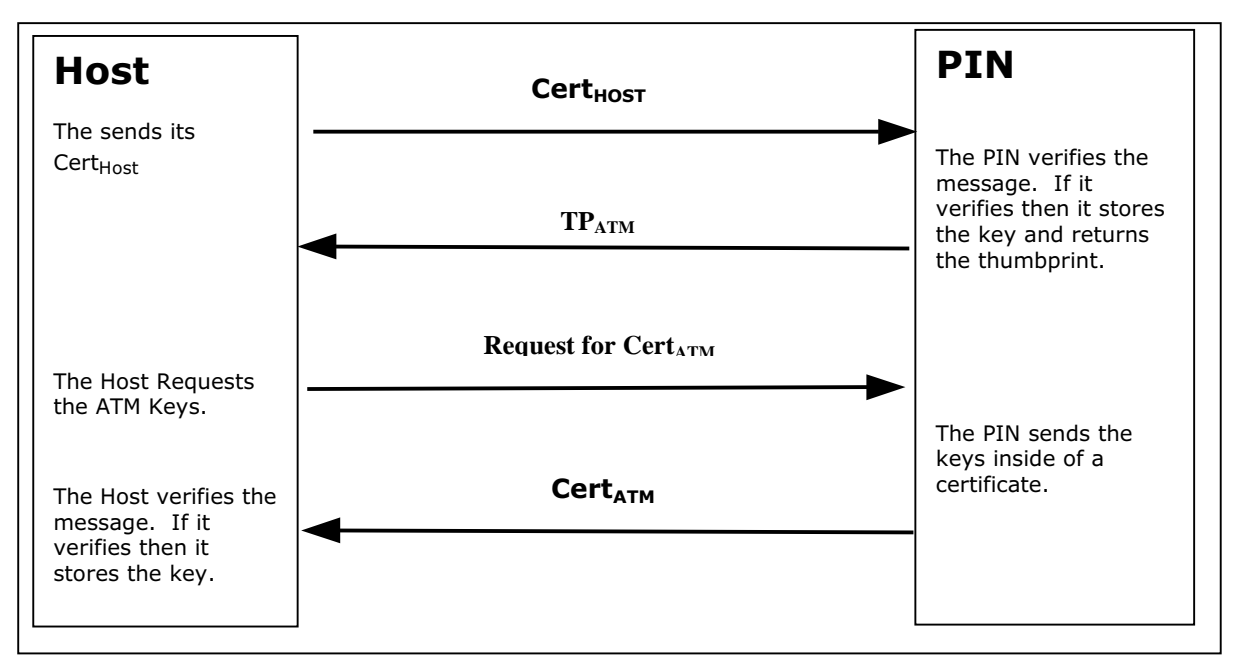

### **3.3.2 Remote Key Exchange**

After the above has been completed, the HOST is ready to load the key into the encryptor. The following is done to complete this and the application must complete the Remote Key Exchange in this order:

- 1) First, the WFS\_CMD\_PIN\_START\_KEY\_EXCHANGE is called. This returns R<sub>ATM</sub> from the encryptor to be used in the authenticating the WFS\_CMD\_PIN\_IMPORT\_RSA\_ENCHIPERED\_PKCS7\_KEY message.
- 2) Next, WFS\_CMD\_PIN\_ IMPORT\_RSA\_ENCIPHERED\_PKCS7\_KEY is called. This commands sends down the KTK to the encryptor. The following items below show how this is accomplished.

a) HOST has obtained a Key Transport Key and wants to transfer it to the encryptor. HOST constructs a key block containing an identifier of the HOST,  $I_{HOST}$ , and the key,  $K_{KTK}$ , and enciphers the block, using the encryptor's Public Encryption Key from the WFS\_CMD\_PIN\_GET CERTIFICATE command.

b) After completing the above, the HOST generates random data and builds the outer message containing the random number of the host,  $R_{HOST}$ , the random number of the encryptor returned in the WFS\_CMD\_PIN\_START\_KEY\_EXCHANGE command,  $R_{ATM}$  , the identifier of the encryptor,  $I_{ENC}$ , and the enciphered key block. The HOST signs the whole block using its private signature key and sends the message down to the encryptor.

The encryptor then verifies the HOST's signature on the message by using the HOST's Public Verification Key. Then checks the identifier and the random number of the encryptor passed in the message to make sure that the encryptor is talking to the right HOST. The encryptor then deciphers the enciphered block using it's private verification key. After the message has been deciphered, the encryptor checks the Identifier of the HOST. Finally, if everything checks out to this point the encryptor will load the Key Transport Key. NOTE: If one step of this verification occurs the encryptor will return the proper error to the HOST.

c) After the Key Transport Key has been accepted, the encryptor constructs a message that contains the random number of the host, the random number of the encryptor and the HOST identifier all signed by the private signature key of the encyrptor. This message is sent to the host.

d) The HOST verifies the message sent from the encryptor by using the ATM's public verification key. The HOST then checks the identifier of the host and then compares the identifier in the message with the one stored in the HOST. Then checks the random number sent in the message and to the one stored in the HOST. The HOST finally checks the encryptor's random number with the one recieved in received in the WFS\_CMD\_PIN\_START\_KEY\_EXCHANGE command.

The following diagram below shows how the Host and ATM transmit the Key Transport Key.

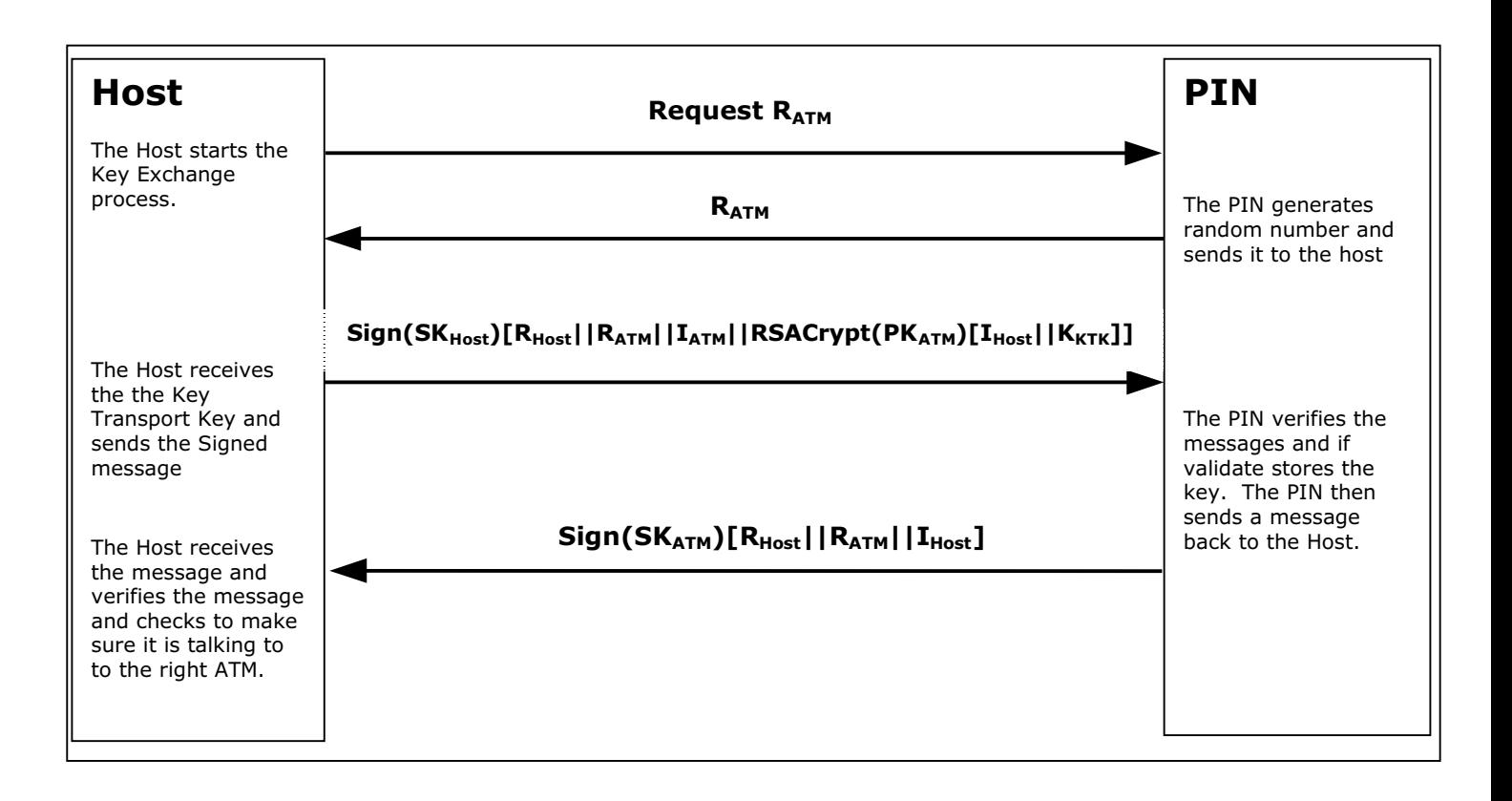

### **3.3.3 Replace Certificate**

After the key is been loaded into the encryptor, the following could be completed:

1) (Optional) WFS\_CMD\_PIN\_REPLACE\_CERTIFICATE. This is called by entity that would like to take over the job of being the CA. The new CA requests a Certificate from the previous Certificate Authority. The HOST must over-sign the message to take over the role of the CA to ensure that the encryptor accepts the new Certificate Authority. The HOST sends the message to the encryptor. The encryptor uses the HOST's Public Verification Key to verify the HOST's signature. The encryptor uses the previous CA's Public Verification Key to verify the signature on the new Certificate sent down in the message. If valid, the EPP stores the new CA's certificate and uses the new CA's Public Verification Key, as it's new CA verification key. The diagram below shows how the Host and the ATM communicates to load the new CA.

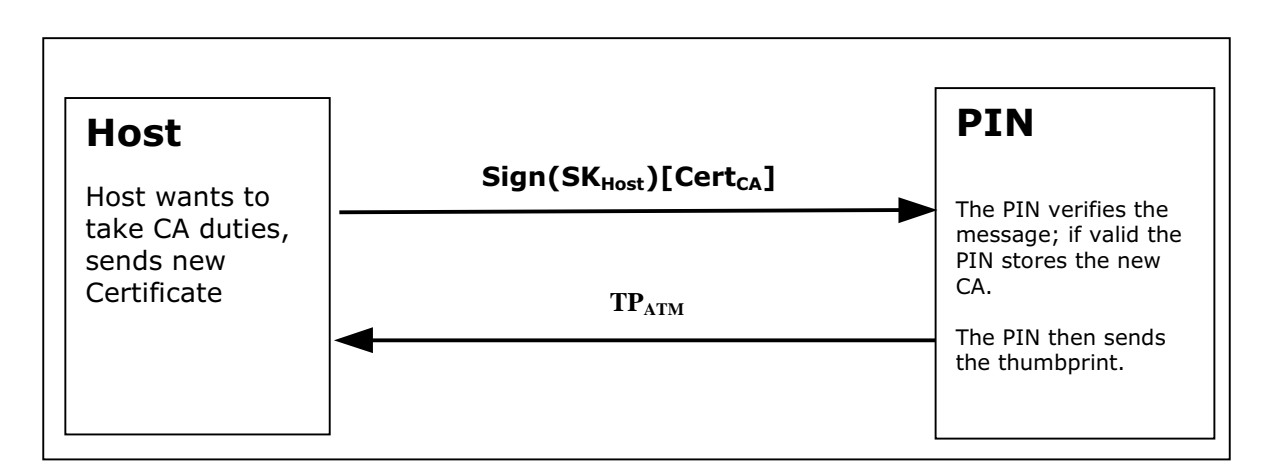

### **3.3.4 Primary and Secondary Certificates**

- Primary and Secondary Certificates for both the Public Verification Key and Public Encipherment Key are pre-loaded into the encryptor. Primary Certificates will be used until told otherwise by the HOST via the WFS\_CMD\_PIN\_LOAD\_CERTIFICATE or WFS\_CMD\_PIN\_REPLACE\_CERTIFICATE commands. This change in state will be specified in the PKCS #7 message of the WFS\_CMD\_PIN\_LOAD\_CERTIFICATE or WFS\_CMD\_PIN\_REPLACE\_CERTIFICATE commands. The reason why the HOST would want to change states is because the HOST thinks that the Primary Certificates have been compromised.
- After the HOST tells the encryptor to shift to the secondary certificate state, and then only Secondary Certificates can be used. The encryptor will no longer be able to go back to the Primary State and any attempts from the HOST to get or load a Primary Certificate will return an error. When either Primary or Secondary certificates are compromised it is up to the vendor on how the encryptor should be handled with the manufacturer.

### **3.4. German ZKA GeldKarte**

#### **3.4.1 Protocol WFS\_PIN\_PROTPBM**

This protocol handles host messages between a terminal and a host system, as specified by PBM protocol.

For a documentation of this protocol see [Ref. 8] – [Ref. 13].

Some additions are defined to the PBM protocol in order to satisfy the German ZKA 3.0 PAC/MAC standard. See [Ref. 14].

The commands WFS\_CMD\_PIN\_SECURE\_MSG\_SEND and WFS\_CMD\_PIN\_SECURE\_MSG\_RECEIVE handle the PAC and MAC in the VARDATA 'K' or 'Q' subfield of transactions records and responses. The MAC in the traditional MACODE field is not affected.

In order to enable the service provider to understand the messages, the application must provide the messages according to the following rules:

All alphanumeric fields must be coded in EBCDIC

Pre-Edit (padding and blank compression) must not be done by the application. The service provider will check the MACMODE field and will perform the pre-edit according to what the MACMODE field intends.

In order to enable the service provider to find the vardata subfield 'K' or 'Q', it must be included in the message by the application, with the indicator 'K' or 'Q' and its length set.

Because CARDDATA (track 2) and T3DATA (track 3) fields always take part in the MAC computation for a transaction record, these fields must be included in the message, even if they already have been sent to the host in a previous transaction record and the CI-Option SHORTREC prevents them from being sent again.

### **3.4.2 Protocol WFS\_PIN\_PROTHSMLDI**

With this protocol an application can request information about the personalized OPT groups.

The information returned consists of personalisation record like in BMP62 of an OPT response but without MAC.

Data format:

XX XX VV group ID and version number (BCD format) XX number of LDIs within the group (BCD format) ... first LDI of the group ... last LDI of the group XX XX VV group ID and version number (BCD format) ... etc. for several groups

Each LDI consists of

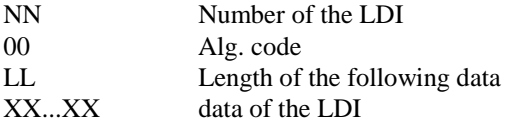

For each group ID the Service Provider must always return the standard LDI. LDI 01 must also be returned for groups AF XX VV. Further LDIs can be returned optionally.

### **3.5. EMV Support**

EMV support by this specification consists in the ability of importing Certification Authority and Chip Card public keys, creating the PIN Blocks for offline PIN verification and verifying static and dynamic data. This section is used to further explain concepts and functionality that needs further clarification.

The PIN service is able to manage the EMV chip card regarding the card authentication and the RSA local PIN verification. Two steps are mandatory in order to reach these two functions: The loading of the keys which come from the Certification Authorities or from the card itself, and the EMV PIN block management.

The service provider is responsible for all key validation during the import process. The application is responsible for management of the key lifetime and expiry after the key is successfully imported.

### **3.5.1 Keys loading**

The final goal of an application is to retrieve the keys located on card to perform the operations of authentication or local PIN check (RSA encrypted). These keys are provided by the card using EMV certificates and can be retrieved using a public key provided by a Certification Authority. The application should first load the keys issued by the Certification Authority. At transaction time the application will use these keys to load the keys that the application has retrieved from the chip card

### **3.5.2 Certification Authority keys**

These keys are provided in the following formats:

- Plain text
- Plain Text with EMV 2000 Verification Data (See [Ref. 4] under the reference section for this document)
- EPI CA (or self signed) format as specified in the Europay International, EPI CA Module Technical Interface specification Version 1.4.
- PKCSV1\_5 encrypted (as used by GIECB in France).

#### **EPI CA format**

The following table corresponds to table 4 of the Europay International, EPI CA Module Technical – Interface specification Version 1.4 and identifies the Europay Public Key (self-certified) and the associated data:

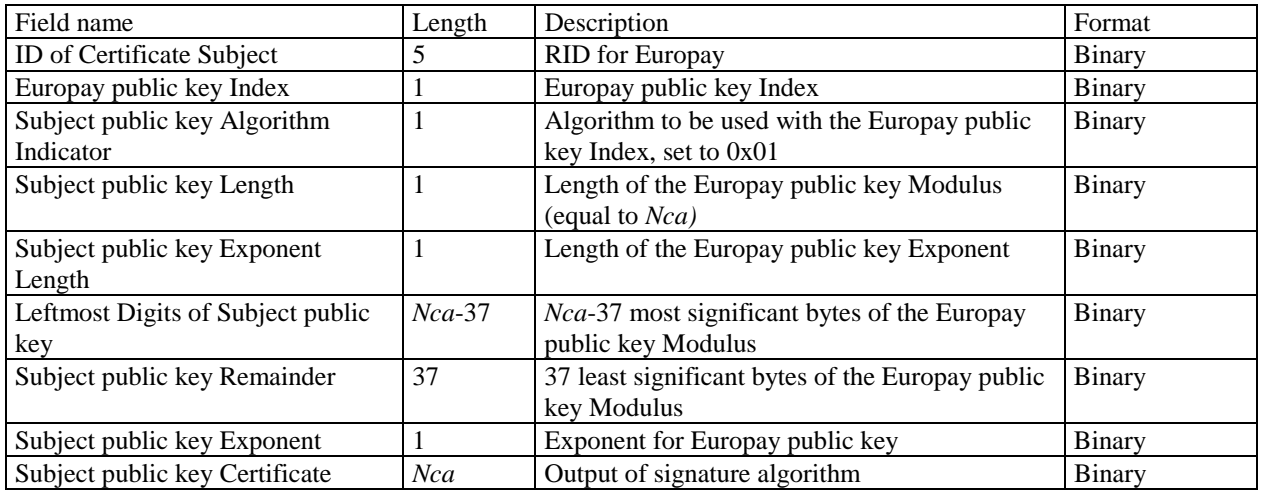

#### Table 1

 The following table corresponds to table 13 of the Europay International, EPI CA Module Technical – Interface specification Version 1.4 and identifies the Europay Public Key Hash code and associated data.:

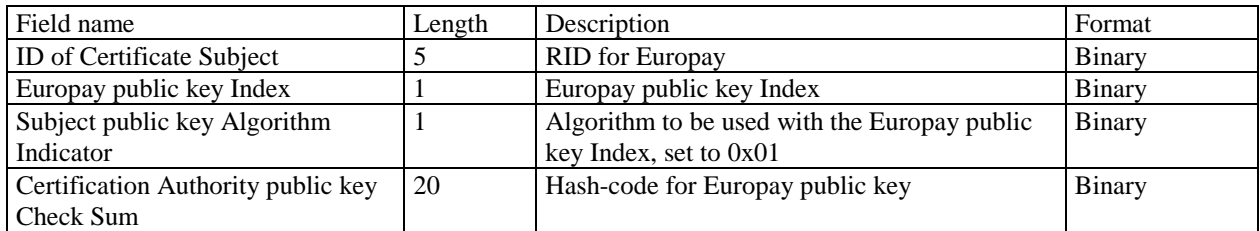

#### Table 2

Table 2 corresponds to table 13 of the Europay International, EPI CA Module Technical – Interface specification Version 1.4.

### **3.5.3 Chip card keys**

These keys are provided as EMV certificates which come from the chip card in a multiple layer structure (issuer key first, then the ICC keys). Two kinds of algorithm are used with these certificates in order to retrieve the keys: One for the issuer key and the other for the ICC keys (ICC public key and ICC PIN encipherment key). The associated data with these algorithms – The PAN (Primary Account Number) and the SDA (Static Data to be Authenticated) come also from the chip card.

### **3.5.4 PIN block management**

The PIN block management is done through the command WFS\_CMD\_PIN\_GET\_PINBLOCK. A new format WFS\_PIN\_FORMEMV has been added to indicate to the PIN service that the PIN block must follow the requirements of the EMVco, Book2 – Security & Key management Version 4.0 document The parameter *lpsCustomerData* is used in this case to tranfer to the PIN service the challenge number coming from the chip card. The final encryption must be done using a RSA public key. Please note that the application is responsible to send the PIN block to the chip card inside the right APDU.

### **3.5.5 SHA-1 Digest**

The SHA-1 Digest is a hash algorithm used by EMV in validating ICC static and dynamic data item. The SHA-1 Digest is supported through the WFS\_CMD\_PIN\_DIGEST command. The application will pass the data to be hashed to the service provider. Once the encryptor completes the SHA-1 hash code, the Service Provider will return the 20-byte hash value back to the application.

### **3.6. French Cartes Bancaires**

"*Groupement des Cartes Bancaires*" from France has specified a cryptographic architecture for ATM networks. See the document [Ref. 15] for details.

The XFS command WFS\_CMD\_PIN\_ENC\_IO with the protocol WFS\_PIN\_ENC\_PROT\_GIECB is used for

- ATM initialization
- Renewal of ATM master key
- Renewal of HOST master key
- Generation and loading of key transport key

Keys loaded or generated with WFS\_CMD\_PIN\_ENC\_IO get names like any other keys in a XFS PIN service. WFS\_INF\_PIN\_KEY\_DETAIL\_[EX] shows the key with this name and the name may be used with WFS\_CMD\_PIN\_IMPORT\_KEY[\_EX] to delete a key.

### **3.6.1 Data Structure for WFS\_CMD\_PIN\_ENC\_IO**

Data will be transferred as tag-length-value (TLV) structure, encoded according to the distinguished encoding rules (DER) defined in [Ref. 16]

The following is a list of top-level tags defined for the use with WFS\_PIN\_ENC\_PROT\_GIECB. All these tags have the APPLICATION class, therefore the Identifier Octets are (binary)

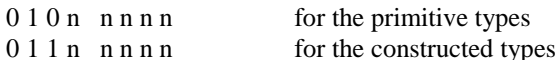

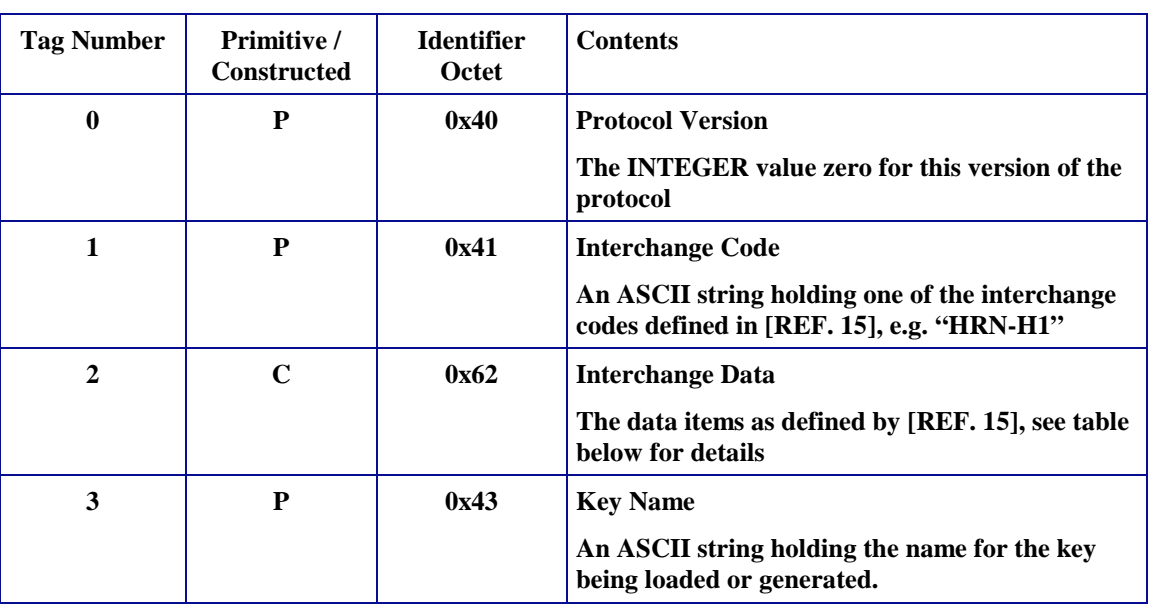

The Interchange Data (Tag 2) is constructed from data items where tag numbers of the sub-tags from 1 to 23 correspond to the data item numbers (" $N^{\circ}$  donnée") as defined in section 3.1 of [Ref. 15]. Some of the data items consist of data elements, for these the constructed encoding will be used. For data items with no data elements the primitive encoding will be used.

All Tags have the CONTEXT class, therefore the Identifier Octets are (binary)

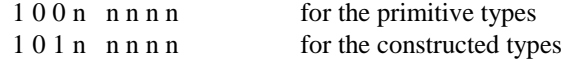

#### **CWA 14050-27:2003 (E)**

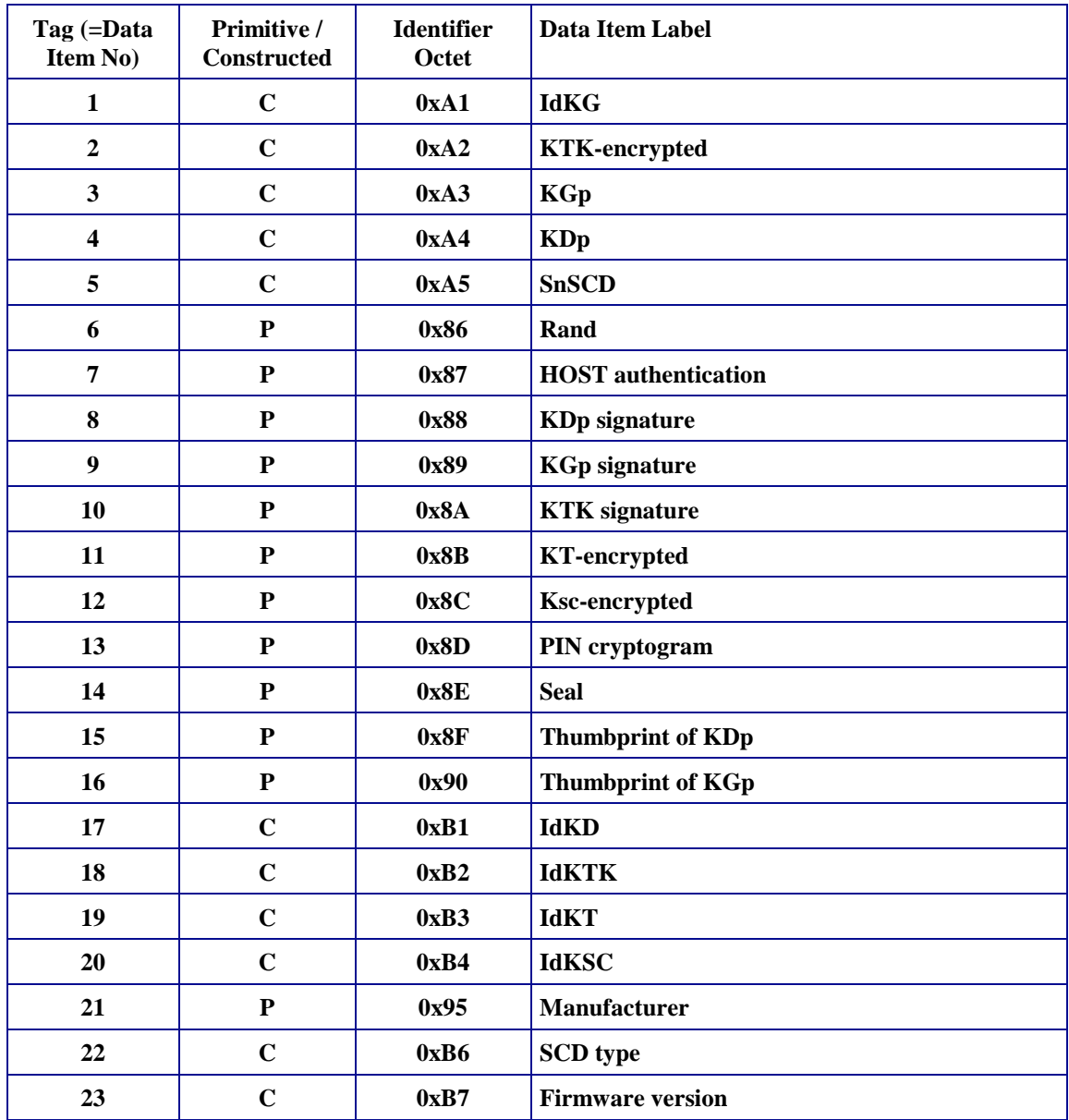

Inside the constructed data items, primitive encoding is used for the data elements, all tags having CONTEXT class with tag numbers corresponding to the data element numbers ("N° d'élément de donnée") as defined in section 3.1 of [Ref. 15].

#### Example:

The example shows the DER encoding of the input for a WFS\_CMD\_PIN\_ENCIO command, for the interchange "GIN-H5". All data except the 128-byte content of data item 7 is shown in hexadecimal (0x omitted for the sake of readability).

```
40 01 00<br>41 06 47 49 4E 2D 47 34 (tag / length / value for Interchange Code "G
41 06 47 49 4E 2D 47 34 (tag / length / value for Interchange Code "GIN-H5")<br>62 81 B5 (tag / length for Interchange Data)
   81 B5 (tag / length for Interchange Data)<br>Al 14 (tag / length for data item 1)
      14 (tag / length for data item 1)<br>81 01 00 (data element 1)
                                                        (data element 1)<br>(data element 2)
      82 0C 00 00 00 00 00 00 00 00 00 00 00 00<br>83 01 00
   83 \t01 \t00 (data element 3)<br>A5 10 (tag / length for data :
      10 (tag / length for data item 5)<br>81 03 00 00 00 (data element 1)
                                                        (data element 1)<br>(data element 2)
   82 09 00 00 00 00 00 00 00 00 00<br>86 08 00 00 00 00 00 00 00 00
 86 08 00 00 00 00 00 00 00 00 (tag / length / value for data item 6)
 87 81 80 <128 bytes> (tag / length / value for data item 7)
43 05 4D 59 4B 45 59 (tag / length / value for Key Name "MYKEY")
```
### **3.6.2 Command Sequence**

The following list shows the sequence of actions an application has to take for the various *Cartes Bancaires* interchanges.

### **GIN (ATM initialization)**

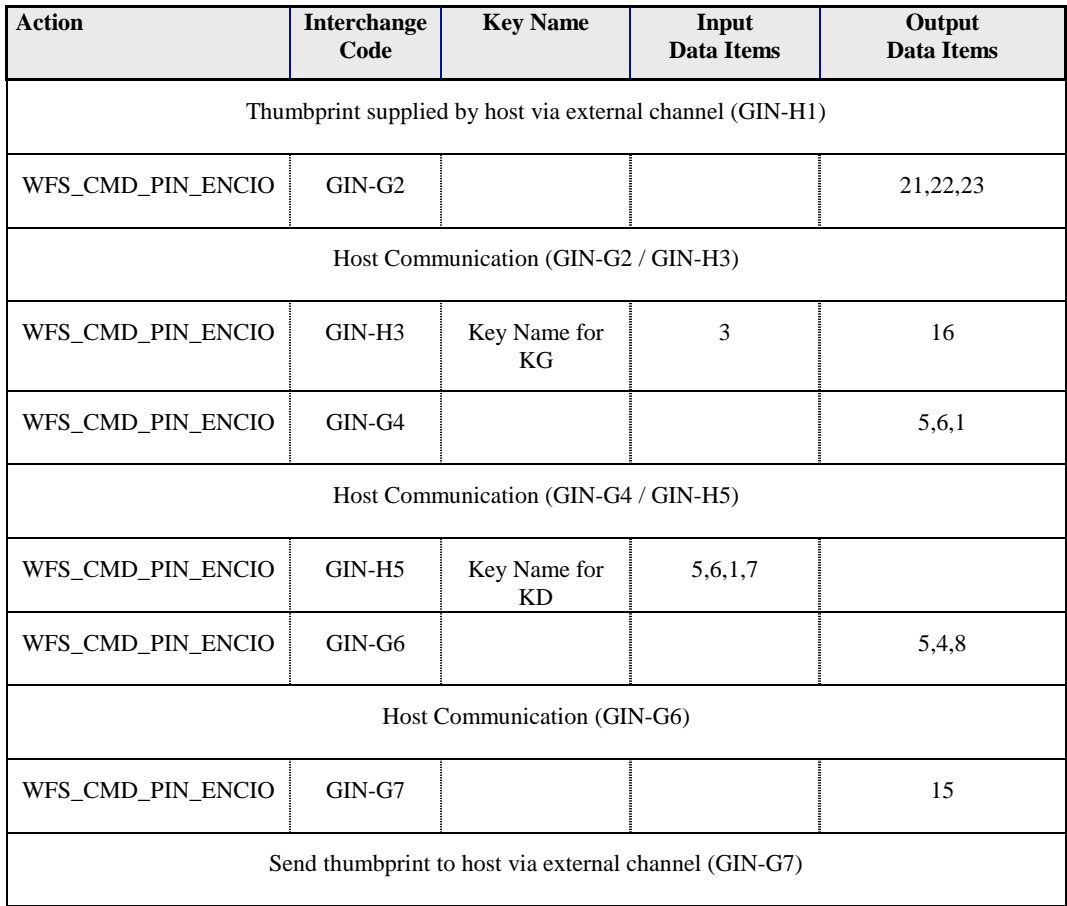

#### **GRN (Renewal of ATM Master Key)**

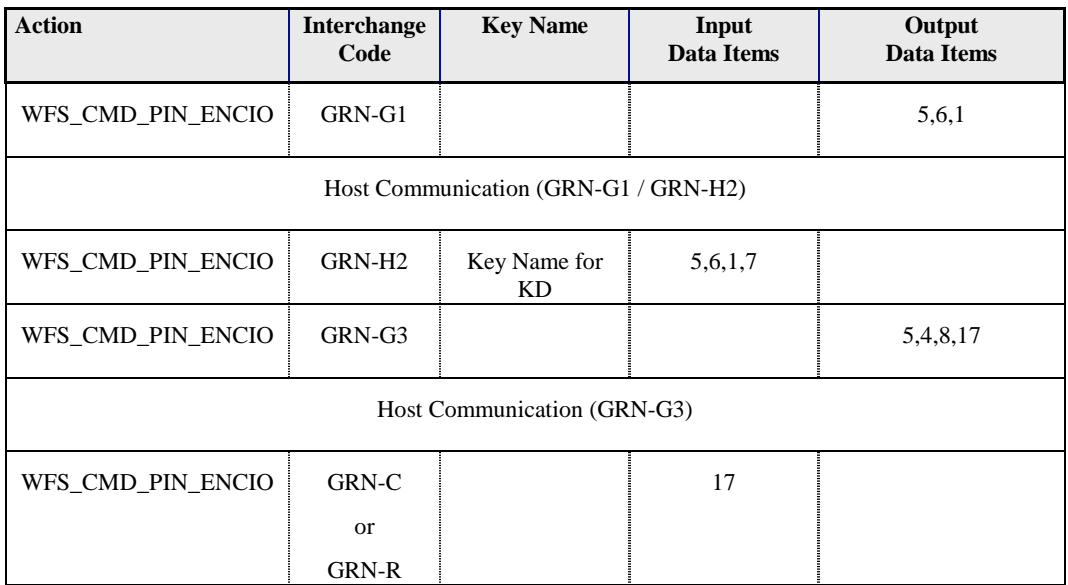

The Interchange codes "GRN-C" to commit the transaction resp. "GRN-R" to roll back the transactions are an addition to those defined in [Ref. 15]

### **HRN (Renewal of HOST Master Key)**

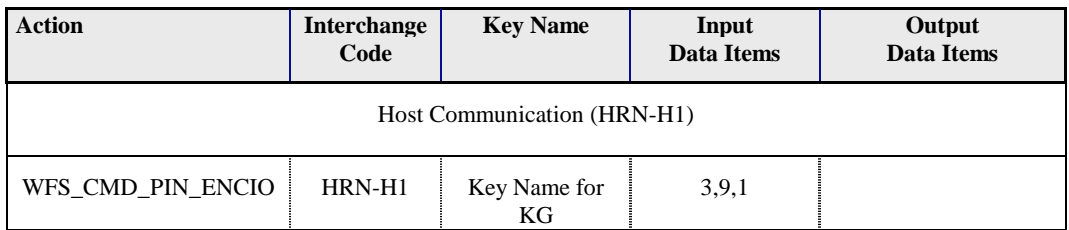

#### **DKT (Generation and Loading of KTK)**

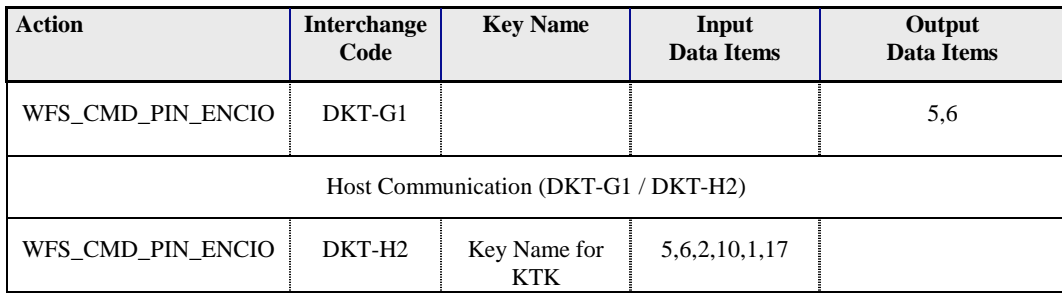

## *4. Changes to existing Chapters*

### **4.1. References**

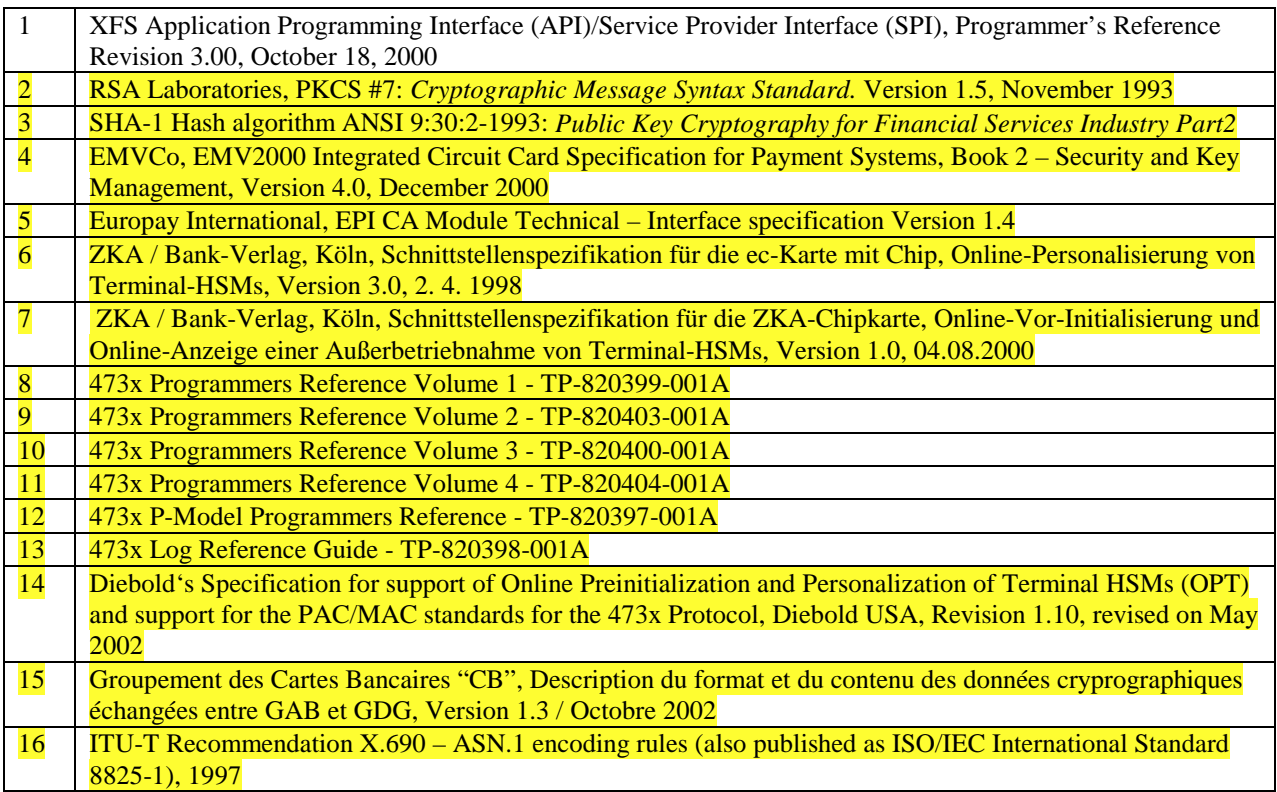

#### **4.2. Protocol WFS\_PIN\_PROTISOLZ**

This protocol handles ISO8583 messages between a "Ladeterminal" and a "Ladezentrale" (LZ).

Only messages in the new ISO format, with new MAC-format using session keys and Triple-DES are supported.

Both types of GeldKarte chip (type  $0 = DEM$ , type  $1 = EUR$ ) are supported.

The service provider fills the following bitmap positions:

- BMP11: Trace-Nummer
- BMP57: Verschlüsselungsparameter (only the challenge value  $RND<sub>MES</sub>$ )
- BMP64: MAC

These bitmaps have to be present and the corresponding flag has to be set in the primary bitmap when the ISO message is passed to the HSM.

The following bitmap positions are checked by the service provider and have to be filled by the application: Nachrichtentyp

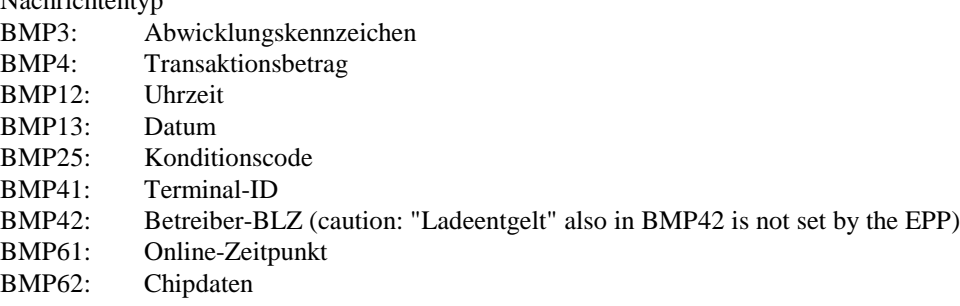

The following bitmap positions are only checked if they are available:

BMP43: Standort

BMP60: Kontodaten Ladeterminal

For a documentation of the Ladezentrale interface see [Ref. 6].

#### **4.3. Protocol WFS\_PIN\_PROTISOPS**

This protocol handles ISO8583 messages between a terminal and a "Personalisierungsstelle" (PS). These messages are about OPT.

The service provider creates the whole message with WFS\_CMD\_PIN\_SECURE\_MSG\_SEND, including message type and bitmap.

For a documentation of the Personalisierungsstelle interface see **[Ref. 6]** and **[Ref. 7]**.

#### **4.4. Protocol WFS\_PIN\_PROTCHIPZKA**

This protocol is intended to handle messages between the application and a GeldKarte.

Both types of GeldKarte are supported.

Both types of load transactions ("Laden vom Kartenkonto" and "Laden gegen andere Zahlungsmittel") are supported.

See the chapter "Command Sequence" below for the actions that service providers take for the various chip card commands.

Only the command APDUs to and the response APDUs from the chip must be passed to the service provider, the ATR (answer to reset) data from the chip is not passed to the service provider.

For a documentation of the chip commands used to load a GeldKarte see **[Ref. 6].** 

### *5. New Info Commands*

**None.**

### *6. Changes to existing Info Commands*

#### **6.1. WFS\_INF\_PIN\_STATUS**

**Description** The WFS\_INF\_PIN\_STATUS command returns several kinds of status information.

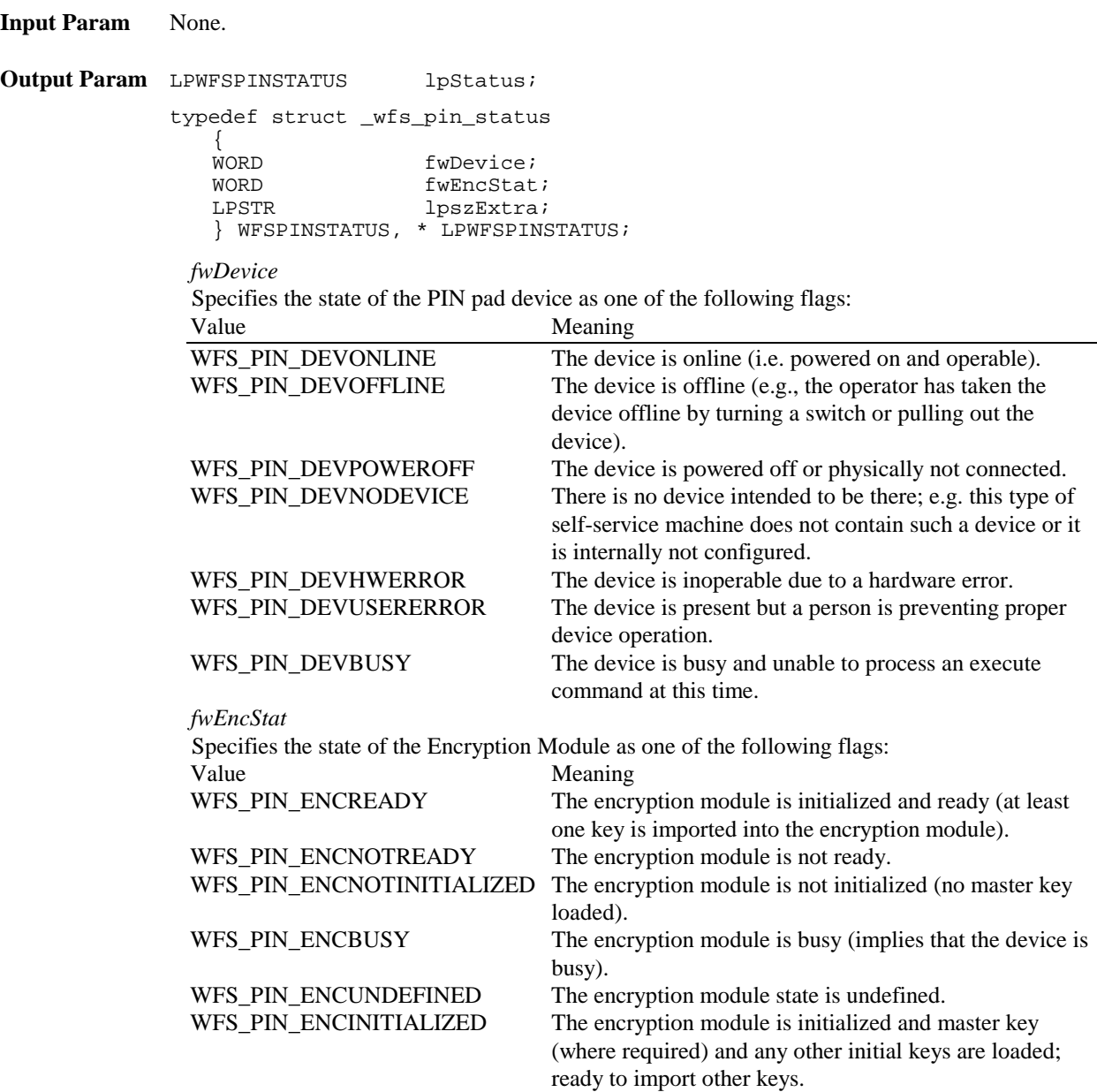

#### *lpszExtra*

Specifies a list of vendor-specific, or any other extended, information. The information is returned as a series of "*key=value*" strings so that it is easily extendable by service providers. Each string will be null-terminated, with the final string terminating with two null characters.

n

For Remote Key Loading using Certificates, the following key/value pairs indicate the level of support of the service provider. If these pairs are not returned then this indicates the SP does not support the corresponding feature:

CERTIFCATESTATE=<0xnnnnnnnn>, where nnnnnnnn is the ASCII representation of a hexadecimal value. This state determines which public verification or encryption key should be read out of the device. For example CERTIFICATESATE =0x00000001 indicates that the state of the Encryptor is Primary. The possible values are the following:

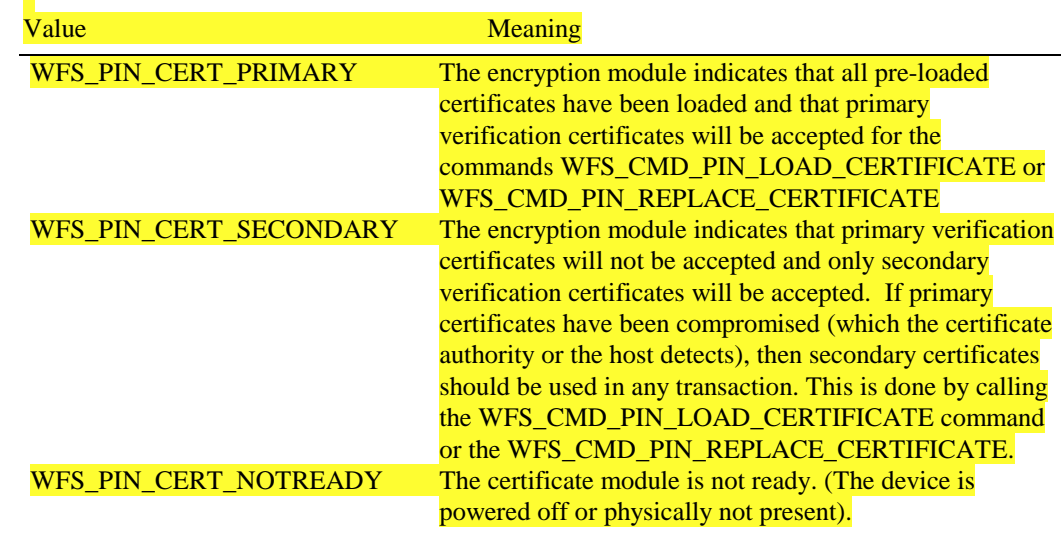

**Error Codes** Only the generic error codes defined in [Ref. 1] can be generated by this command.

**Comments** Applications that require or expect specific information to be present in the *lpszExtra* parameter may not be device or vendor-independent.

### **6.2. WFS\_INF\_PIN\_CAPABILITIES**

**Description** This command is used to retrieve the capabilities of the PIN pad.

**Input Param** None. **Output Param** LPWFSPINCAPS lpCaps; typedef struct \_wfs\_pin\_caps {<br>WORD word wclass;<br>word fwType; WORD fwType;<br>BOOL bCompou  $bCombound;$ USHORT usKeyNum; WORD fwAlgorithms; WORD fwPinFormats;<br>
WORD fwDerivationA fwDerivationAlgorithms; WORD fwPresentationAlgorithms; WORD fwDisplay;<br>BOOL bIDConnect  $bIDConnect;$ WORD fwIDKey;<br>
WORD fwValida fwValidationAlgorithms; WORD fwKeyCheckModes; LPSTR lpszExtra; } WFSPINCAPS, \* LPWFSPINCAPS;

#### *wClass*

Specifies the logical service class, value is: WFS\_SERVICE\_CLASS\_PIN

#### *fwType*

Specifies the type of the PIN pad security module as a combination of the following flags. PIN entry is only possible when at least WFS\_PIN\_TYPEEPP and WFS\_PIN\_TYPEEDM are set. In order to use the ZKA-Electronic purse, all flags must be set.

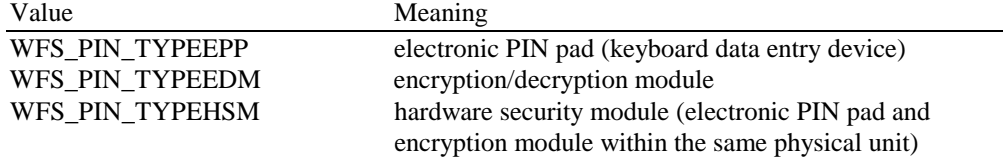

#### *bCompound*

Specifies whether the logical device is part of a compound physical device and is either TRUE or FALSE.

#### *usKeyNum*

Number of the keys which can be stored in the encryption/decryption module.

#### *fwAlgorithms*

Supported encryption modes; a combination of the following flags:

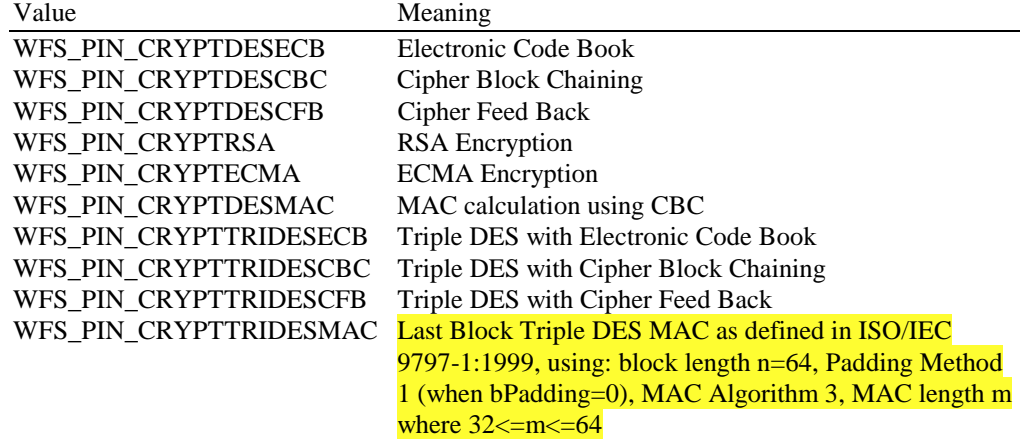

#### **CWA 14050-27:2003 (E)**

#### WFS\_PIN\_CRYPTMAAMAC MAC calculation using the Message authenticator algorithm as defined in ISO 8731-2

#### *fwPinFormats*

Supported PIN formats; a combination of the following flags:

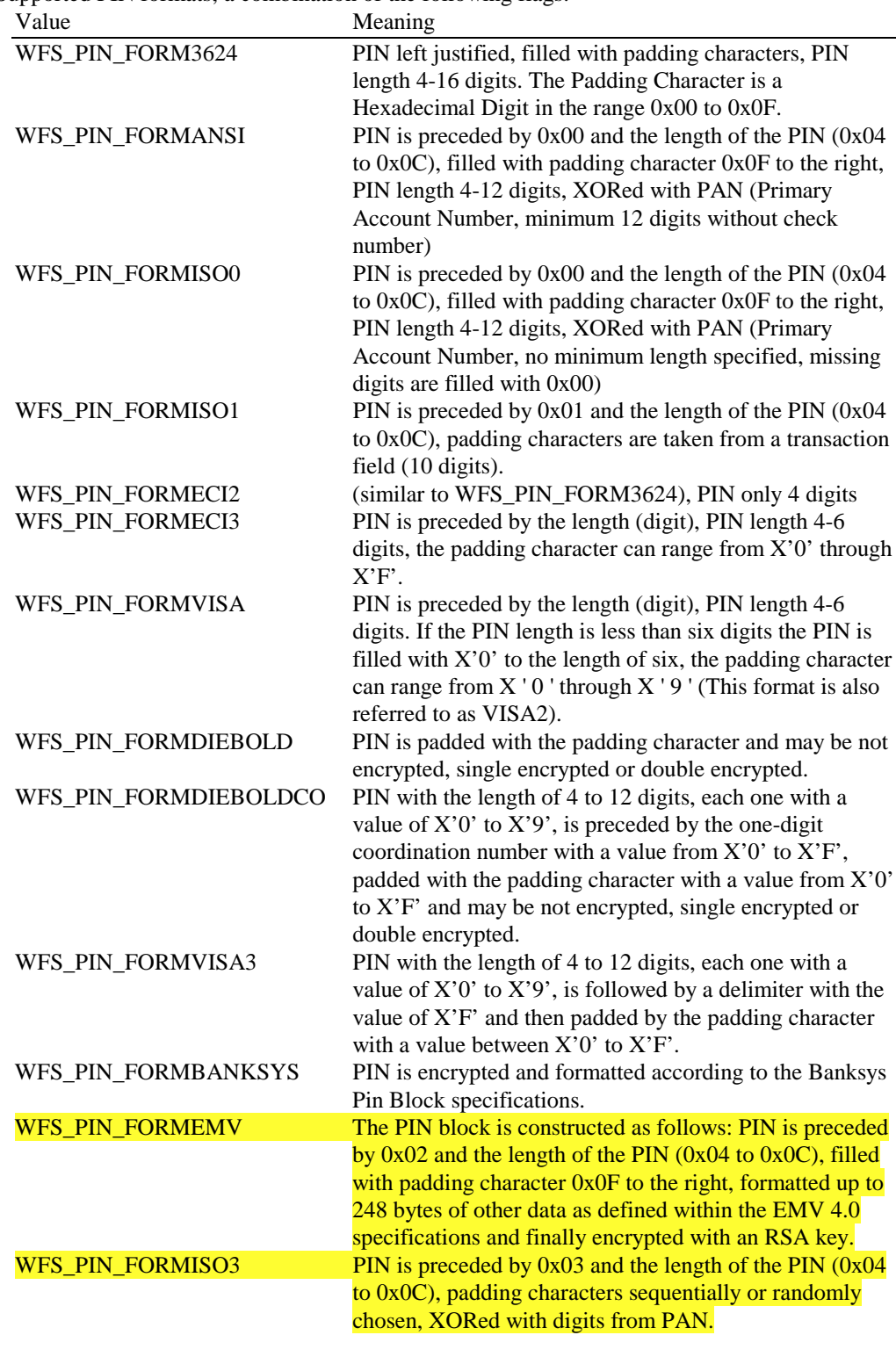

#### *fwDerivationAlgorithms*

Supported derivation algorithms; a combination of the following flags:

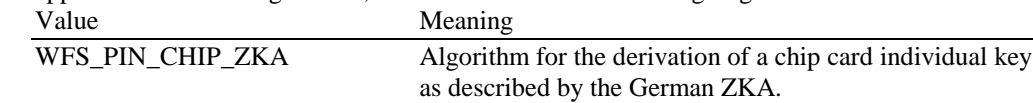

*fwPresentationAlgorithms*

Supported presentation algorithms; a combination of the following flags:

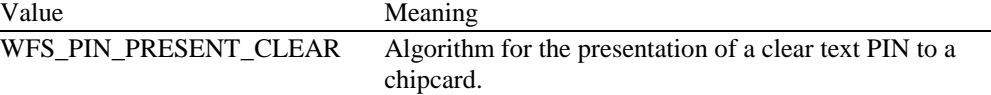

*fwDisplay*

Specifies the type of the display used in the PIN pad module as one of the following flags:

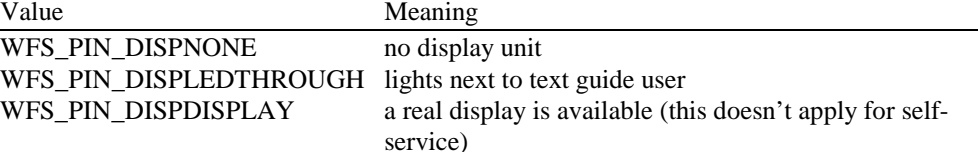

#### *bIDConnect*

Specifies whether the PIN pad is directly physically connected to the ID card unit. The value of this parameter is either TRUE or FALSE.

#### *fwIDKey*

Specifies whether an ID key is supported as a combination of the following flags:

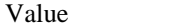

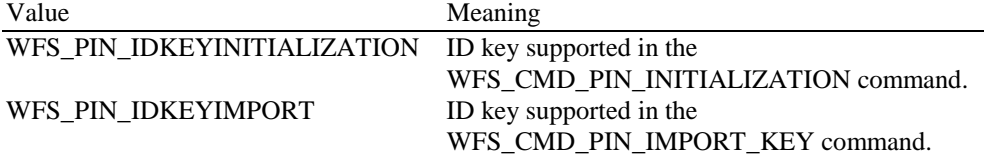

#### *fwValidationAlgorithms*

Specifies the algorithms for PIN validation supported by the service; combination of the following flags:

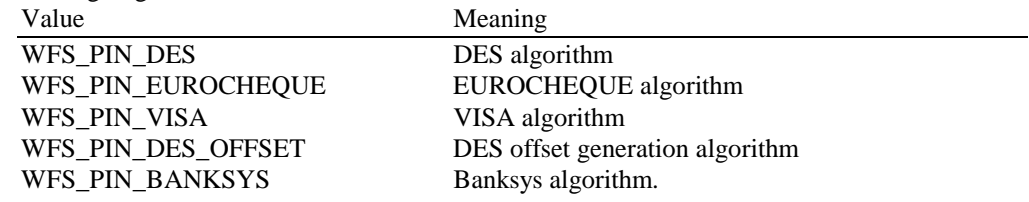

#### *fwKeyCheckModes*

Specifies the key check modes that are supported to check the correctness of an imported key value; can be a combination of the following flags:

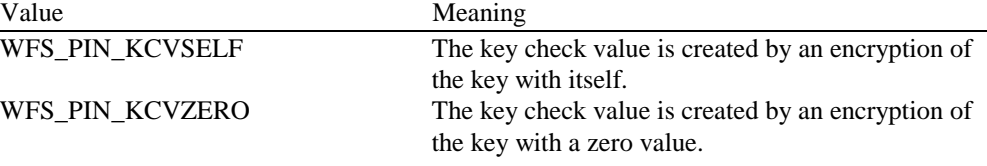

#### *lpszExtra*

Points to a list of vendor-specific, or any other extended information. The information is returned as a series of "*key=value*" strings so that it is easily extendable by service providers. Each string is null-terminated, with the final string terminating with two null characters.

For German HSMs this parameter will contain the following information:

- *-* HSM=<HSM vendor> (can contain the values KRONE, ASCOM, IBM or NCR)
- *-* JOURNAL=<0/1> (0 means that the HSM does not support journaling by the WFS\_CMD\_PIN\_GET\_JOURNAL command, 1 means it supports journaling)

For Remote Key Loading the following key/value pairs indicate the level of support of the service provider. If these pairs are not returned then this indicates the SP does not support the corresponding feature:

**REMOTE\_KEY\_SCHEME=<0xnnnnnnnn>, where nnnnnnnn is the ASCII representation** of a hexadecimal value. REMOTE KEY SCHEME will specify to the user which type(s) of Remote Key Loading/Authentication is supported. For example,

"REMOTE\_KEY\_SCHEME=0x00000002" indicates that three-party certificates are supported. The support level is defined as a combination of the following flags:

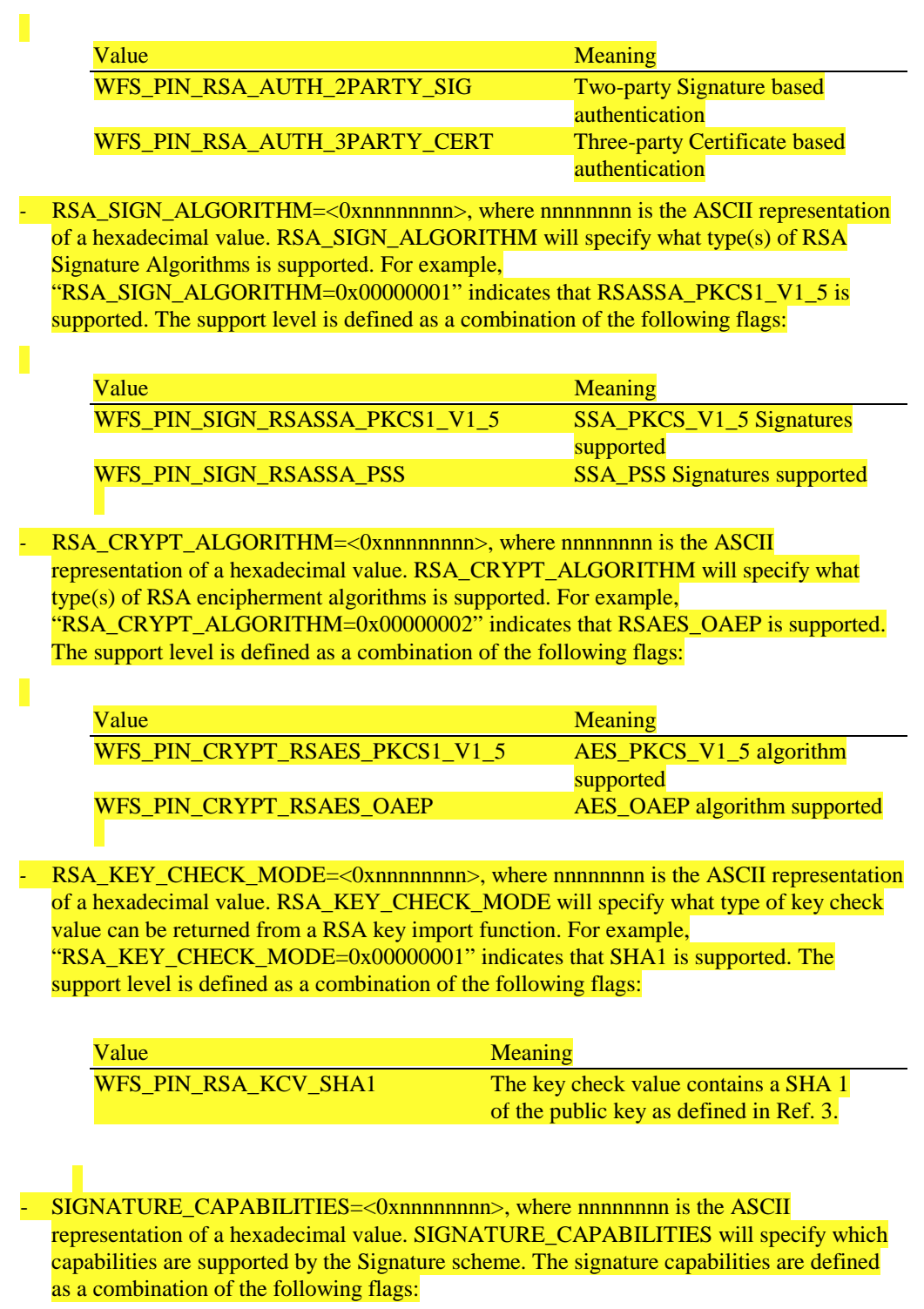

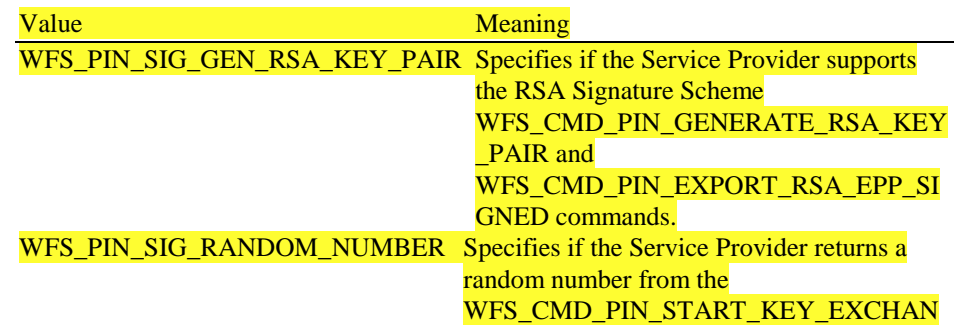

T

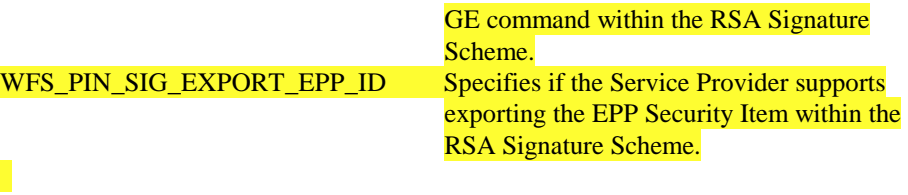

For EMV support the following key/value pairs indicate the level of support of the service provider. Note that a series of this key/value pairs may occur that lists all import schemes supported by the PIN SP. If these pairs are not returned then this indicates that the SP does not support the corresponding feature.

-EMV\_IMPORT\_SCHEME=<0xnnnn>, this field will specify to the user how the specified key will be imported. nnnn is the ASCII representation of a single hexadecimal value which defines the import scheme. A series of these pairs may be returned to support multiple import schemes.

The specific values that are used for nnnn are defined within the 'C' include file see section "Changes to C - Header File". The following descriptions use the 'C' constant name.

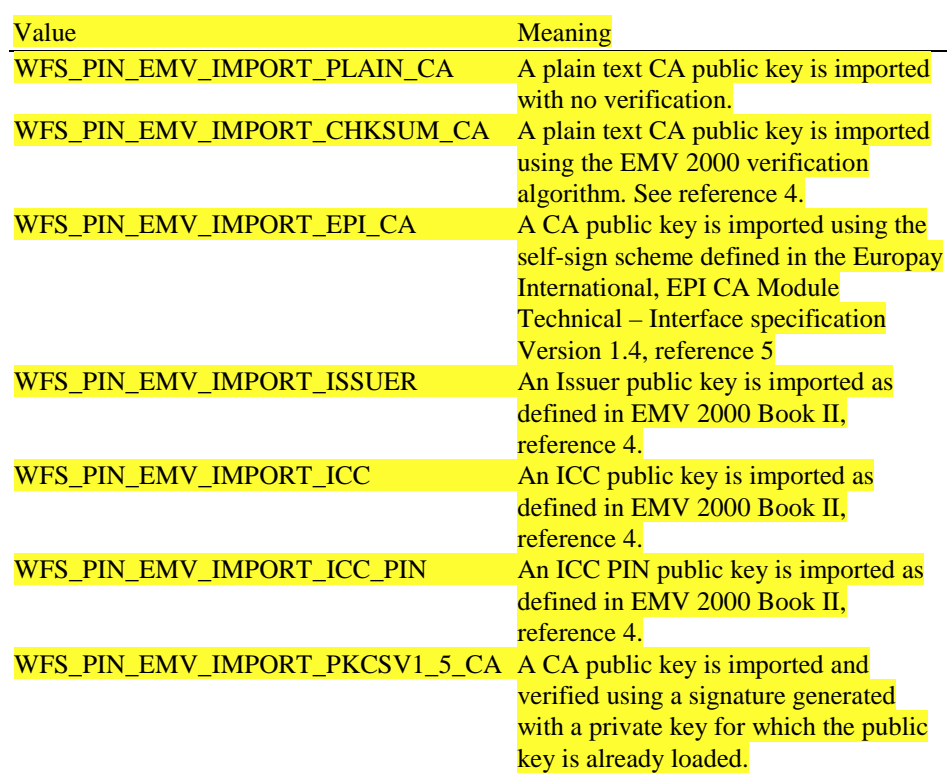

-EMV\_HASH=<0xnnnn>, this field will specify to the user which type of Hash Algorithm is supported by the service provider. nnnn is the ASCII representation of the combination of hash algorithms supported by the service provider.

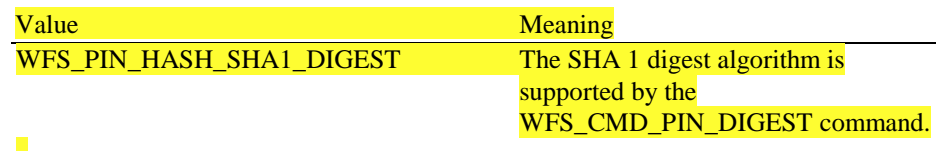

The capabilities associated with key loading in multiple part are defined by the following:

PIN\_IMPORT\_KEY\_PARTS=<0/1> (0 means the device does not support key import in multiple parts, 1 means the device supports key import in multiple parts)

A Service Provider that supports the WFS\_CMD\_PIN\_ENCIO command, shall add information about what protocols it supports as:

*-* ENCIOPROTOCOLS=0xnnnn

where nnnn is the ASCII representation of the combination of the values supported for the *wProtocol* parameter.

**Error Codes** Only the generic error codes defined in [Ref. 1] can be generated by this command.

**Comments** Applications that require or expect specific information to be present in the *lpszExtra* parameter may not be device or vendor-independent.

#### **6.3. WFS\_INF\_PIN\_KEY\_DETAIL**

**Description** This command returns detailed information about the keys in the encryption module. This command will also return information on symmetric keys loaded during manufacture that can be used by applications. If a public or private key name is specifed this command will return WFS\_ERR\_PIN\_KEYNOTFOUND. If the application wants all keys returned, then all keys except the public or private keys are returned.

**Input Param** LPSTR lpsKeyName; *lpsKeyName* Name of the key for which detailed information is requested. If NULL, detailed information about all the keys in the encryption module is returned. **Output Param** LPWFSPINKEYDETAIL \* lppKeyDetail;

Pointer to a null-terminated array of pointers to key detail structures.

typedef struct \_wfs\_pin\_key\_detail { LPSTR lpsKeyName;<br>worn fwUse;  $fwUse;$ BOOL bLoaded; } WFSPINKEYDETAIL, \* LPWFSPINKEYDETAIL;

*lpsKeyName*

Specifies the name of the key.

#### *fwUse*

Specifies the type of access for which the key is used as a combination of the following flags: Value Meaning

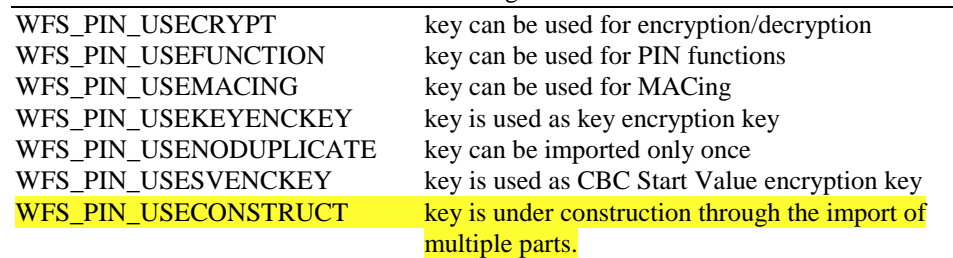

#### *bLoaded*

Specifies whether the key has been loaded (imported from Application or locally from Operator) and is either TRUE or FALSE.

**Error Codes** In addition to the generic error codes defined in [Ref. 1], the following error codes can be generated by this command:

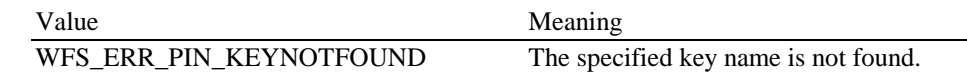

**Comments** None.

## **6.4. WFS\_INF\_PIN\_KEY\_DETAIL\_EX**

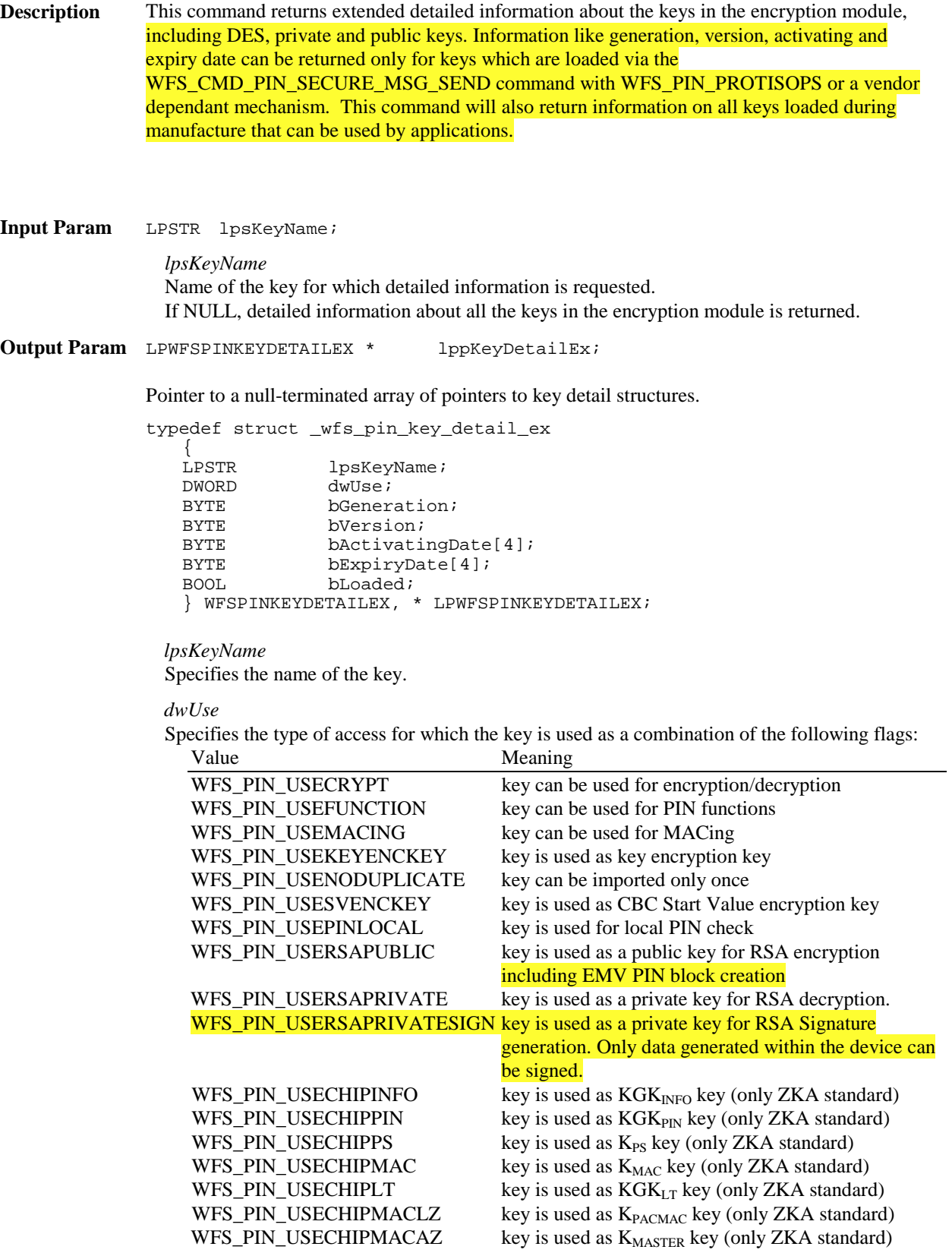

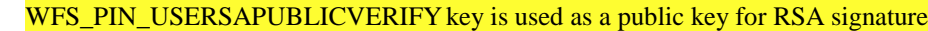

verification and/or data decryption. WFS\_PIN\_USECONSTRUCT key is under construction through the import of multiple parts. This value can be returned in combination with any one of the other key usage flags

#### *bGeneration*

Specifies the generation of the key as BCD value. Will be 0xff if no such information is available for the key.

#### *bVersion*

Specifies the version of the key as BCD value. Will be 0xff if no such information is available for the key.

#### *bActivatingDate*

Specifies the date when the key is activated as BCD value in the format YYYYMMDD. Will be 0xffffffff if no such information is available for the key.

#### *bExpiryDate*

Specifies the date when the key expires as BCD value in the format YYYYMMDD. Will be 0xffffffff if no such information is available for the key.

#### *bLoaded*

Specifies whether the key has been loaded (imported from Application or locally from Operator) and is either TRUE or FALSE.

**Error Codes** In addition to the generic error codes defined in [Ref. 1], the following error codes can be generated by this command:

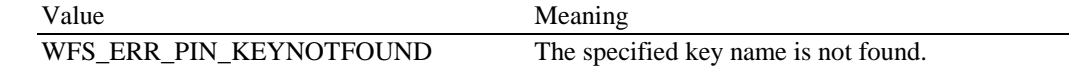

**Comments** . When the PIN contains a public/private key-pair, only the private part of the key will be reported. Every private key in the PIN will always have a corresponding public key with the same name. The public key can be exported with WFS\_CMD\_PIN\_EXPORT\_EPP\_SIGNED\_ITEM.
# **7.1. WFS\_CMD\_PIN\_HSM\_INIT**

**Description** This command is used to set an HSM out of order. At the same time the online time can be set to control when the OPT online dialog (see Protocol WFS\_PIN\_PROTISOPS) shall be started to initialize the HSM again. When this time is reached a WFS\_SRVE\_PIN\_OPT\_REQUIRED event will be sent.

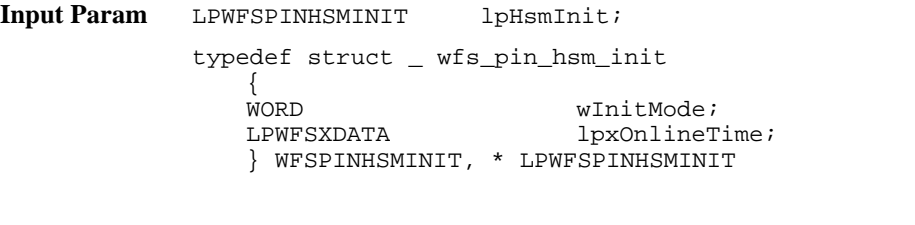

## *wInitMode*

Specifies the init mode as one of the following flags:

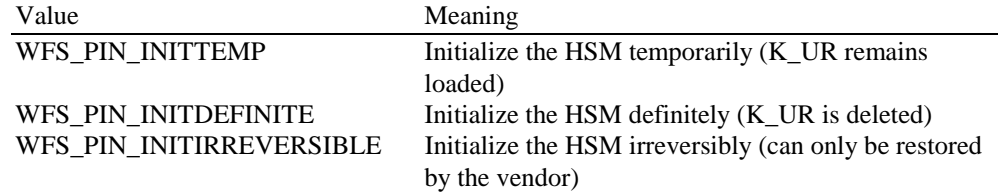

## *lpxOnlineTime*

Specifies the Online date and time in the format YYYYMMDDHHMMSS like in ISO BMP 61 as BCD packed characters. This parameter is ignored when the init mode equals WFS\_PIN\_INITDEFINITE or WFS\_PIN\_INITIRREVERSIBLE. If this parameter is NULL, *ulLength* is zero or the value is 0x00 0x00 0x00 0x00 0x00 0x00 0x00 the online time will be set to a value in the past.

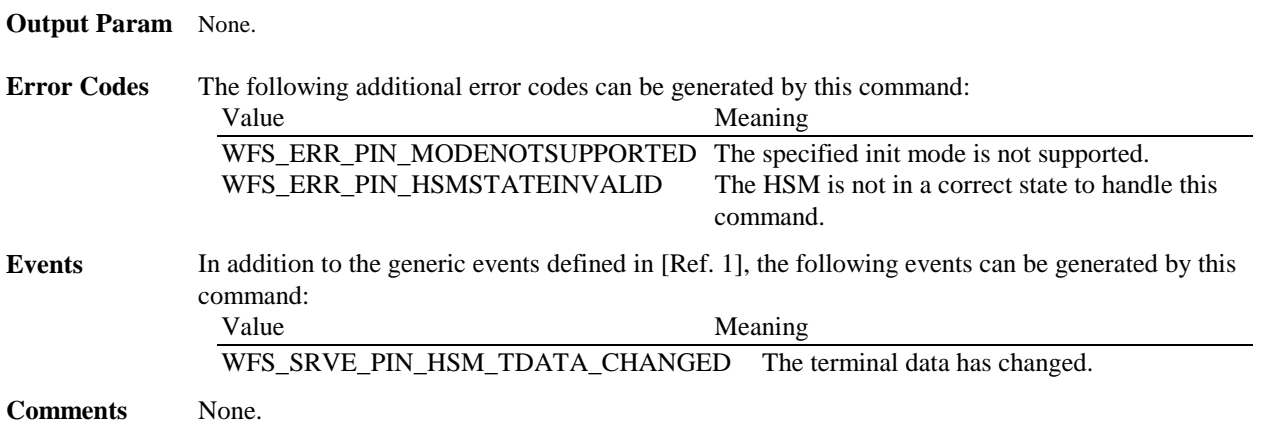

# **7.2. Common commands for Remote Key Loading Schemes**

This section describes those commands that are common between the two Remote Key Loading Schemes. The commands defined within this section can be used for both the Remote Key Loading Scheme using Signatures and the Remote Key Loading Scheme using Certificates. Section 3.1 provides additional explanation on how these commands are used.

# **7.2.1 WFS\_CMD\_PIN\_START\_KEY\_EXCHANGE**

**Description** This command is used to start the transfer of the host's Key Transport Key. This output value is returned to the host and is used in the WFS\_CMD\_PIN\_IMPORT\_RSA\_ENCIPHERED\_PKCS7\_KEY and WFS\_CMD\_PIN\_IMPORT\_RSA\_SIGNED\_DES\_KEY commands to verify that the encryptor is talking to the proper host. The WFS\_CMD\_PIN\_IMPORT\_RSA\_ENCIPHERED\_PKCS7\_KEY and WFS\_CMD\_PIN\_IMPORT\_RSA\_SIGNED\_DES\_KEY commands end the key exchange process. **Input Param** None **Output Param** LPWFSPINSTARTKEYEXCHANGE lpStartKeyExchange; typedef struct \_ wfs\_pin\_start\_key\_exchange { LPWFSXDATA lpxRandomItem; } WFSPINSTARTKEYEXCHANGE, \* LPWFSPINSTARTKEYEXCHANGE; *lpxRandomItem* Pointer to a randomly generated number created by the encryptor, which will be used to verify the Key Transport message sent from the host. If the PIN device does not support random number generation and verification, a zero length random number is returned and a NULL *lpbData* pointer is returned. **Error Codes** In addition to the generic error codes defined in [Ref. 1], the following error codes can be generated by this command: Value Meaning WFS\_ERR\_PIN\_ACCESSDENIED The encryption module is either not initialized or not ready for any vendor specific reason. **Events** None. **Comments** None.

# **7.3. Remote Key Loading Using Signatures**

This section contains commands that are used for Remote Key Loading with Signatures. Applications wishing to use such functionality must use these commands. Section 3.2 provides additional explanation on how these commands are used. Section 0 defines the fixed names for the Security Item and RSA keys that must be loaded during manufacture.

# **7.3.1 WFS\_CMD\_PIN\_IMPORT\_RSA\_PUBLIC\_KEY**

**Description** The Public RSA key passed by the application is loaded in the encryption module. The dwUse parameter restricts the cryptographic functions that the imported key can be used for.

> This command provides similar public key import functionality to that provided with WFS\_CMD\_PIN\_IMPORT\_KEY\_EX. The primary advantage gained through using this function is that the imported key can be verified as having come from a trusted source. If a Signature algorithm is specified that is not supported by the PIN SP, then the request will not be accepted and the command fails.

**Input Param** LPWFSPINIMPORTRSAPUBLICKEY lpImportRSAPublicKey;

typedef struct \_wfs\_pin\_import\_rsa\_public\_key

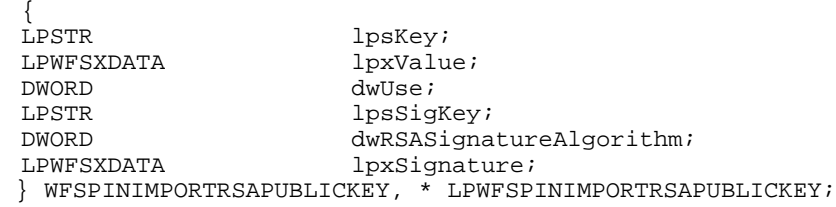

*lpsKey*

Specifies the name of key being loaded

*lpxValue*

Contains the PKCS #1 formatted RSA Public Key to be loaded, represented in DER encoded ASN.1.

*dwUse*

Specifies the type of access for which the key can be used. If this parameter equals zero, the key is deleted. Otherwise the parameter can be one of the following flags:

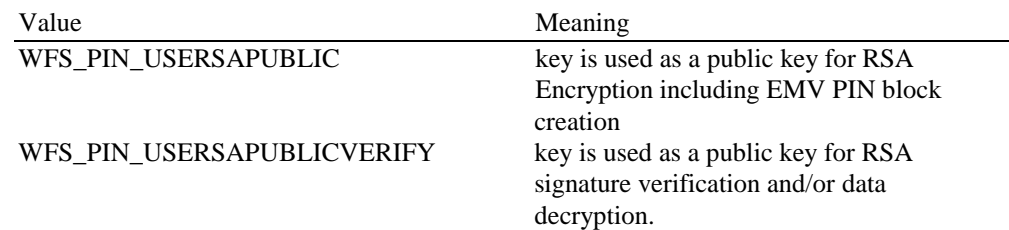

If *dwUse* equals zero the specified key is deleted. In that case, all parameters but *lpsKey* are ignored. WFS\_CMD\_PIN\_IMPORT\_KEY, WFS\_CMD\_PIN\_IMPORT\_KEY\_EX, WFS\_CMD\_PIN\_IMPORT\_RSA\_PUBLIC\_KEY and WFS\_CMD\_PIN\_IMPORT\_RSA\_SIGNED\_DES\_KEY can be used to delete a key that has been imported with this command. The equivalent commands in the certificate scheme must not be used to delete a key imported through the signature scheme.

## *lpsSigKey*

*lpsSigKey* specifies the name of a previously loaded asymmetric key (i.e. an RSA Public Key) which will be used to verify the signature passed in *lpxSignature*. The default Signature Issuer public key (installed in a secure environment during manufacture) will be used, if *lpsSigKey* is either NULL or contains the name of the default Signature issuer as defined in section 0.

#### *dwRSASignatureAlgorithm*

Defines the algorithm used to generate the Signature specified in *lpxSignature*. Contains one of the following values:

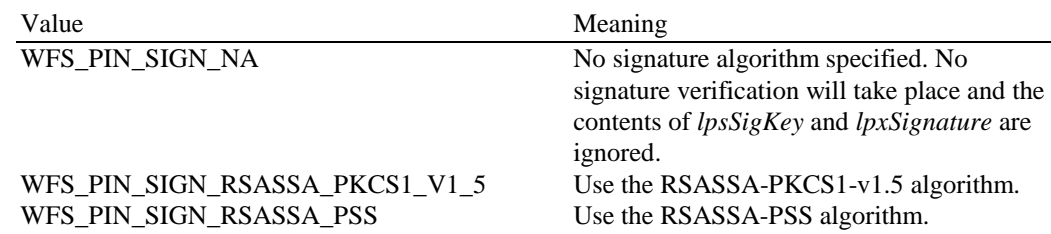

### *lpxSignature*

Contains the Signature associated with the key being imported. The Signature is used to validate the key has been received from a trusted sender. Contains NULL when no key validation is required.

**Output Param** LPWFSPINIMPORTRSAPUBLICKEYOUTPUT lpImportRSAPublicKeyOutput;

typedef struct \_wfs\_pin\_import\_rsa\_public\_key\_output

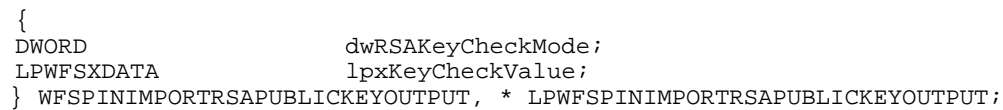

### *dwRSAKeyCheckMode*

Defines algorithm/method used to generate the public key check value/thumb print. The check value can be used to verify that the public key has been imported correctly. It can be can be one of the following flags:

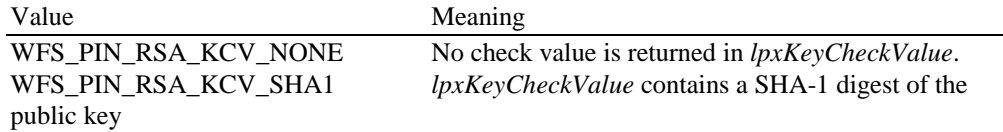

#### *lpxKeyCheckValue*

Contains the public key check value as defined by the *dwRSAKeyCheckMode* flag.

**Error Codes** In addition to the generic error codes defined in [Ref. 1], the following error codes can be generated by this command:

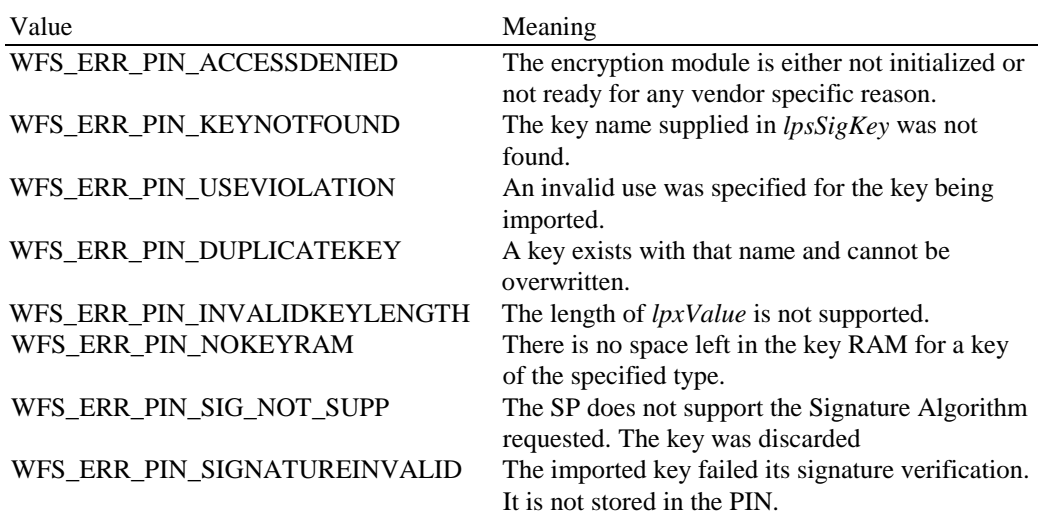

**Events** In addition to the generic events defined in [Ref. 1], the following events can be generated by this command:

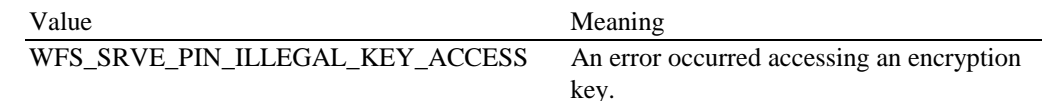

**Comments None.**

# **7.3.2 WFS\_CMD\_PIN\_EXPORT\_RSA\_ISSUER\_SIGNED\_ITEM**

**Description** This command is used to export data elements from the PIN device, which have been signed by an offline Signature Issuer. This command is used when the default keys and Signature Issuer signatures, installed during manufacture, are to be used for remote key loading.

This command allows the following data items are to be exported:

- The Security Item which uniquely identifies the PIN device. This value may be used to uniquely identify a PIN device and therefore confer trust upon any key or data obtained from this device.
- The RSA Public key component of a public/private key pair that exists within the PIN device. These public/private key pairs are installed during manufacture Typically, an exported public key is used by the host to encipher the symmetric key.

See section 0 (Default Keys and Security Item loaded during manufacture) for the default names and the description of the keys installed during manufacture. These names are defined to ensure multi-vendor applications can be developed.

The WFS\_INF\_PIN\_KEY\_DETAIL\_EX command can be used to determine the valid uses for the exported public key.

**Input Param** LPWFSPINEXPORTRSAISSUERSIGNEDITEM lpExportRSAIssuerSignedItem;

typedef struct \_wfs\_pin\_export\_rsa\_issuer\_signed\_item

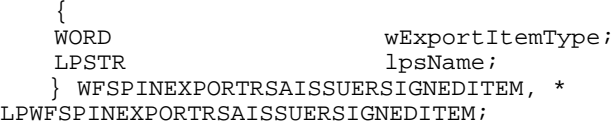

#### *wExportItemType*

Defines the type of data item to be exported from the PIN. Contains one of the following values:

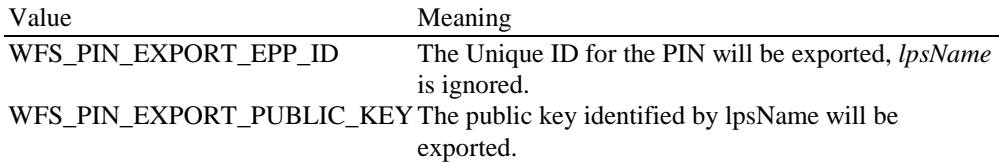

*lpsName*

Specifies the name of the public key to be exported. The private/public key pair was installed during manufacture, see section 0 (Default Keys and Security Item loaded during manufacture) for a definition of these default keys. If lpsName is NULL, then the default EPP public key that is used for symmetric key encryption is exported.

**Output Param** LPWFSPINEXPORTRSAISSUERSIGNEDITEMOUTPUT lpExportRSAIssuerSignedItemOutput; typedef struct \_wfs\_pin\_export\_rsa\_issuer\_signed\_item\_output { LPWFSXDATA lpxValue; DWORD dwRSASignatureAlgorithm;<br>LPWFSXDATA lpxSignature; lpxSignature; } WFSPINEXPORTRSAISSUERSIGNEDITEMOUTPUT, \* LPWFSPINEXPORTRSAISSUERSIGNEDITEMOUTPUT;

# *lpxValue*

If a public key was requested then lpxValue contains the PKCS #1 formatted RSA Public Key represented in DER encoded ASN.1 format. If the security item was requested then *lpxValue* contains the PIN's Security Item, which may be vendor specific.

### *dwRSASignatureAlgorithm*.

Specifies the algorithm used to generate the Signature returned in *lpxSignature*. Contains one of the following values:

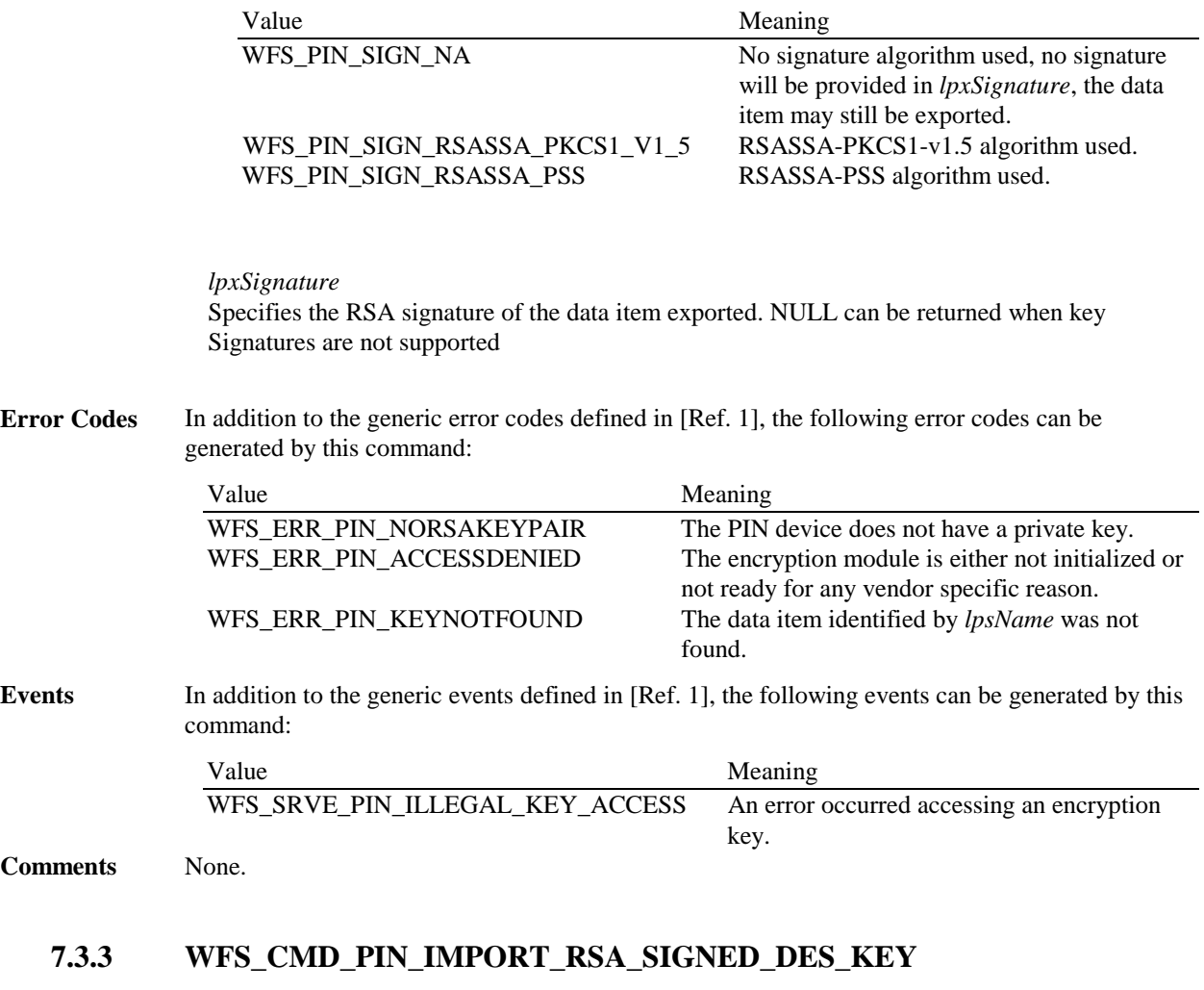

**Description** This command is used to load a Symmetric Key that is either a single or double DES length key into the encryptor. The key passed by the application is loaded in the encryption module, the (optional) signature is used during validation, the key is decrypted using the device's RSA Private Key, and is then stored. The loaded key will be discarded at any stage if any of the above fails.

> The random number previously obtained from the WFS\_CMD\_PIN\_START\_KEY\_EXCHANGE command and sent to the host is included in the signed data. This random number (when present) is verified during the load process. This command ends the Key Exchange process.

The dwUse parameter restricts the cryptographic functions that the imported key can be used for.

If a Signature algorithm is specified that is not supported by the PIN SP, then the message will not be decrypted and the command fails.

### **Input Param** LPWFSPINIMPORTRSASIGNEDDESKEY lpImportRSASignedDESKey;

typedef struct \_wfs\_pin\_import\_rsa\_signed\_des\_key

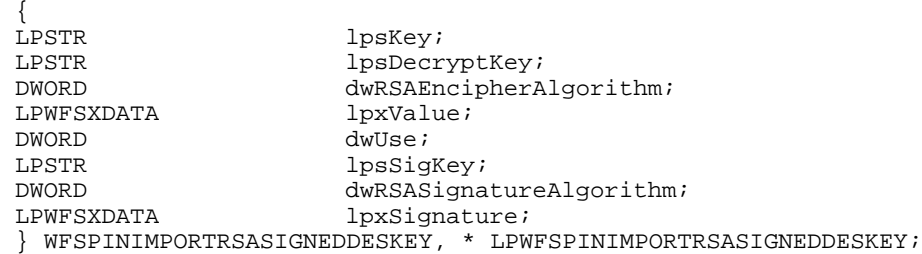

#### *lpsKey*

Specifies the name of key being loaded.

#### *lpsDecryptKey*

Specifies the name of the RSA private key used to decrypt the symmetric key. See section 0 (Default Keys and Security Item loaded during manufacture) for a description of the fixed name defined for the default decryption private key. If *lpsDecryptKey* is NULL then the default decryption private key is used.

#### *dwRSAEncipherAlgorithm*

Specifies the RSA algorithm that is used, along with the private key, to decipher the imported key. Contains one of the following values:

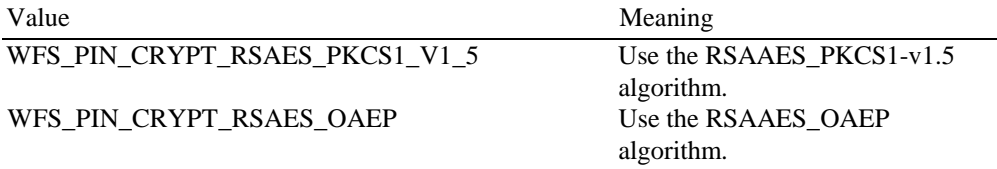

# *lpxValue*

Specifies the enciphered value of the key to be loaded. *lpxValue* contains the concatenation of the random number (when present) and enciphered key.

#### *dwUse*

Specifies the type of access for which the key can be used. If this parameter equals zero, the key is deleted. Otherwise, the parameter can be a combination of the following flags:

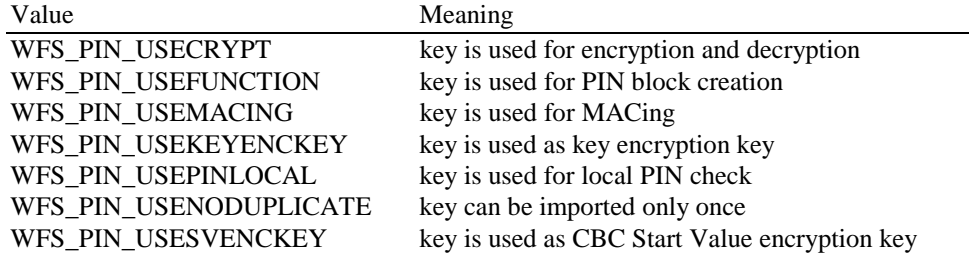

If *dwUse* equals zero the specified key is deleted. In that case all parameters but *lpsKey* are ignored. WFS\_CMD\_PIN\_IMPORT\_KEY, WFS\_CMD\_PIN\_IMPORT\_KEY\_EX, WFS\_CMD\_PIN\_IMPORT\_RSA\_PUBLIC\_KEY and

WFS\_CMD\_PIN\_IMPORT\_RSA\_SIGNED\_DES\_KEY can be used to delete a key that has been imported with this command. The equivalent commands in the certificate scheme must not be used to delete a key imported through the signature scheme.

#### *lpsSigKey*

If *lpsSigKey* is NULL then the key signature will not be used for validation & *lpxSignature* is ignored. Otherwise *lpsSigKey* specifies the name of an Asymmetric Key (i.e. an RSA Public Key) previously loaded which will be used to verify the signature passed in *lpxSignature*.

#### *dwRSASignatureAlgorithm*

Specifies the algorithm used to generate the Signature specified in *lpxSignature*. Contains one of the following values:

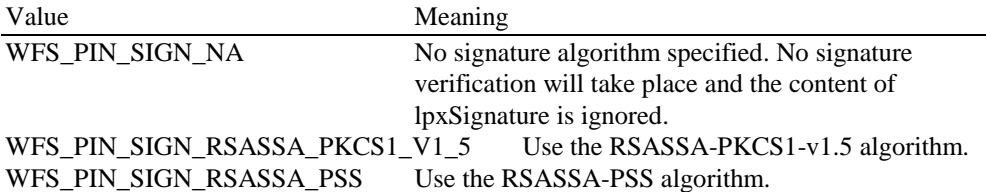

#### *lpxSignature*

Contains the Signature associated with the key being imported. The Signature is used to validate the key has been received from a trusted sender. . The signature is generated over the contents of the *lpxValue.* The *lpxSignature* signature contains NULL when no key validation is required.

**Output Param** LPWFSPINIMPORTRSASIGNEDDESKEYOUTPUT lpImportRSASignedDESKeyOutput;

typedef struct \_wfs\_pin\_import\_rsa\_signed\_des\_key\_output

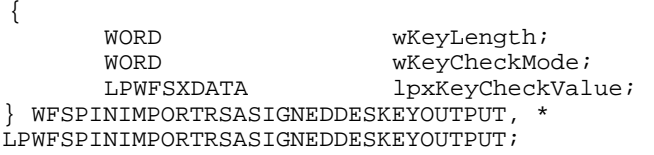

## *wKeyLength*

Specifies the length of the key loaded. It can be one of the following flags:

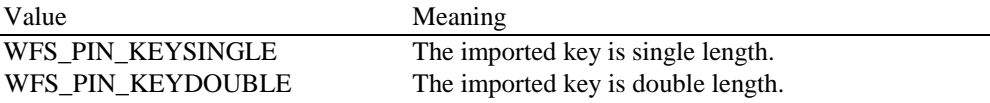

#### *wKeyCheckMode*

Specifies the mode that is used to create the key check value. It can be one of the following flags:

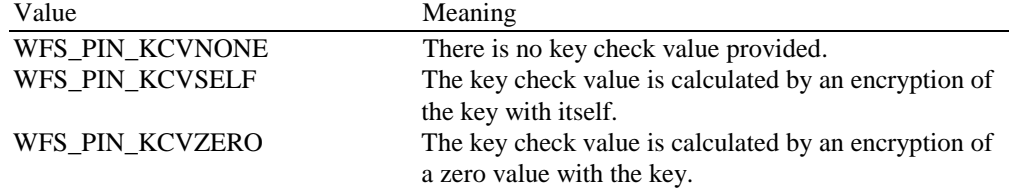

## *lpxKeyCheckValue*

pointer to the key verification data that can be used for verification of the loaded key, NULL if device does not have that capability.

**Error Codes** In addition to the generic error codes defined in [Ref. 1], the following error codes can be generated by this command:

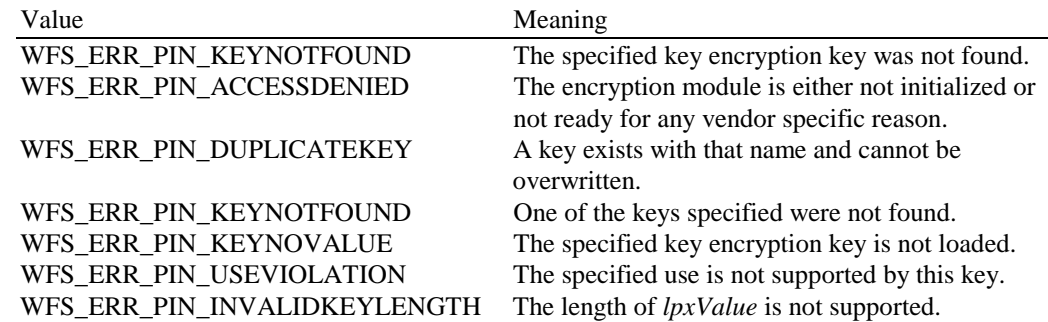

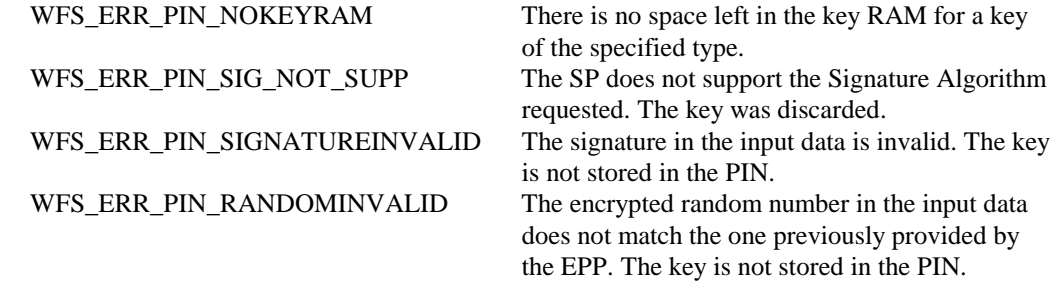

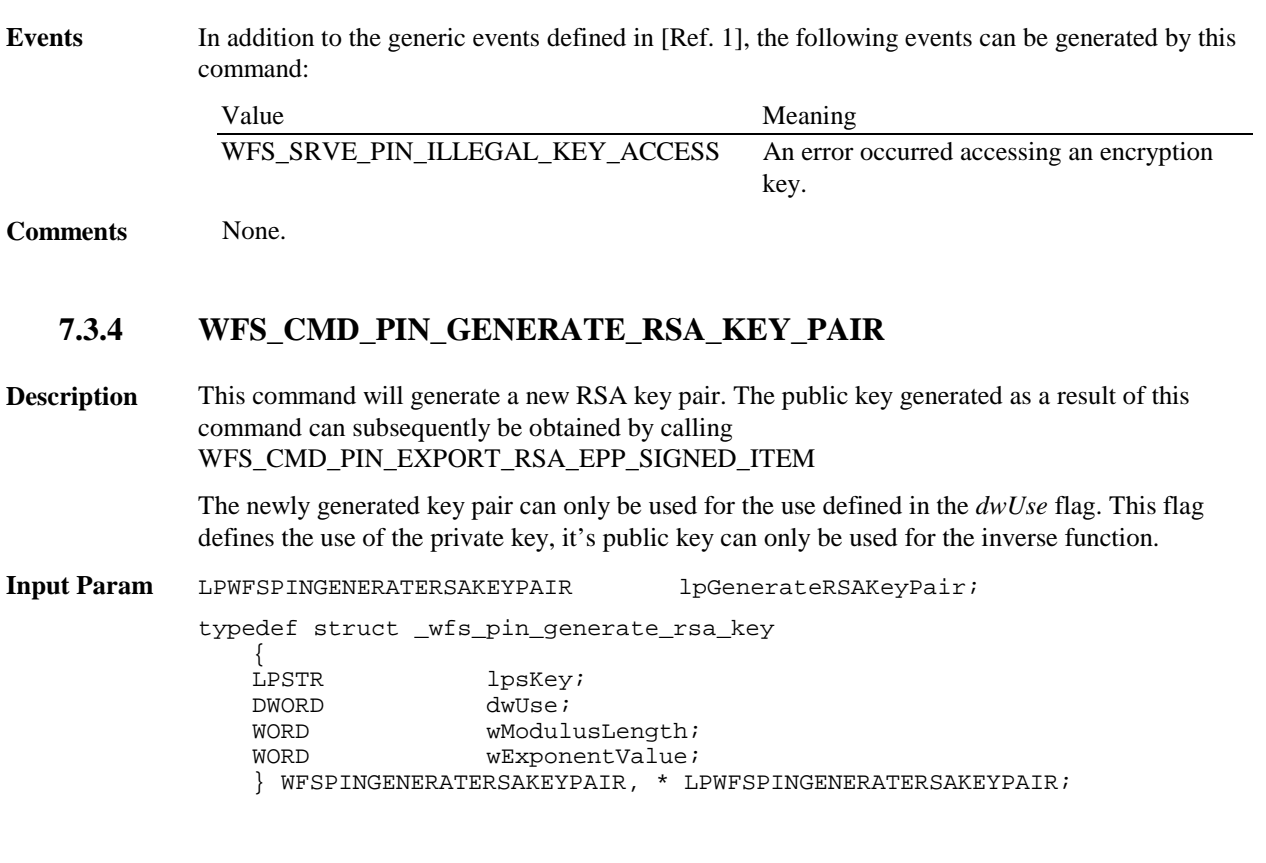

*lpsKey*

Specifies the name of the new key-pair to be generated. Details of the generated key-pair can be obtained through the WFS\_INF\_PIN\_KEY\_DETAIL\_EX command.

*dwUse*

Specifies what the private key component of the key pair can be used for. The public key part can only be used for the inverse function. For example, if the WFS\_PIN\_USERSAPRIVATESIGN use is specified, then the private key can only be used for signature generation and the partner public key can only be used for verification. *dwUse* can take one of the following values:

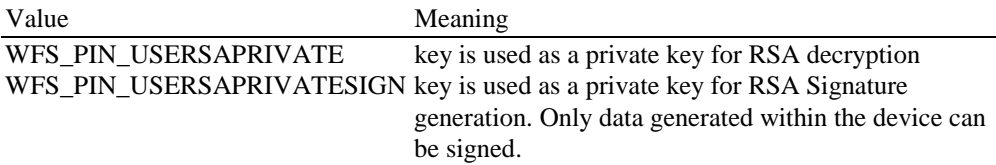

# *wModulusLength*

Specifies the number of bits for the modulus of the RSA key pair to be generated. When zero is specified then the PIN device will be responsible for defining the length:

# *wExponentValue*

Specifies the value of the exponent of the RSA key pair to be generated. The following defines valid values the exponent:

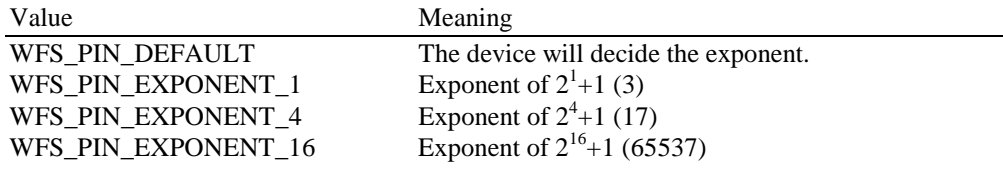

## **Output Param** None.

**Error Codes** In addition to the generic error codes defined in [Ref. 1], the following error codes can be generated by this command:

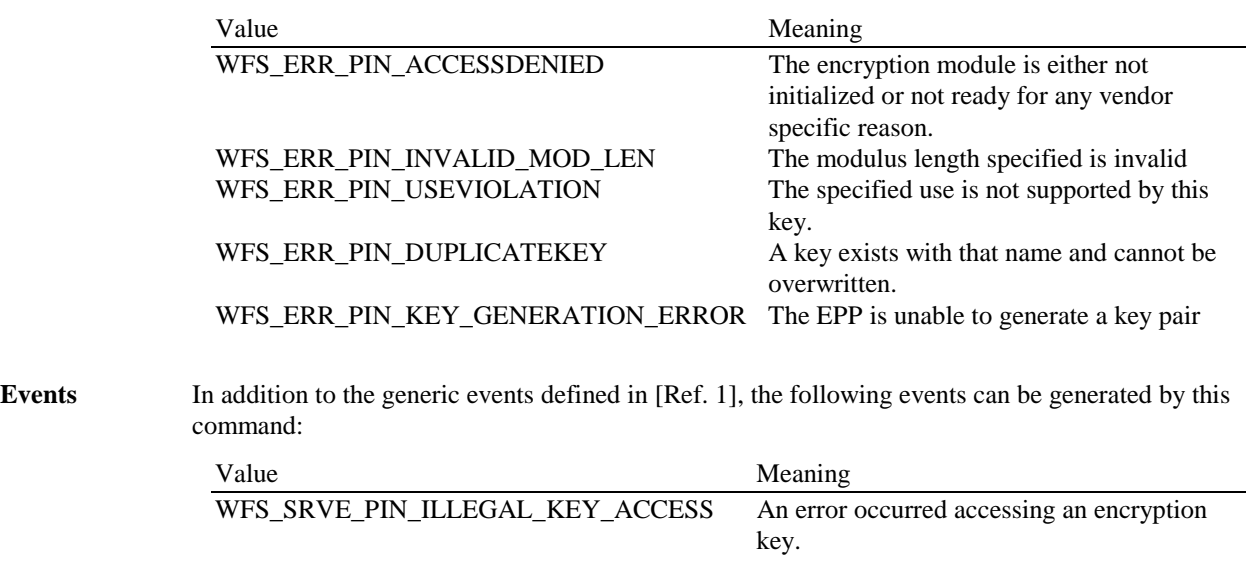

**Comments** None.

# **7.3.5 WFS\_CMD\_PIN\_EXPORT\_RSA\_EPP\_SIGNED\_ITEM**

**Description** This command is used to export data elements from the PIN device that have been signed by a private key within the EPP. This command is used in place of the WFS\_CMD\_PIN\_EXPORT\_RSA\_ISSUER\_SIGNED\_ITEM command, when a private key generated within the PIN device is to be used to generate the signature for the data item. This command allows an application to define which of the following data items are to be exported:

- The Security Item which uniquely identifies the PIN device. This value may be used to uniquely identify a PIN device and therefore confer trust upon any key or data obtained from this device.
- The RSA Public key component of a public/private key pair that exists within the PIN device.

See 0 (Default Keys and Security Item loaded during manufacture) for the default names and the description of the keys installed during manufacture. These names are defined to ensure multivendor applications can be developed.

The public/private key pairs exported by this command are either installed during manufacture or generated through the WFS\_CMD\_PIN\_GENERATE\_RSA\_KEY\_PAIR command.

The WFS\_INF\_PIN\_KEY\_DETAIL\_EX command can be used to determine the valid uses for the exported public key.

**Input Param** LPWFSPINEXPORTRSAEPPSIGNEDITEM lpExportRSAEPPSignedItem;

typedef struct \_wfs\_pin\_export\_rsa\_epp\_signed\_item

{ WORD wExportItemType; LPSTR lpsName; LPSTR lpsSigKey; DWORD dwSignatureAlgorithm; } WFSPINEXPORTRSAEPPSIGNEDITEM, \* LPWFSPINEXPORTRSAEPPSIGNEDITEM

#### *wExportItemType*

Defines the type of data item to be exported from the PIN. Contains one of the following values:

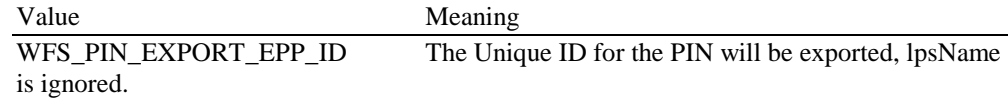

WFS\_PIN\_EXPORT\_PUBLIC\_KEY The public key identified by lpsName will be exported.

## *lpsName*

Specifies the name of the public key to be exported. This can either be the name of a key-pair generated through WFS\_CMD\_PIN\_GENERATE\_RSA\_KEY\_PAIR or the name of one of the default key-pairs installed during manufacture.

#### *lpsSigKey*

Specifies the name of the private key to use to sign the exported item.

### *dwSignatureAlgorithm*.

Specifies the algorithm to use to generate the Signature returned in both *lpxSelfSignature* and *lpxSignature*. Contains one of the following values:

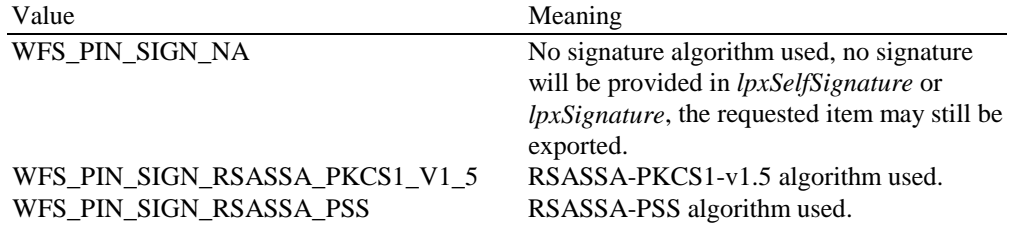

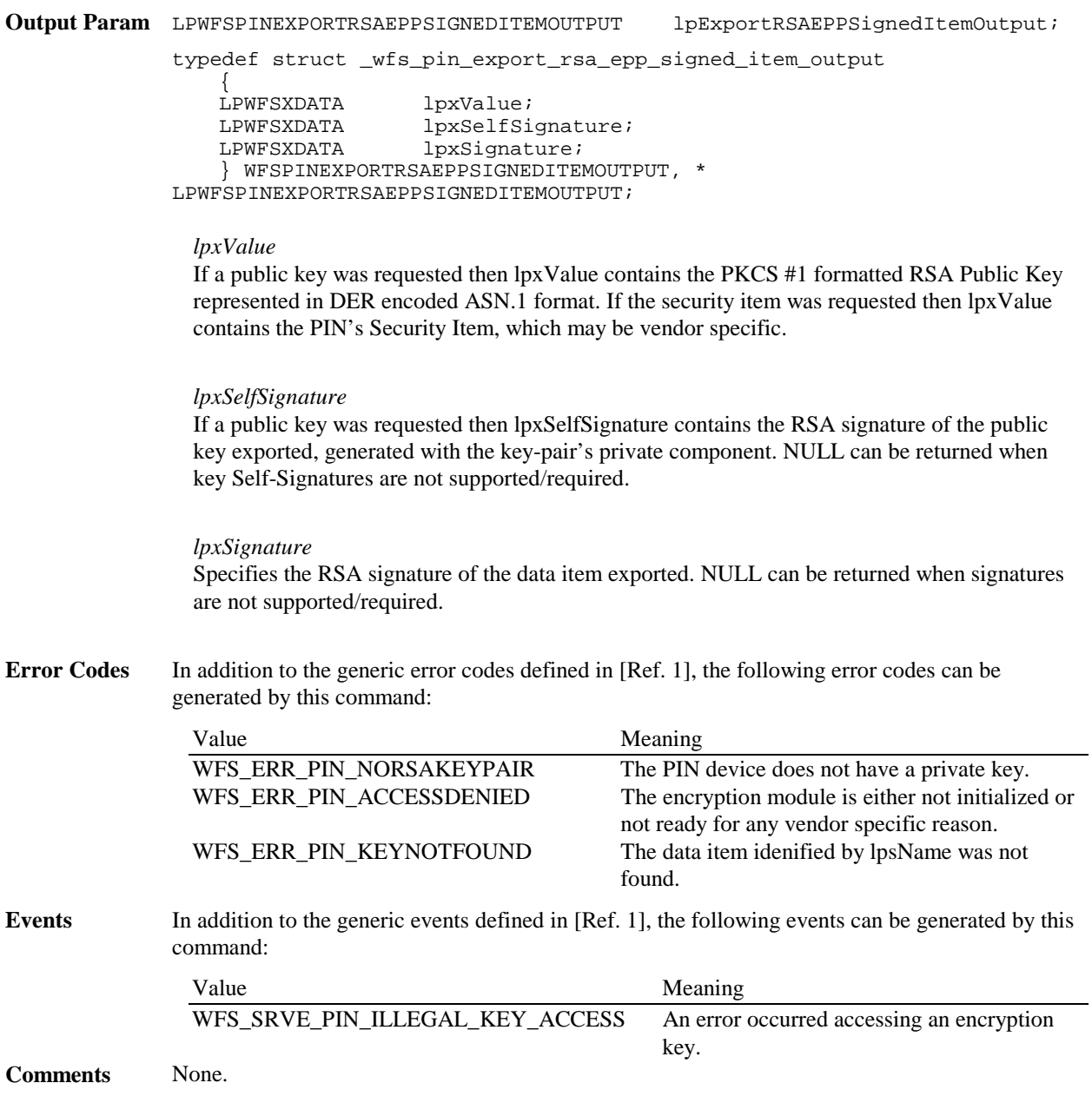

# **7.4. Remote Key Loading with Certificates**

This section contains commands that are used for Remote Key Loading with Certificates. Applications wishing to use such functionality must use these commands.

# **7.4.1 WFS\_CMD\_PIN\_LOAD\_CERTIFICATE**

**Description** This command is used to load a host certificate or to load a new encryptor certificate from a Certificate Authority to make remote key loading possible. This command can be called only once if there are no plans for a new CA to take over the duties. If a new CA does take over the duties, then this command should be called after the WFS\_CMD\_REPLACE\_CERTIFICATE command. The type of certificate (Primary or Secondary) to be loaded will be embedded within the actual certificate structure.

**Input Param** LPWFSPINLOADCERTIFICATE lpLoadCertificate; typedef struct \_wfs\_pin\_load\_certificate { LPWFSXDATA lpxLoadCertificate; } WFSPINLOADCERTIFICATE, \*LPWFSPINLOADCERTIFICATE

## *lpxLoadCertificate*

Pointer to the structure that contains the certificate that is to be loaded represented in DER encoded ASN.1 notation. This data should be in a binary encoded PKCS #7 using the degenerate certificate only case of the signed-data content type in which the inner content's data file is omitted and there are no signers.

**Output Param** LPWFSPINLOADCERTIFICATEOUTPUT lpLoadCertificateOutput; typedef struct \_wfs\_pin\_load\_certificate\_output LPWFSXDATA lpxCertificateData; } WFSPINLOADCERTIFICATEOUTPUT, \*LPWFSPINLOADCERTIFICATEOUTPUT;

*lpxCertificateData* Pointer to a PKCS #7 structure using a Digested-data content type. The digest parameter should contain the thumb print value.

**Error Codes** In addition to the generic error codes defined in [Ref. 1], the following error codes can be generated by this command:

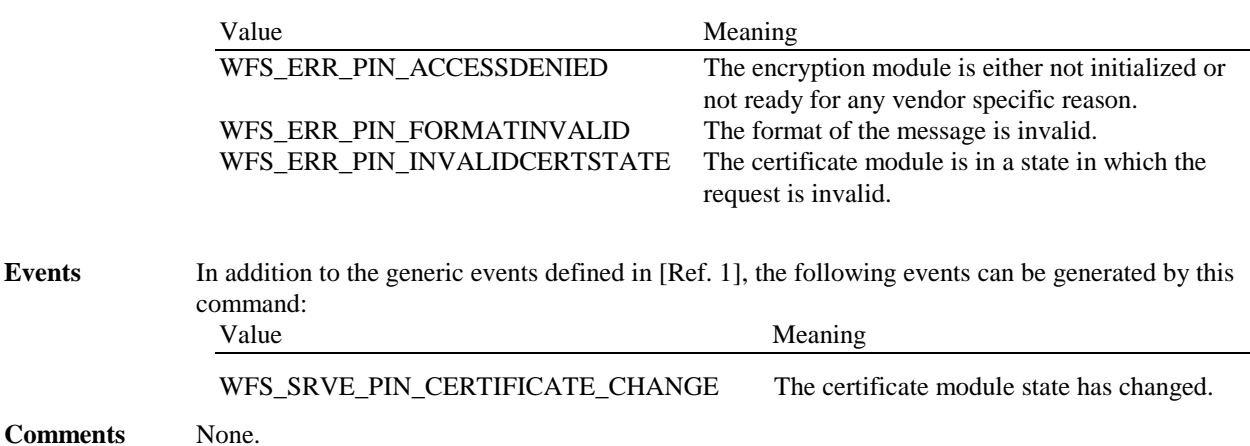

# **7.4.2 WFS\_CMD\_PIN\_GET\_CERTIFICATE**

**Description** This command is used to read out the encryptor's certificate, which has been signed by the trusted Certificate Authority and is sent to the host. This command only needs to be called once if no new Certificate Authority has taken over. The output of this command will specify in the PKCS #7 message the resulting Primary or Secondary certificate.

**Input Param** LPWFSPINGETCERTIFICATE lpGetCertificate; typedef struct \_wfs\_pin\_get\_certificate  $\overline{M}$  $wGetCertificate;$ } WFSPINGETCERTIFICATE, \*LPWFSPINGETCERTIFICATE;

*wGetCertificate*

 Specifies which public key certificate is requested. If the WFS\_INF\_PIN\_STATUS command indicates Primary Certificates are accepted, then the Primary Public Encryption Key or the Primary Public Verification Key will be read out. If the WFS\_INF\_PIN\_STATUS command indicates Secondary Certificates are accepted, then the Secondary Public Encryption Key or the Secondary Public Verification Key will be read out.

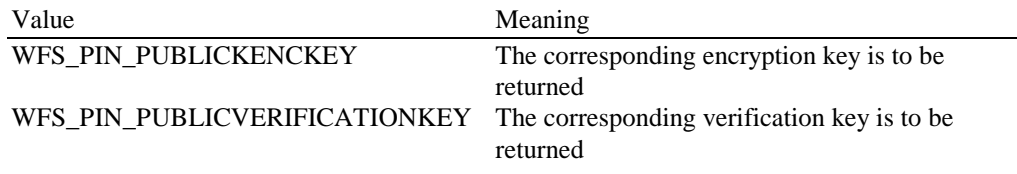

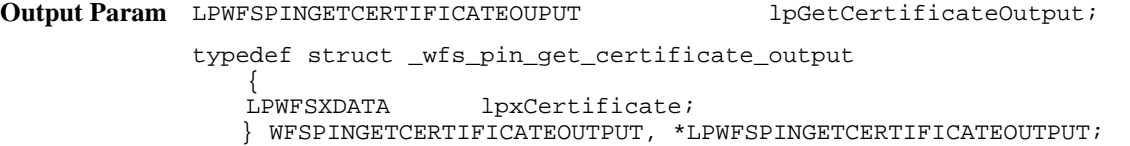

## *lpxCertificate*

Pointer to the structure that contains the certificate that is to be loaded represented in DER encoded ASN.1 notation. This data should be in a binary encoded PKCS #7 using the degenerate certificate only case of the signed-data content type in which the inner content's data file is omitted and there are no signers.

**Error Codes** In addition to the generic error codes defined in [Ref. 1], the following error codes can be generated by this command: Value Meaning WFS ERR PIN ACCESSDENIED The encryption module is either not initialized or not ready for any vendor specific reason. WFS\_ERR\_PIN\_INVALIDCERTSTATE The certificate module is in a state in which the request is invalid. **Events** None.

**Comments** None.

# **7.4.3 WFS\_CMD\_PIN\_REPLACE\_CERTIFICATE**

**Description** This command is used to replace the existing primary or secondary Certificate Authority certificate already loaded into the encryptor. This operation must be done by an Initial Certificate Authority or by a Sub-Certificate Authority. These operations will replace either the primary or secondary Certificate Authority public verification key inside of the encryptor. After this command is complete, the application should send the WFS\_CMD\_PIN\_LOAD\_CERTIFICATE and WFS\_CMD\_GET\_CERTIFICATE commands to ensure that the new HOST and the encryptor have all the information required to perform the remote key loading process.

```
Input Param LPWFSPINREPLACECERTIFICATE lpReplaceCertificate;
             typedef struct _wfs_pin_replace_certificate
                LPWFSXDATA
                                lpxReplaceCertificate;
                } WFSPINREPLACECERTIFICATE, * LPWFSPINREPLACECERTIFICATE;
```
## *lpxReplaceCertificate*

Pointer to the PKCS # 7 message that will replace the current Certificate Authority. The outer content uses the Signed-data content type, the inner content is a degenerate certificate only content containing the new CA certificate and Inner Signed Data type The certificate should be in a format represented in DER encoded ASN.1 notation.

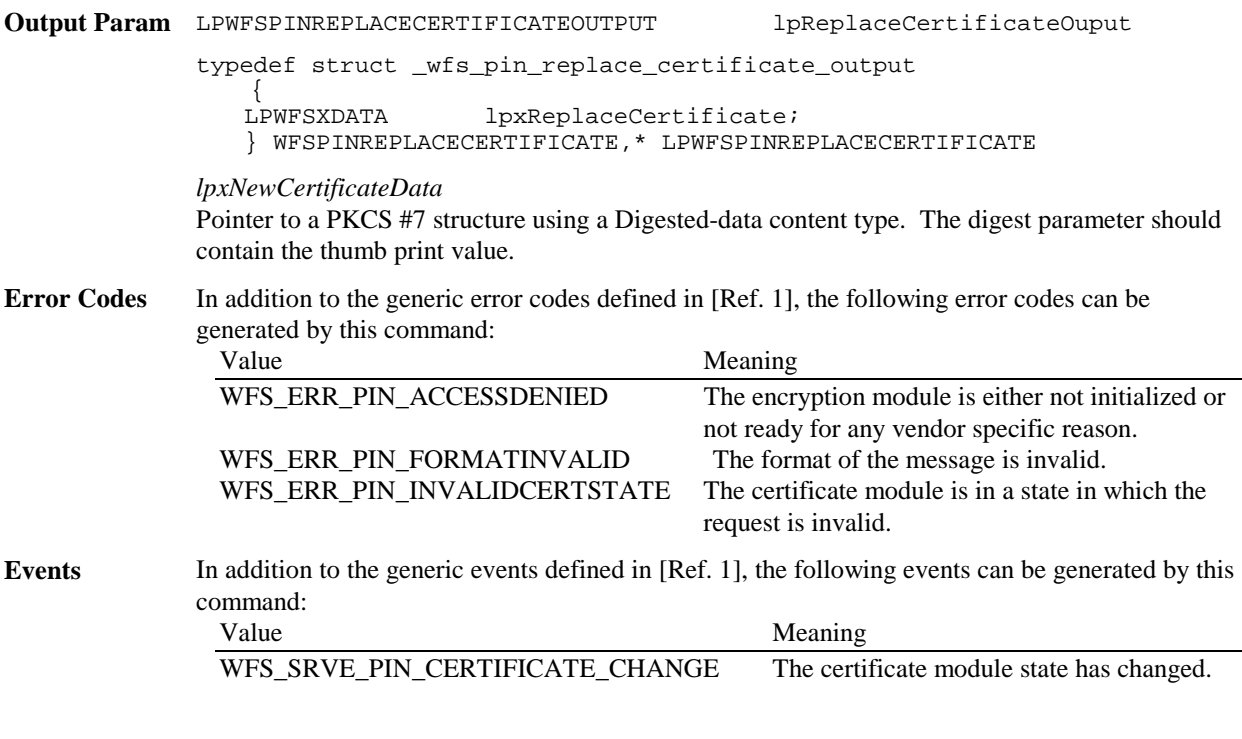

**Comments** None.

# **7.4.4 WFS\_CMD\_PIN\_IMPORT\_RSA\_ENCIPHERED\_PKCS7\_KEY**

**Description** This command is used to load a Key Transport Key that is either a single or double DES length key into the encryptor. The Key Transport Key should be destroyed if the entire process is not completed. In addition, a new Key Transport Key should be generated each time this protocol is executed. This method ends the Key Exchange process.

**Input Param** LPWFSPINIMPORTRSAENCIPHEREDPKCS7KEY lpImportRSAEncipheredPKCS7Key; typedef struct \_wfs\_pin\_import\_rsa\_enciphered\_pkcs7\_key { LPWFSXDATA lpxImportRSAKeyIn; LPSTR lpsKey; DWORD dwUse; }WFSPINIMPORTRSAENCIPHEREDPKCS7KEY, \*LPWFSPINIMPORTRSAENCIPHEREDPKCS7KEY;

#### *lpxImportRSKeyIn*

Pointer to a binary encoded PKCS #7 represented in DER encoded ASN.1 notation. This allows the Host to verify that key was imported correctly and to the correct encryptor The message has an outer Signed-data content type with the SignerInfo encryptedDigest field containing the HOST's signature. The random numbers are included as authenticatedAttributes within the SignerInfo. The inner content is an Enveloped-data content type. The ATM identifier is included as the issuerAndSerialNumber within the RecipientInfo. The enciphered KTK is included within RecipientInfo. The encryptedContent is omitted.

*lpsKey*

Specifies the name of the key to be stored.

*dwUse*

Specifies the type of access for which the key can be used as a combination of the following flags: Value Meaning

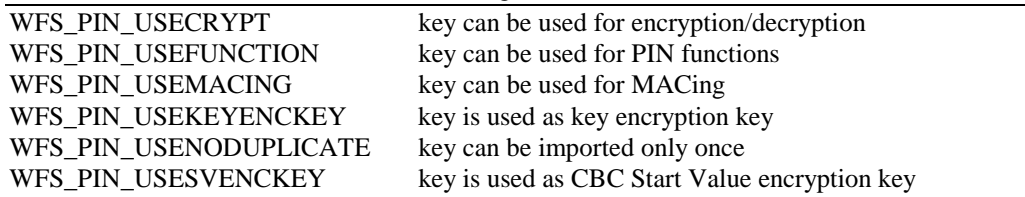

If *dwUse* equals zero the specified key is deleted. In that case all parameters but *lpsKey* are ignored. . WFS\_CMD\_PIN\_IMPORT\_KEY, WFS\_CMD\_PIN\_IMPORT\_KEY\_EX, WFS\_CMD\_PIN\_IMPORT\_RSA\_ENCIPHERED\_PKCS7\_KEY can be used to delete a key that has been imported with this command. The equivalent commands in the signature scheme must not be used to delete a key imported through the certificate scheme.

**Output Param** LPWFSPINIMPORTRSAENCIPHEREDPKCS7KEYOUTPUT lpImportRSAEncipheredKeyOut;

typedef struct \_wfs\_pin\_import\_rsa\_enciphered\_pkcs7\_key\_output {

WORD wKeyLength; LPWFSXDATA lpxRSAData; }WFSPINIMPORTRSAENCIPHEREDPKCS7KEYOUTPUT, \*LPWFSPINIMPORTRSAENCIPHEREDPKCS7KEYOUTPUT;

#### *wKeyLength*

Specifies the length of the key loaded. It can be one of the following flags:

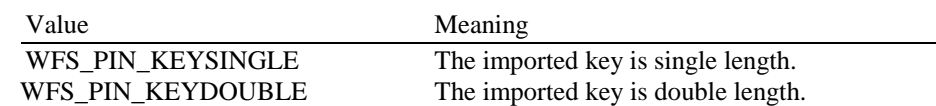

# *lpxRSAData*

Pointer to a binary encoded PKCS #7, represented in DER encoded ASN.1 notation. The message has an outer Signed-data content type with the SignerInfo encryptedDigest field containing the ATM's signature. The random numbers are included as authenticatedAttributes within the SignerInfo. The inner content is a data content type, which contains the HOST identifier as an issuerAndSerialNumber sequence.

**Error Codes** In addition to the generic error codes defined in [Ref. 1], the following error codes can be generated by this command:

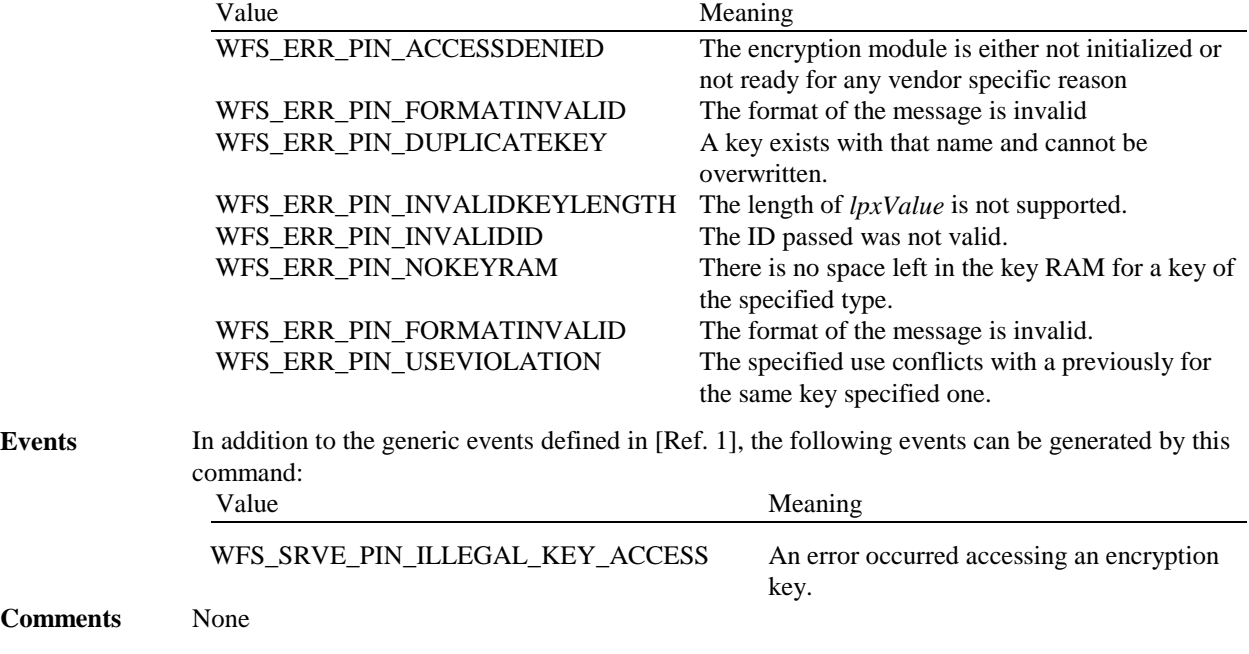

# **7.5. EMV**

This section defines the commands needed to import the EMV RSA keys provided either by a Certification Authority (for example VISA or MASTERCARD EUROPE) or by the chip card itself (ISSUER KEY, ICC KEY and ICC PIN KEY).

# **7.5.1 WFS\_CMD\_PIN\_EMV\_IMPORT\_PUBLIC\_KEY**

**Description** The Certification Authority and the Chip Card RSA public keys needed for EMV are loaded or deleted in/from the encryption module. This command is similar to the WFS\_CMD\_PIN\_IMPORT\_KEY\_EX command, but it is specifically designed to address the key formats and security features defined by EMV. Mainly the extensive use of "signed certificate" or "EMV certificate" (which is a compromise between signature and a pure certificate) to provide the public key is taken in account. The service provider is responsible for all EMV public key import validation. Once loaded, the service provider is not responsible for key/certificate expiry, this is an application responsibility.

# **CWA 14050-27:2003 (E)**

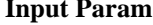

LPWFSPINEMVIMPORTPUBLICKEY lpEMVImportPublicKey; typedef struct \_wfs\_pin\_emv\_import\_public\_key

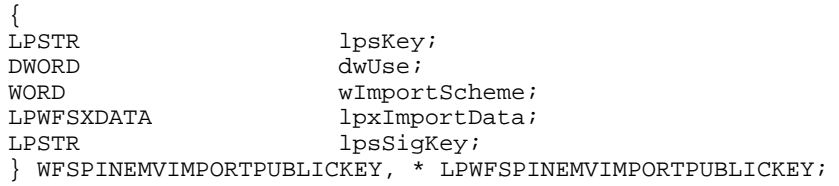

*lpsKey*

Specifies the name of key being loaded.

*dwUse*

Specifies the type of access for which the key can be used. If this parameter equals zero, the key is deleted. Otherwise the parameter can be one of the following flags: Value Meaning

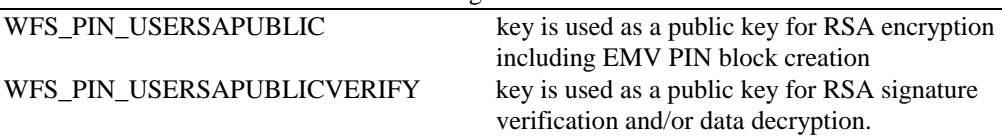

If *dwUse* equals zero the specified key is deleted. In that case all parameters but *lpsKey* areignored.

*wImportScheme*

Defines the import scheme used. Contains one of the following values:

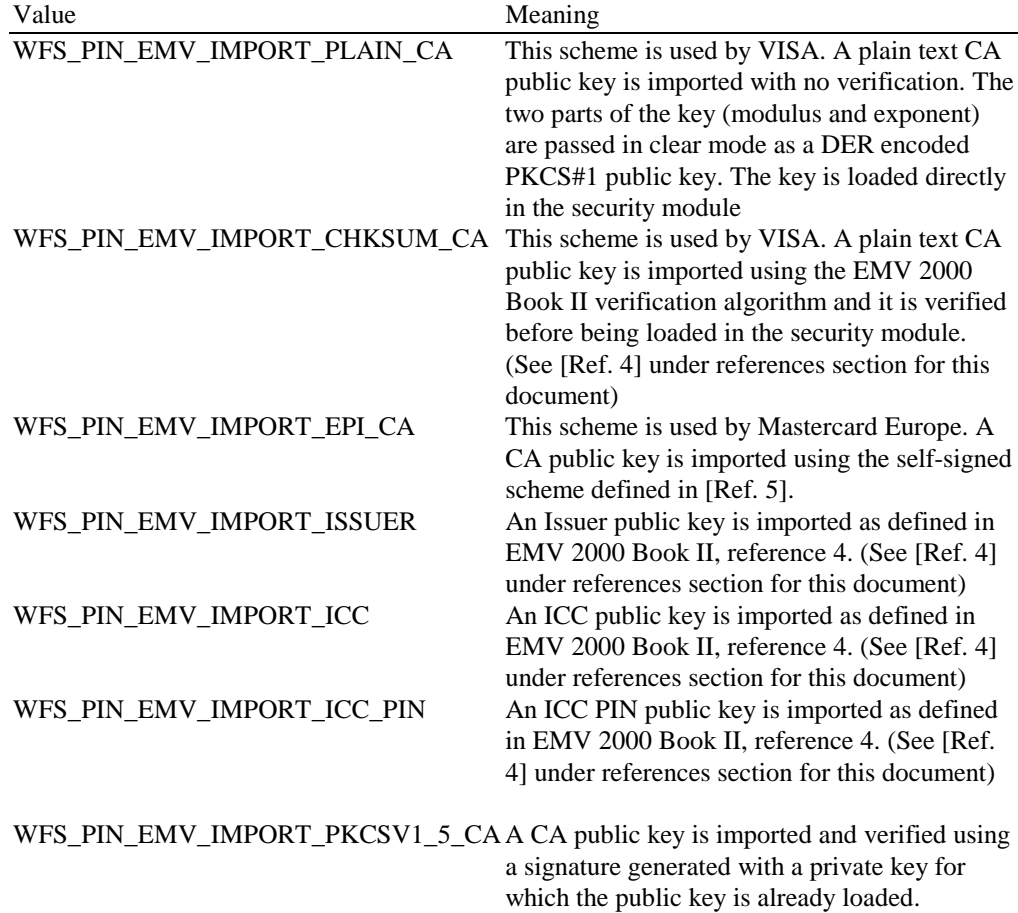

*lpxImportData*

The lpxImportData parameter contains all the necessary data to complete the import using the scheme specified within wImportScheme.

If *wImportScheme* is WFS\_PIN\_EMV\_IMPORT\_PLAIN\_CA then *lpxImportData* contains a

DER encoded PKCS#1 public key. No verification is possible*. lpsSigKey* is ignored.

If *wImportScheme* is WFS\_PIN\_EMV\_IMPORT\_CHKSUM\_CA then *lpxImportData* contains table 23 data, as specified in EMV 2000 Book 2 (See Ref. [4] under the reference section for this document). The plain text key is verified as defined within EMV 2000 Book 2, page 73. *lpsSigKey* is ignored (See Ref. [4] under the reference section for this document).

If *wImportScheme* is WFS\_PIN\_EMV\_IMPORT\_EPI\_CA then *lpxImportData* contains the concatenation of tables 4 and 13, as specified in reference 5, Europay International, EPI CA Module Technical – Interface specification Version 1.4. These tables are also described in the EMV Support Appendix. The self-signed public key is verified as defined by the reference document. *lpsSigKey* is ignored.

If *wImportScheme* is WFS\_PIN\_EMV\_IMPORT\_ISSUER then *lpxImportData* contains the EMV public key certificate. Within the following descriptions tags are documented to indicate the source of the data, but they are not sent down to the Service Provider. The data consists of the concatenation of : the key exponent length (1 byte), the key exponent value (variable length – EMV Tag value : '9F32'), the EMV certificate length (1 byte), the EMV certificate value (variable length – EMV Tag value : '90') , the remainder length (1 byte). The remainder value (variable length – EMV Tag value : '92'), the PAN length (1 byte) and the PAN value (variable length – EMV Tag value : '5A'). The service provider will compare the leftmost three-eight digits of the PAN to the Issuer Identification Number retrieved from the certificate. For more explanations, the reader can refer to EMVco, Book2 – Security & Key Management Version 4.0, Table 4. *lpsSigKey* defines the previously loaded key used to verify the signature.

If *wImportScheme* is WFS\_PIN\_EMV\_IMPORT\_ICC then *lpxImportData* contains the EMV public key certificate. Within the following descriptions tags are documented to indicate the source of the data, but they are not sent down to the Service Provider. The data consists of the concatenation of : the key exponent length (1 byte), the key exponent value (variable length– EMV Tag value : '9F47'), the EMV certificate length (1 byte), the EMV certificate value (variable length – EMV Tag value :'9F46'), the remainder length (1 byte), the remainder value (variable length – EMV Tag value : '9F48'), the SDA length (1 byte), the SDA value (variable length), the PAN length (1 byte) and the PAN value (variable length – EMV Tag value : '5A'),. The service provider will compare the PAN to the PAN retrieved from the certificate. For more explanations, the reader can refer to EMVco, Book2 – Security & Key Management Version 4.0, Table 9*. lpsSigKey* defines the previously loaded key used to verify the signature.

If *wImportScheme* is WFS\_PIN\_EMV\_IMPORT\_ICC\_PIN then *lpxImportData* contains the EMV public key certificate. Within the following descriptions tags are documented to indicate the source of the data, but they are not sent down to the Service Provider. The data consists of the concatenation of : the key exponent length (1 byte), the key exponent value (variable length – EMV Tag value : '9F2E'), the EMV certificate length (1 byte), the EMV certificate value (variable length – EMV Tag value :'9F2D'), the remainder length (1 byte), the remainder value (variable length – EMV Tag value : '9F2F'), the SDA length (1 byte), the SDA value (variable length), the PAN length (1 byte) and the PAN value (variable length – EMV Tag value : '5A'),. The service provider will compare the PAN to the PAN retrieved from the certificate. For more explanations, the reader can refer to EMVco, Book2 – Security & Key Management Version 4.0, Table 9. *lpsSigKey* defines the previously loaded key used to verify the signature.

If *wImportScheme* is WFS\_PIN\_EMV\_IMPORT\_PKCSV1\_5\_CA then *lpxImportData* contains the CA public key signed with the previously loaded public key specified in *lpsSigKey. lpxImportData* consists of the concatenation of EMV 2000 Book II Table 23(reference 4) + 8 byte random number + Signature (See Ref. [4] under the reference section for this document). The 8-byte random number is not used for validation; it is used to ensure the signature is unique. The Signature consists of all the bytes in the *lpxImportData* buffer after table 23 and the 8-byte random number.

#### *lpsSigKey*

This field specifies the name of the previously loaded key used to verify the signature, as detailed in the descriptions above.

# **CWA 14050-27:2003 (E)**

**Output Param** LPWFSPINEMVIMPORTPUBLICKEYOUTPUT lpEMVImportPublicKeyOutput;

```
typedef struct _wfs_pin_emv_import_public_key_output
```

```
{
LPSTR lpsExpiryDate;
} WFSPINEMVIMPORTPUBLICKEYOUTPUT, * LPWFSPINEMVIMPORTPUBLICKEYOUTPUT;
```
#### lpsExpiryDate

Contains the expiry date of the certificate in the following format MMYY. If no expiry date applies then *lpsExpiryDate* is NULL.

**Error Codes** In addition to the generic error codes defined in [Ref. 1], the following error codes can be generated by this command:

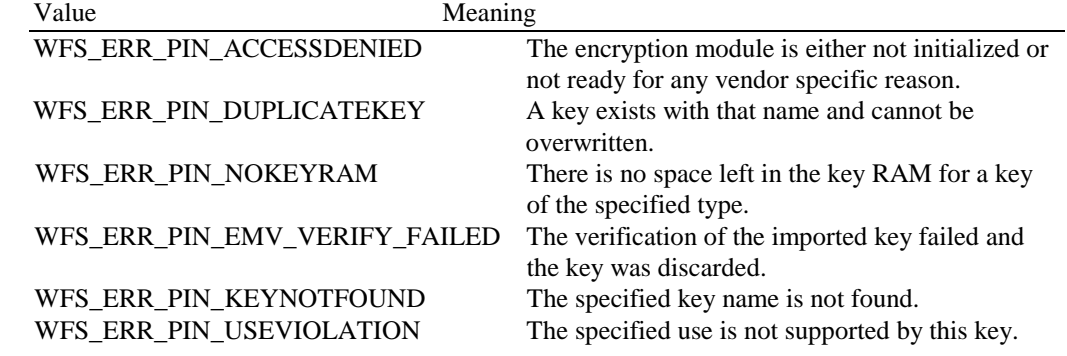

**Events** In addition to the generic events defined in [Ref. 1], the following events can be generated by this command: Value Meaning

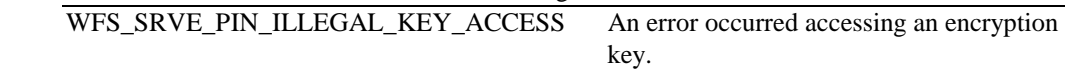

**Comments** This command only imports one key per use. If the same key value has to be imported for two different uses, this command must be called twice and different key names must be specified.

# **7.5.2 WFS\_CMD\_PIN\_DIGEST**

**Description:** This command is used to compute a hash code on a stream of data using the specified hash algorithm. This command can be used to verify EMV static and dynamic data.

#### **Input Param** LPWFSPINDIGEST lpDigest;

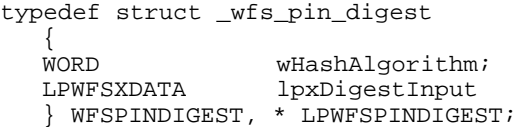

#### *wHashAlgorithm*

Specifies which hash algorithm should be used to calculate the hash. See the Capabilities section for valid algorithms.

*lpxDigestInput* Pointer to the structure that contains the length and the data to be hashed

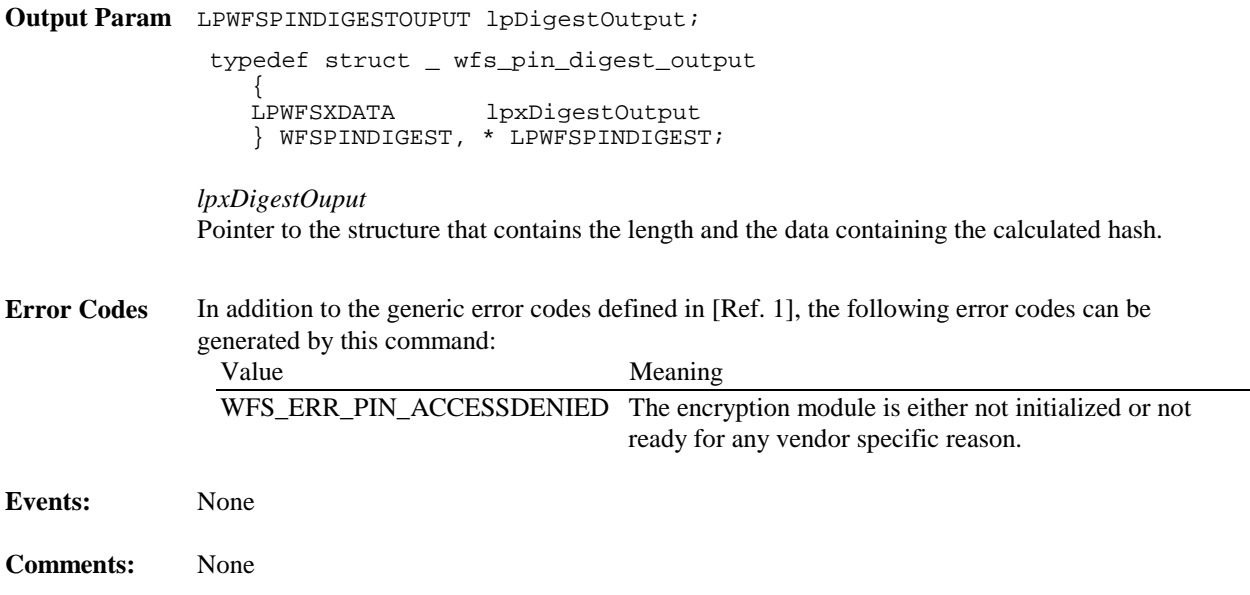

# *8. Changes to existing Execute Commands*

# **8.1. WFS\_CMD\_PIN\_CRYPT**

**Description** The input data is either encrypted or decrypted using the specified or selected encryption mode. The available modes are defined in the WFS\_INF\_PIN\_CAPABILITIES command. This command can also be used for random number generation. Furthermore it can be used for Message Authentication Code generation (i.e. MACing). The input data is padded to the necessary length mandated by the encryption algorithm using the bPadding parameter. Applications can generate a MAC using an alternative padding method by preformatting the data passed and combining this with the standard padding method. The input data can be expanded with a fill-character to the necessary length (mandated by the encryption algorithm being used). The Start Value (or Initialization Vector) should be able to be passed encrypted like the specified encryption/decryption key. It would therefore need to be decrypted with a loaded key so the name of this key must also be passed. However, both these parameters are optional. **Input Param** LPWFSPINCRYPT lpCrypt; typedef struct \_wfs\_pin\_crypt

> {<br>WORD  $MOMW$ LPSTR lpsKey;<br>
> LPWFSXDATA lpxKeyE LPWFSXDATA lpxKeyEncKey;<br>
> wAlgorithm; WORD wAlgorithm;<br>LPSTR lpsStartVal LPSTR lpsStartValueKey;<br>
> LPWFSXDATA lpxStartValue; lpxStartValue; BYTE bPadding; BYTE bCompression;<br>
> LPWFSXDATA lpxCryptData; lpxCryptData; } WFSPINCRYPT, \* LPWFSPINCRYPT;

## **CWA 14050-27:2003 (E)**

## *wMode*

Specifies whether to encrypt or decrypt, values are one of the following:

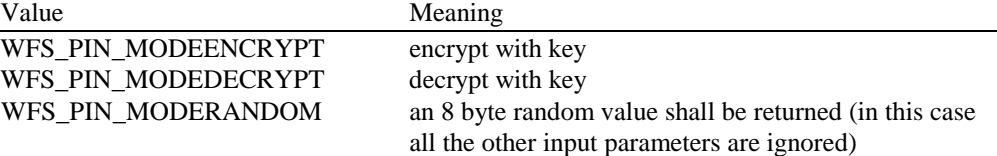

This parameter does not apply to MACing.

#### *lpsKey*

Specifies the name of the stored key. This value is ignored, if *wMode* equals WFS\_PIN\_MODERANDOM.

#### *lpxKeyEncKey*

If NULL, *lpsKey* is used directly for encryption/decryption. Otherwise, *lpsKey* is used to decrypt the encrypted key passed in *lpxKeyEncKey* and the result is used for encryption/decryption. Key is a double length key when used for Triple DES encryption/decryption. Users of this specification must adhere to local regulations when using Triple DES. This value is ignored, if *wMode* equals WFS\_PIN\_MODERANDOM.

#### *wAlgorithm*

Specifies the encryption algorithm. Possible values are those described in WFS\_INF\_PIN\_CAPABILITIES. This value is ignored, if *wMode* equals WFS\_PIN\_MODERANDOM.

#### *lpsStartValueKey*

Specifies the name of the stored key used to decrypt the *lpxStartValue* to obtain the Initialization Vector. If this parameter is NULL, *lpxStartValue* is used as the Initialization Vector. This value is ignored, if *wMode* equals WFS\_PIN\_MODERANDOM.

#### *lpxStartValue*

DES and Triple DES initialization vector for CBC / CFB encryption and MACing. If this parameter is NULL *lpsStartValueKey* is used as the Start Value. If *lpsStartValueKey* is also NULL, the default value for CBC / CFB / MAC is 16 hex digits 0x0. This value is ignored, if *wMode* equals WFS\_PIN\_MODERANDOM.

#### *bPadding*

Specifies the padding character for encryption. This value is ignored, if *wMode* equals WFS\_PIN\_MODERANDOM.

#### *bCompression*

Specifies whether data is to be compressed (blanks removed) before building the MAC. If *bCompression* is 0x00 no compression is selected, otherwise *bCompression* holds the representation of the blank character in the actual code table. This value is ignored, if *wMode* equals WFS\_PIN\_MODERANDOM.

## *lpxCryptData*

Pointer to the data to be encrypted, decrypted, or MACed. This value is ignored, if *wMode* equals WFS\_PIN\_MODERANDOM.

**Output Param** LPWFSXDATA lpxCryptData;

#### *lpxCryptData*

Pointer to the encrypted or decrypted data, MAC value or 8 byte random value.

**Error Codes** In addition to the generic error codes defined in [Ref. 1], the following error codes can be generated by this command:

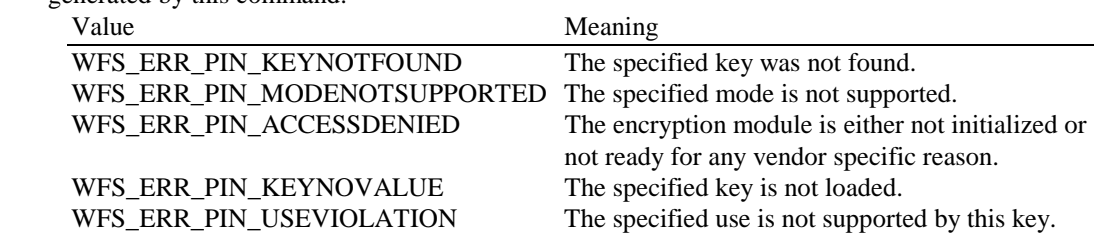

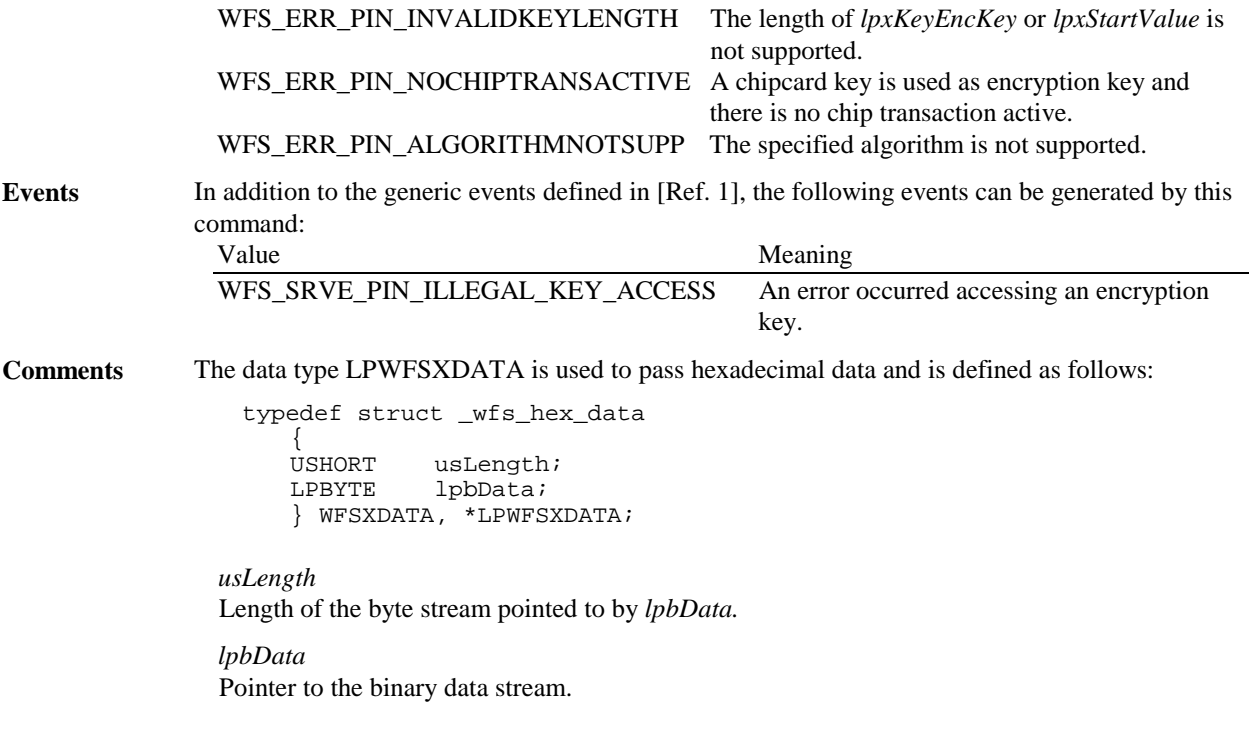

# **8.2. WFS\_CMD\_PIN\_IMPORT\_KEY**

**Description** The key passed by the application is loaded in the encryption module. The key can be passed in clear text mode or encrypted with an accompanying "key encryption key". A key can be loaded in multiple unencrypted parts by combining the WFS\_PIN\_USECONSTRUCT value with the final usage flags within the *fwUse* field.

**Input Param** LPWFSPINIMPORT lpImport; typedef struct \_wfs\_pin\_import

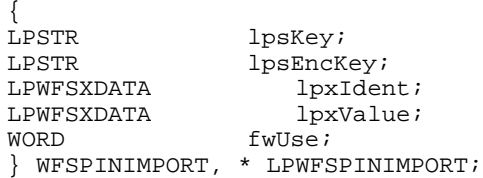

*lpsKey*

Specifies the name of key being loaded.

*lpsEncKey*

*lpsEncKey* specifies a key name or a format name which were used to encrypt the key passed in *lpxValue*. If *lpsEncKey* is NULL the key is loaded directly into the encryption module. lpsEncKey must be NULL if *fwUse* contains WFS\_PIN\_USECONSTRUCT.

# *lpxIdent*

Specifies the key owner identification. The use of this parameter is vendor dependent.

*fwUse*

Specifies the type of access for which the key can be used as a combination of the following flags:

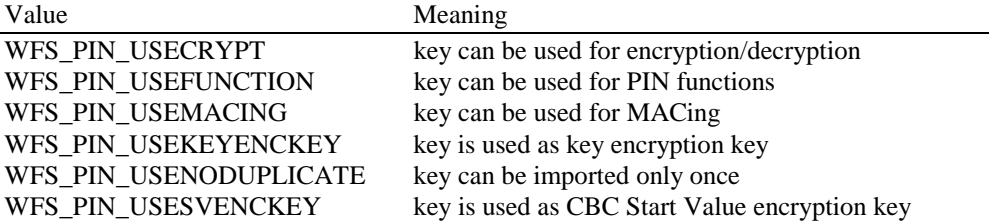

WFS\_PIN\_USECONSTRUCT key is under construction through the import of multiple parts. This value is used in combination with the actual usage flags for the key.

If *fwUse* equals zero the specified key is deleted. In that case all parameters but *lpsKey* are ignored.

**Output Param** LPWFSXDATA lpxKVC;

*lpxKVC*

pointer to the key verification code data that can be used for verification of the loaded key, NULL if device does not have that capability.

**Error Codes** In addition to the generic error codes defined in [Ref. 1], the following error codes can be generated by this command:

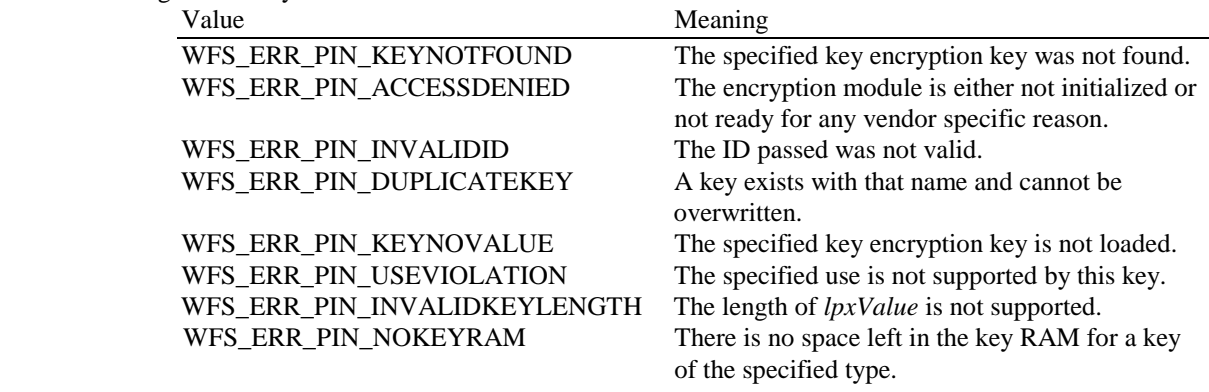

**Events** In addition to the generic events defined in [Ref. 1], the following events can be generated by this command:

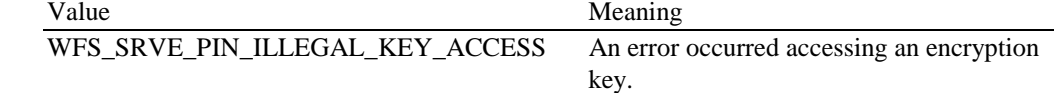

**Comments** When keys are loaded in multiple parts, all parts of the key loaded must set the WFS PIN\_USECONSTRUCT value in the *fwUse* field along with any usage's needed for the final key use. The usage flags must be consistent for all parts of the key. Activation of the key entered in multiple parts is indicated through an additional final call to this command, where WFS\_USECONSTRUCT is removed from *fwUse* but those other usage's defined during the key part loading must still be used. No key data is passed during the final activation of the key.

> The optional KCV is only returned during the final activation step. Applications wishing to verify the KCV for each key part will need to load each key part into a temporary location inside the encryptor. If the application determines the KCV of the key part is valid, then the application calls the WFS\_CMD\_PIN\_IMPORT\_KEY again to load the key part into the device. The application should delete the temporary key part as soon as the KCV for that key part has been verified.

When the first part of the key is received, it is stored directly in the device. All subsequent parts are combined with the existing value in the device through XOR. No sub-parts of the key are maintained separately. While a key still has a *fwUse* value that is combined with WFS PIN\_USECONSTRUCT (i.e. it is still being loaded), it cannot be used for cryptographic functions.

# **8.3. WFS\_CMD\_PIN\_GET\_PINBLOCK**

**Description** This function takes the account information and a PIN entered by the user to build a formatted PIN. Encrypting this formatted PIN once or twice returns a PIN block, which can be written on a magnetic card or sent to a host. The PIN block can be calculated using one of the formats specified in the WFS\_INF\_PIN\_CAPABILITIES command. This command clears the PIN. **Input Param** LPWFSPINBLOCK lpPinBlock; typedef struct \_wfs\_pin\_block {<br>LPSTR lpsCustomerData; LPSTR lpsXORData;<br>BYTE bPadding; BYTE bPadding;<br>worn wFormat: wFormat; LPSTR lpsKey; LPSTR lpsKeyEncKey; } WFSPINBLOCK, \* LPWFSPINBLOCK; *lpsCustomerData* Used for ANSI, ISO-0 and ISO-1 algorithm to build the formatted PIN. For ANSI and ISO-0 the PAN (Primary Account Number) is used, for ISO-1 a ten digit transaction field is required. If not used a NULL is required. Used for DIEBOLD with coordination number, as a two digit coordination number. Used for EMV with challenge number (8 bytes) coming from the chip card. This number is passed as unpacked string, for example:  $0123456789ABCDEF = 0x300x310x320x330x34$ 0x35 0x36 0x37 0x38 0x39 0x41 0x42 0x43 0x44 0x45 0x46 *lpsXORData* If the formatted PIN is encrypted twice to build the resulting PIN block, this data can be used to modify the result of the first encryption by an XOR-operation. *bPadding* Specifies the padding character. *wFormat* Specifies the format of the PIN block. Possible values are: (see command WFS\_INF\_PIN\_CAPABILITIES) *lpsKey* Specifies the key used to encrypt the formatted pin for the first time, NULL if no encryption is required. If this specifies a double length key, triple DES encryption will be performed. If this specifies an RSA key, RSA encryption will be performed. *lpsKeyEncKey* Specifies the key used to format the once encrypted formatted PIN, NULL if no second encryption required. **Output Param** LPWFSXDATA lpxPinBlock; *lpxPinBlock* Pointer to the encrypted PIN Block. **Error Codes** In addition to the generic error codes defined in [Ref. 1], the following error codes can be generated by this command: Value Meaning WFS\_ERR\_PIN\_KEYNOTFOUND The specified key was not found WFS ERR PIN ACCESSDENIED The encryption module is either not initialized or not ready for any vendor specific reason. WFS\_ERR\_PIN\_KEYNOVALUE The specified key is not loaded. WFS\_ERR\_PIN\_USEVIOLATION The specified use is not supported by this key.

WFS\_ERR\_PIN\_NOPIN PIN has been cleared.

## **CWA 14050-27:2003 (E)**

**Events** In addition to the generic events defined in [Ref. 1], the following events can be generated by this command:

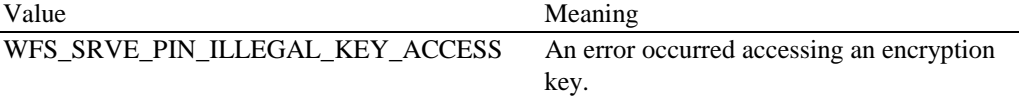

**Comments** None.

# **8.4. WFS\_CMD\_PIN\_INITIALIZATION**

**Description** The encryption module must be initialized before any encryption function can be used. Every call to WFS\_CMD\_PIN\_INITIALIZATION destroys all application keys that have been loaded or imported, it does not affect those keys loaded during manufacturing. Usually this command is called by an operator task and not by the application program.

> Initialization also involves loading "initial" application keys and local vendor dependent keys. These can be supplied, for example, by an operator through a keyboard, a local configuration file, remote RSA key management or possibly by means of some secure hardware that can be attached to the device. The application "initial" keys would normally get updated by the application during a WFS\_CMD\_PIN\_IMPORT\_KEY command as soon as possible. Local vendor dependent static keys (e.g. storage, firmware and offset keys) would normally be transparent to the application and by definition cannot be dynamically changed.

> Where initial keys are not available immediately when this command is issued (i.e. when operator intervention is required), the Service Provider returns WFS\_ERR\_PIN\_ACCESS\_DENIED and the application must await the WFS\_SRVE\_PIN\_INITIALIZED event.

During initialization an optional encrypted ID key can be stored in the HW module. The ID key and the corresponding encryption key can be passed as parameters; if not, they are generated automatically by the encryption module. The encrypted ID is returned to the application and serves as authorization for the key import function. The WFS\_INF\_PIN\_CAPABILITIES command indicates whether or not the device will support this feature.

This function also resets the HSM terminal data, except session key index and trace number.

This function resets all certificate data and authentication public/private keys back to their initial states at the time of production. Key-pairs created with WFS\_CMD\_PIN\_GENERATE\_RSA\_KEY\_PAIR are deleted. Any keys installed during production, which have been permanently replaced, will not be reset. Any Verification certificates that may have been loaded must be reloaded. The Certificate state will remain the same, but the WFS\_CMD\_PIN\_LOAD\_CERTIFCATE or WFS\_CMD\_REPLACE\_CERTIFICATE commands must be called again.

```
Input Param LPWFSPININIT lpInit;
```

```
typedef struct _wfs_pin_init
   {
  LPWFSXDATA lpxIdent;
  LPWFSXDATA lpxKey;
   } WFSPININIT, * LPWFSPININIT;
```
*lpxIdent*

Pointer to the value of the ID key. Null if not required.

*lpxKey* Pointer to the value of the encryption key. Null if not required.

**Output Param** LPWFSXDATA lpxIdentification;

#### *lpxIdentification*

Pointer to the value of the ID key encrypted by the encryption key. Can be used as authorization for the WFS\_CMD\_PIN\_IMPORT\_KEY command, can be NULL if no authorization required.

# **Error Codes** In addition to the generic error codes defined in [Ref. 1], the following error codes can be generated by this command: Value Meaning WFS\_ERR\_PIN\_ACCESSDENIED The encryption module is either not initialized (or not ready for some vendor specific reason). WFS ERR PIN INVALIDID The ID passed was not valid. **Events** In addition to the generic events defined in [Ref. 1], the following events can be generated by this command: Value Meaning WFS\_SRVE\_PIN\_INITIALIZED The encryption module is now initialized. WFS\_SRVE\_PIN\_ILLEGAL\_KEY\_ACCESS An error occurred accessing an encryption key. **Comments** None. **8.5. WFS\_CMD\_PIN\_HSM\_SET\_TDATA Description** This function allows to set the HSM terminal data except keys, trace number and session key index. The data must be provided as a series of "tag/length/value" items. Terminal data that are set but are not supported by the hardware will be ignored. **Input Param** LPWFSXDATA lpxTData; *lpxTData* Specifies which parameter(s) is(are) to be set. lpxTData is a series of "tag/length/value" items where each item consists of - one byte tag (see the list of tags below), - one byte specifying the length of the following data as an unsigned binary number - n bytes data (see the list below for formatting) with no separators. The following tags are supported: tag (hexadecimal)Format Length (in bytes) Meaning C<sub>2</sub> BCD 4 Terminal ID ISO BMP 41 C3 BCD 4 Bank code ISO BMP 42 (rightmost 4 bytes)

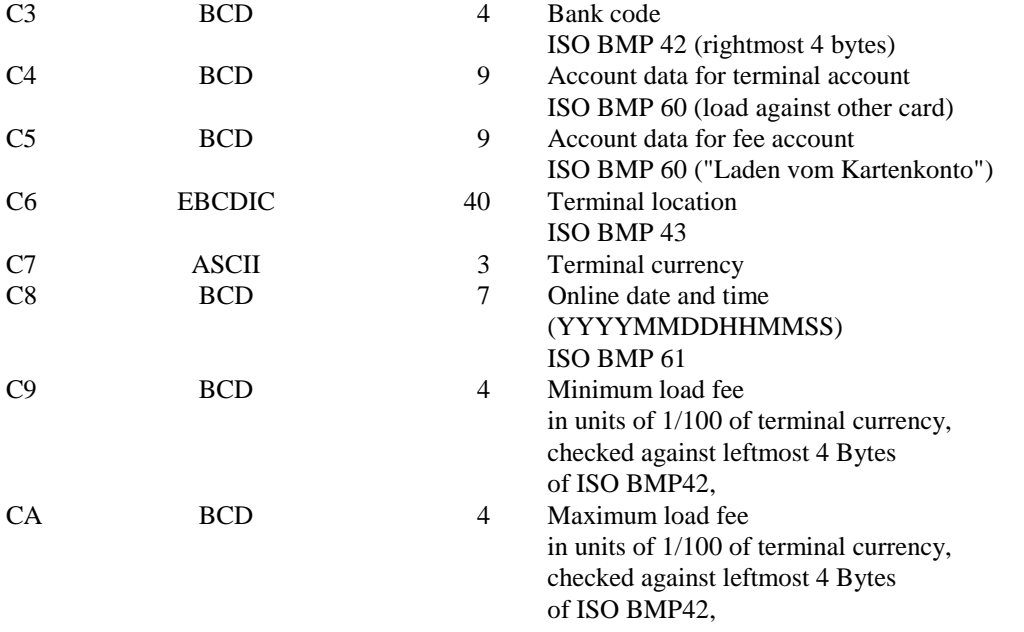

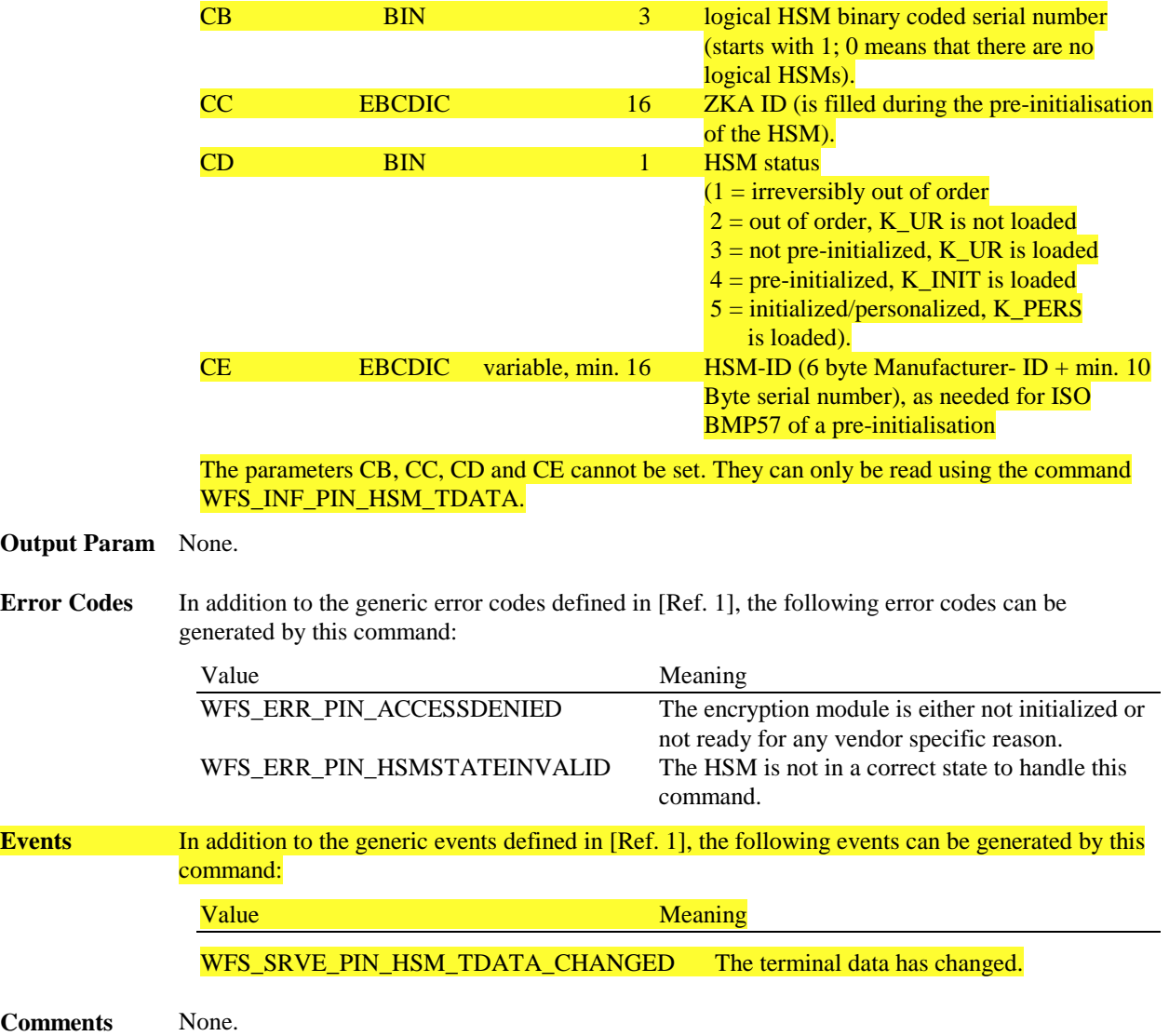

# **8.6. WFS\_CMD\_PIN\_SECURE\_MSG\_SEND**

**Description** This command handles all messages that should be send through a secure messaging to a authorization system, German "Ladezentrale", personalisation system or the chip. The encryption module adds the security relevant fields to the message and returns the modified message in the output structure. All messages must be presented to the encryptor via this command even if they do not contain security fields in order to keep track of the transaction status in the internal state machine.

Input Param LPWFSPINSECMSG lpSecMsgIn; typedef struct \_wfs\_pin\_secure\_message **WORD** WORD wProtocol;<br>ULONG ulLength; ULONG ulLength;<br>LPBYTE lpbMsq; LPBYTE lpbMsg; } WFSPINSECMSG, \* LPWFSPINSECMSG;

# *wProtocol*

Specifies the protocol the message belongs to. Specified as one of the following flags:

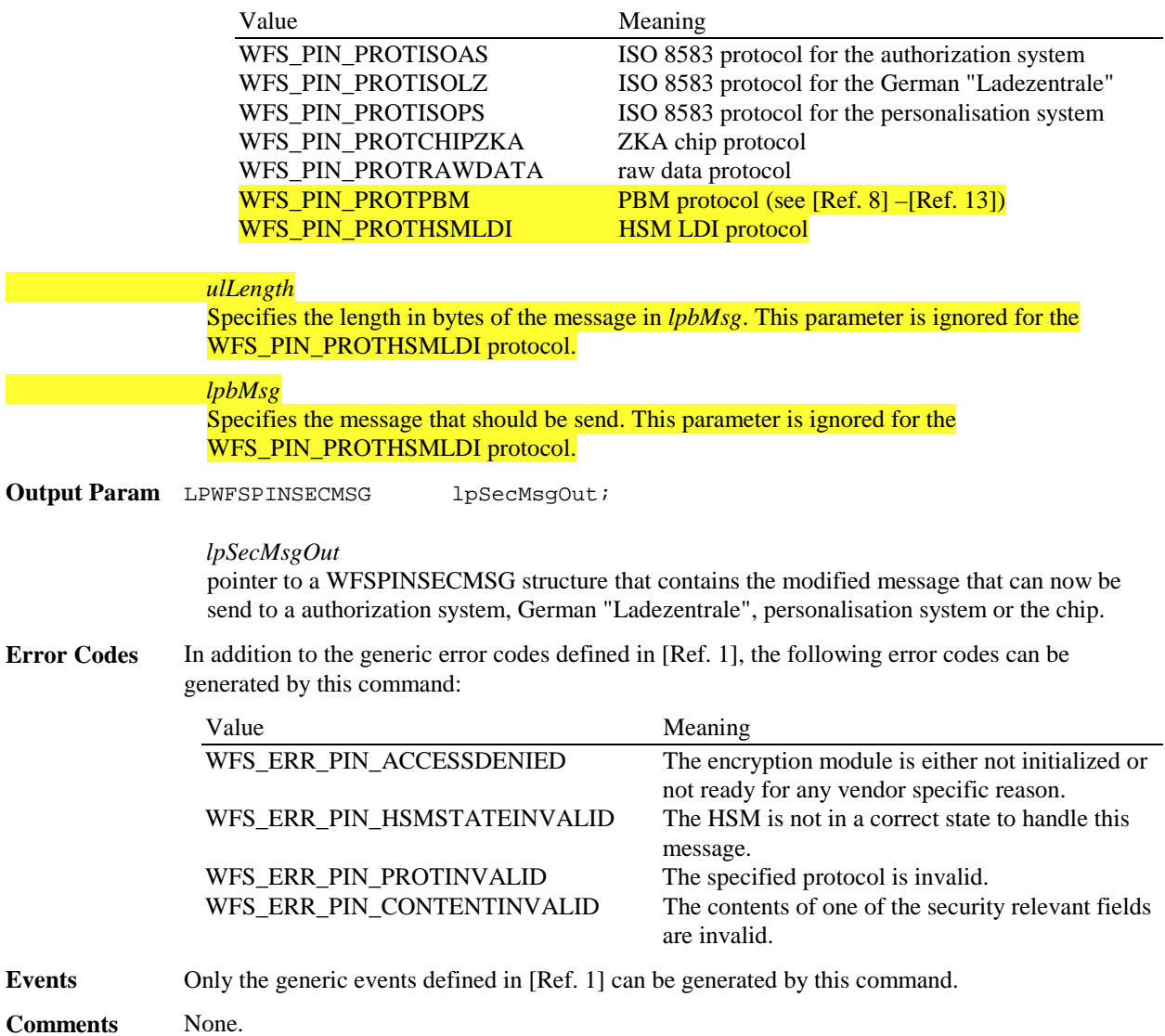

# **8.7. WFS\_CMD\_PIN\_SECURE\_MSG\_RECEIVE**

**Description** This command handles all messages that are received through a secure messaging from a authorization system, German "Ladezentrale", personalisation system or the chip. The encryption module checks the security relevant fields. All messages must be presented to the encryptor via this command even if they do not contain security relevant fields in order to keep track of the transaction status in the internal state machine.

Input Param LPWFSPINSECMSG lpSecMsgIn; typedef struct \_wfs\_pin\_secure\_message {<br>WORD WORD wProtocol;<br>ULONG ulLength; ULONG ulLength;<br>LPBYTE lpbMsg; lpbMsq; } WFSPINSECMSG, \* LPWFSPINSECMSG;

# **CWA 14050-27:2003 (E)**

# *wProtocol*

Specifies the protocol the message belongs to. Specified as one of the following flags:

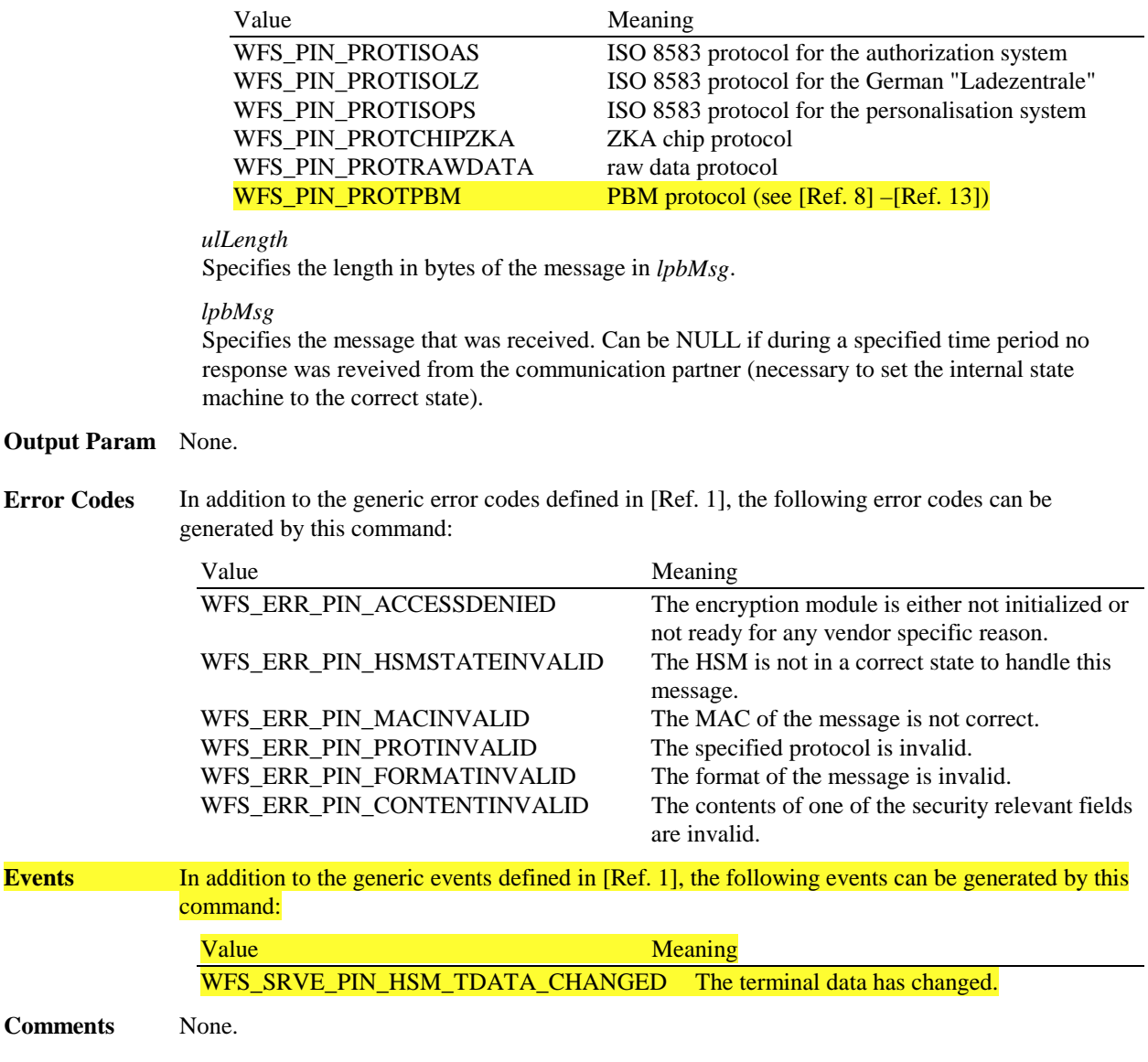

# **8.8. WFS\_CMD\_PIN\_GET\_JOURNAL**

**Description** This command is used to get journal data from the encryption module. It retrieves cryptographically secured information about the result of the last transaction that was done with the indicated protocol. When the service provider supports journaling (see Capabilities) then it is impossible to do any WFS\_CMD\_PIN\_SECURE\_MSG\_SEND/RECEIVE with this protocol, unless the journal data is retrieved. It is possible - especially after restarting a system - to get the same journal data again.

**Input Param** LPWORD lpwProtocol;

*lpwProtocol*

Specifies the protocol the journal data belong to. Specified as one of the following flags:

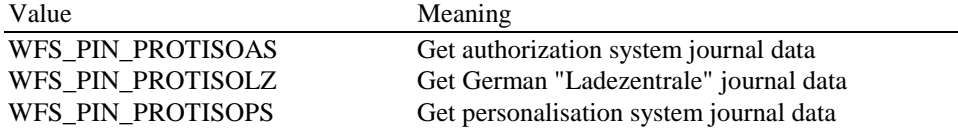

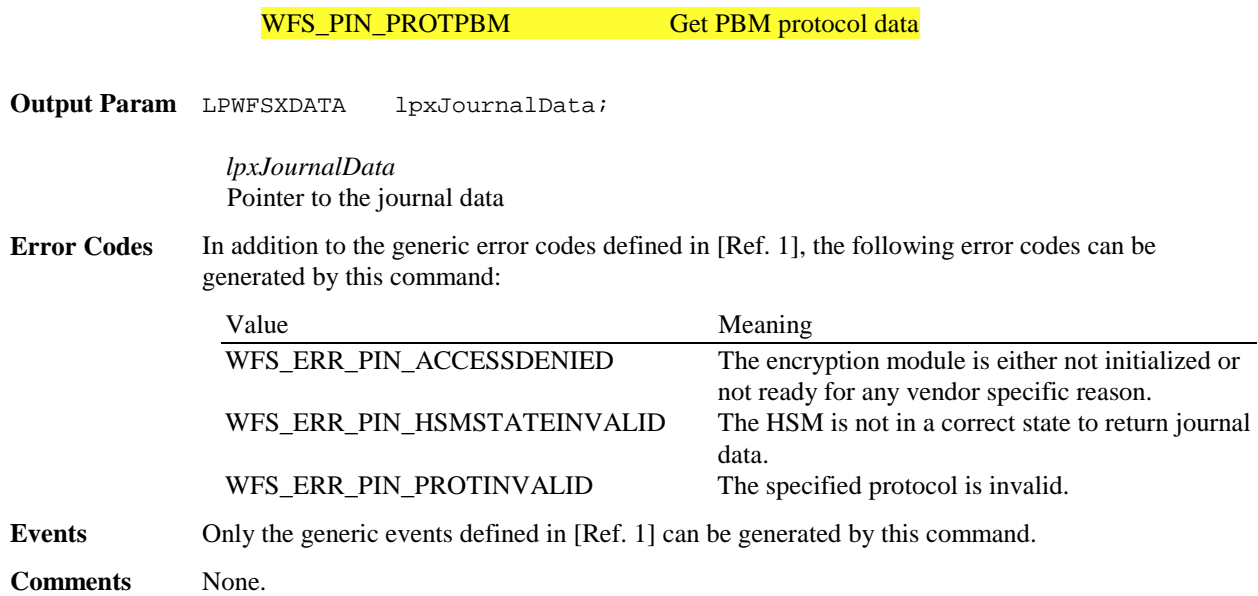

# **8.9. WFS\_CMD\_PIN\_IMPORT\_KEY\_EX**

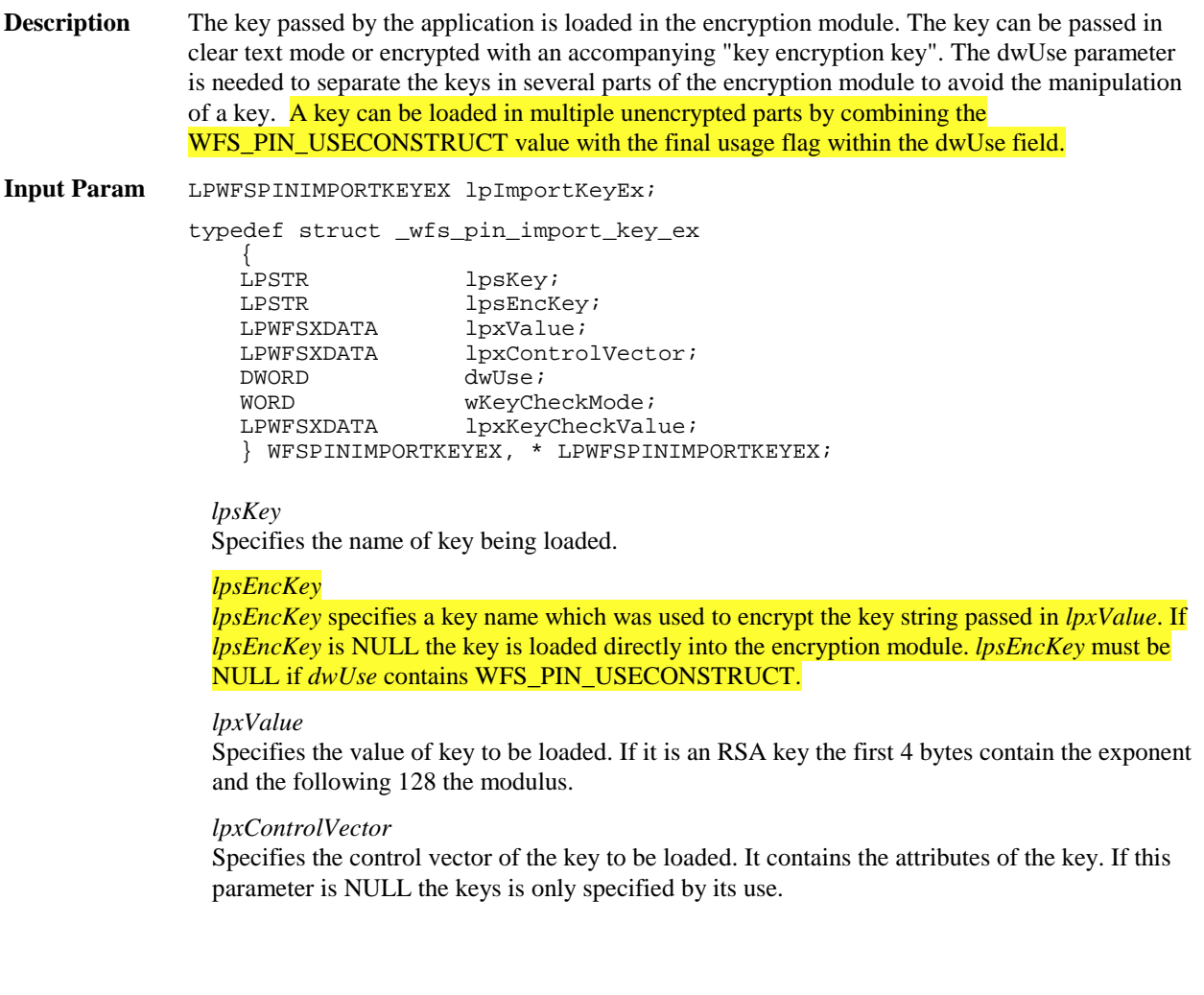

# *dwUse*

Specifies the type of access for which the key can be used. If this parameter equals zero, the key is deleted. Otherwise the parameter can be one of the following flags:

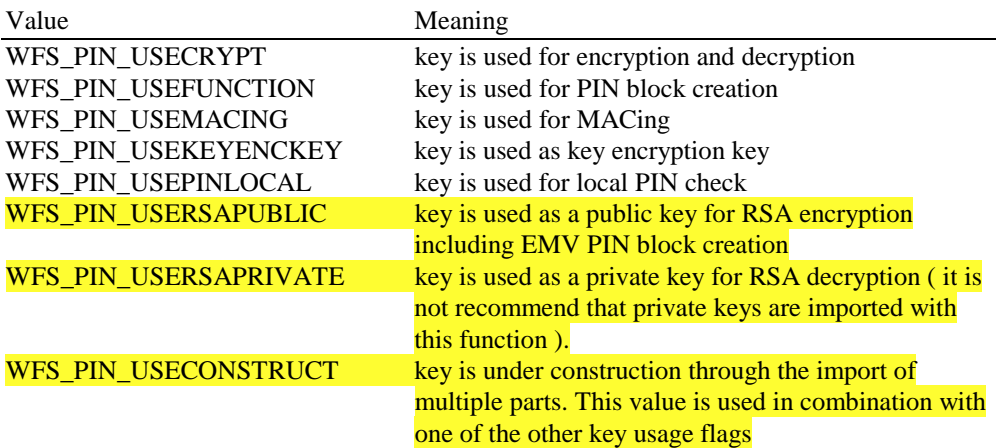

If *dwUse* equals zero the specified key is deleted. In that case all parameters but *lpsKey* are ignored.

*wKeyCheckMode*

Specifies the mode that is used to create the key check value. It can be one of the following flags:

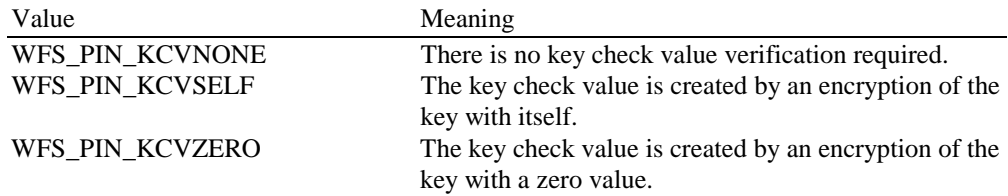

*lpxKeyCheckValue*

Specifies a check value to verify that the value of the imported key is correct. It can be NULL, if no key check value verification is required and *wKeyCheckMode* equals WFS\_PIN\_KCVNONE.

## **Output Param** None.

**Error Codes** In addition to the generic error codes defined in [Ref. 1], the following error codes can be generated by this command:

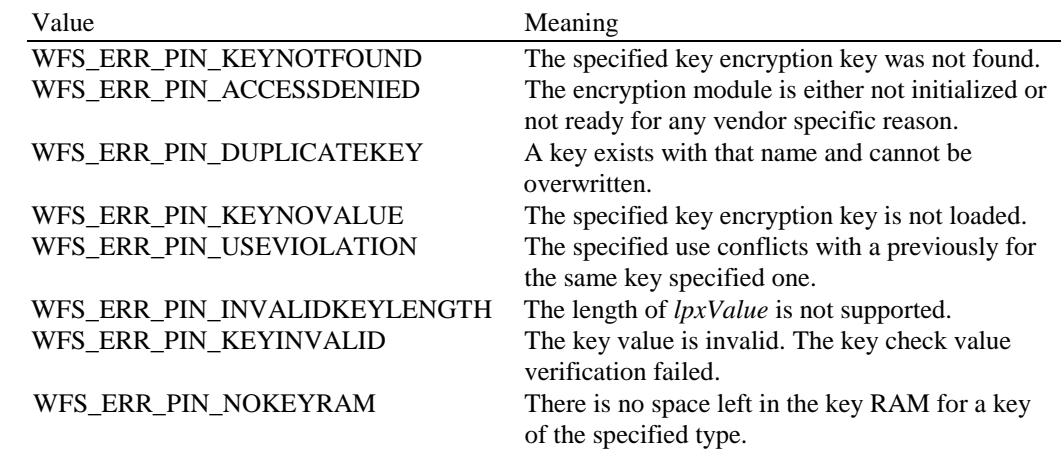

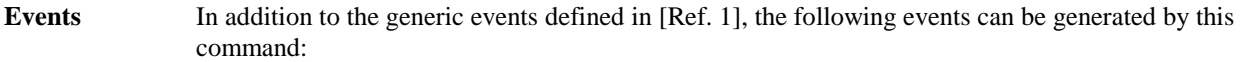

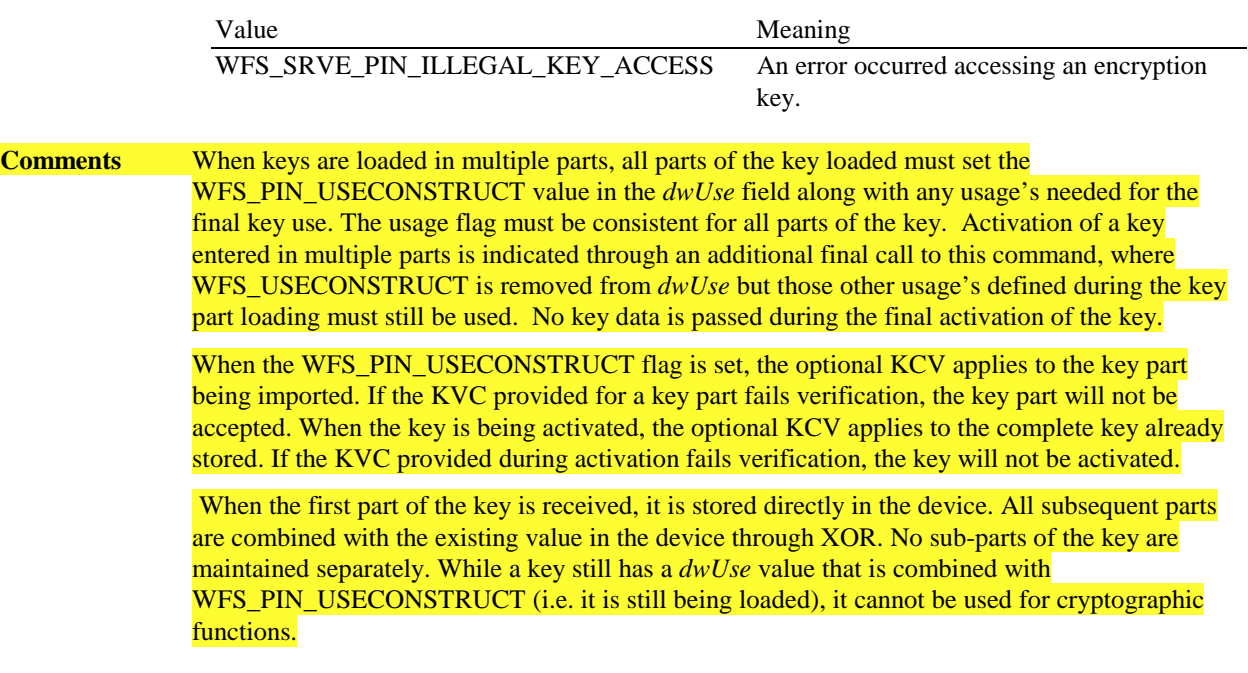

# **8.10. WFS\_CMD\_PIN\_ENC\_IO**

- **Description** This command is used to communicate with the encryption module. Transparent data is sent from the application to the encryption module and the response is returned transparently to the application.
- **Input Param** LPWFSPINENCIO lpEncIoIn; typedef struct \_wfs\_pin\_enc\_io {<br>WORD wprotocol;<br>
ULONG ulDataLeng
	- ULONG ulDataLength;<br>
	LPVOID lpvData; lpvData; } WFSPINENCIO, \*LPWFSPINENCIO;

# *wProtocol*

Identifies the protocol that is used to communicate with the encryption module. The following protocol numbers are defined:

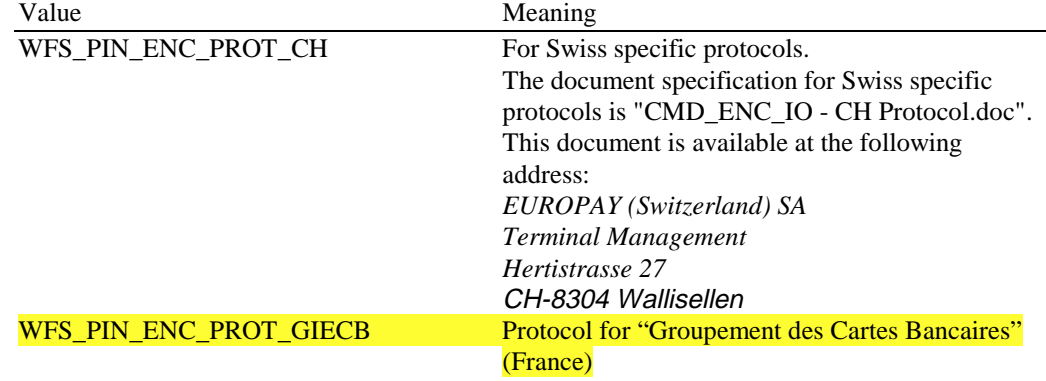

## *ulDataLength*

Specifies the length in bytes of the structure pointed to by the following field *lpvData*.

### *lpvData*

Points to a structure containing the data to be sent to the encryption module.

# **CWA 14050-27:2003 (E)**

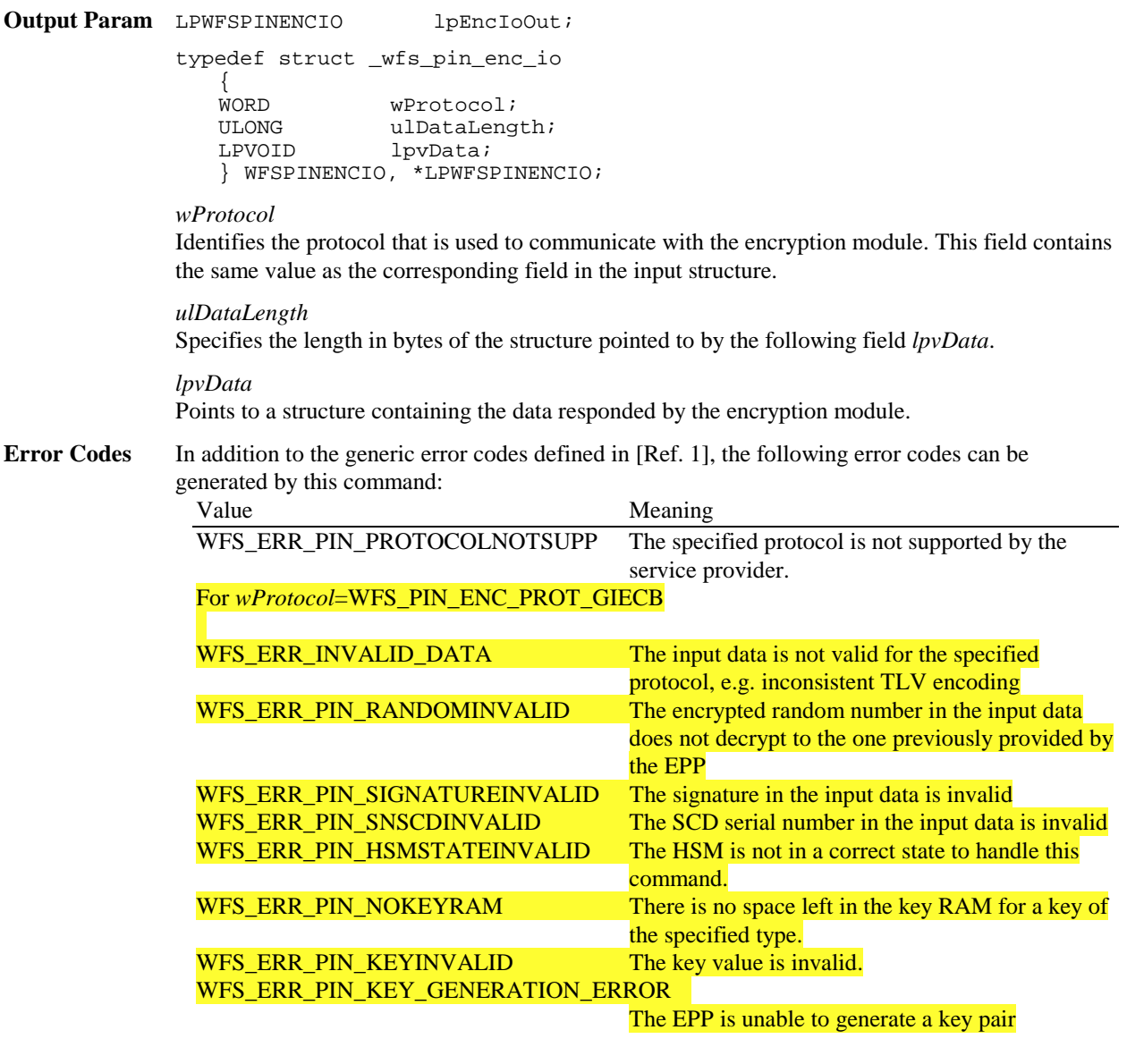

**Events** None.

**Comments** None.

# *9. New Events*

# **9.1. WFS\_SRVE\_PIN\_CERTIFICATE\_CHANGE**

**Description** This event indicates that the certificate module state has changed from Primary to Secondary.

**Event Param** LPWORD lpwCertificateChange

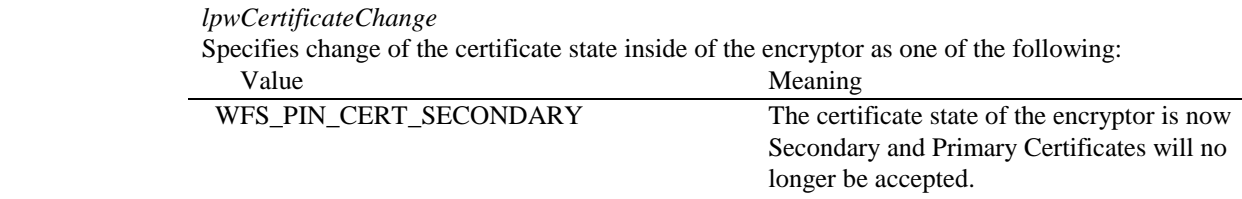

**Comments** None

# **9.2. WFS\_SRVE\_PIN\_HSM\_TDATA\_CHANGED**

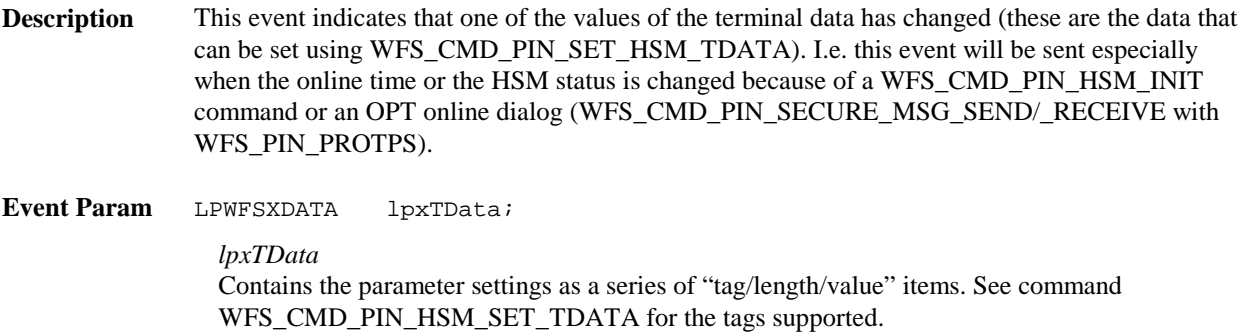

**Comments** None.

# *10.Changes to existing Events*

**None**

# *11.Changes to C - Header File*

```
/****************************************************************************
\star \star*xfspin.h XFS - Personal Identification Number Keypad (PIN) definitions *
\star *
* Version 3.02 (17/04/03) *
\star \star****************************************************************************/
#ifndef __INC_XFSPIN__H
#define __INC_XFSPIN__H
#ifdef __cplusplus
extern "C" {
#endif
#include <xfsapi.h>
/* be aware of alignment */#pragma pack(push,1)
/* values of WFSPINCAPS.wClass */
#define WFS_SERVICE_CLASS_PIN (4)
#define WFS_SERVICE_CLASS_VERSION_PIN (0x0203) /* Version 3.02 * (0x0003) /*
Version 3.00 */
#define WFS_SERVICE_CLASS_NAME_PIN "PIN"
#define PIN_SERVICE_OFFSET (WFS_SERVICE_CLASS_PIN * 100)
/* PIN Info Commands */
\begin{array}{llll} \text{\#define WFS\_INF\_PIN\_STATUS} & \text{\#define WFS\_INF\_PIN\_CAPABILITIES} & \text{\#define WFS\_INF\_PIN\_CAPABILITIES} & \text{\#define WFS\_INF\_PIN\_CE\_DEFSET + 2)} \\ \text{\#define WFS\_INF\_PIN\_FLMXE\_DEFAL} & \text{\#Define WFS\_INF\_PIN\_FUNCTIONE\_DEFAL} & \text{\#H} & \text{\#H} & \text{\#H} \\ \text{\#define WFS\_INF\_PIN\_FUNCTIONE\_DEFAL} & \text{\#H} & \text{\#H} & \text{\#H} \\ \text{\#define WFS\_INF\_PIN\_FUNCTIONE\_DEFAL} & \text{\#H} & \text{\#H} & \text{\#H}#define WFS_INF_PIN_CAPABILITIES (PIN_SERVICE_OFFSET + 2)
#define WFS_INF_PIN_KEY_DETAIL (PIN_SERVICE_OFFSET + 4)
#define WFS_INF_PIN_FUNCKEY_DETAIL (PIN_SERVICE_OFFSET + 5)
#define WFS_INF_PIN_HSM_TDATA (PIN_SERVICE_OFFSET + 6)
#define WFS_INF_PIN_KEY_DETAIL_EX
/* PIN Command Verbs */
#define WFS_CMD_PIN_CRYPT (PIN_SERVICE_OFFSET + 1)<br>#define WFS_CMD_PIN_IMPORT_KEY (PIN_SERVICE_OFFSET + 3)
#define WFS_CMD_PIN_IMPORT_KEY<br>#define WFS CMD PIN GET PIN
                                          (PIN_SERVICE_OFFSET + 5)<br>(PIN_SERVICE_OFFSET + 5)<br>(PIN_SERVICE_OFFSET + 3)
#define WFS_CMD_PIN_GET_PINBLOCK<br>#define WFS CMD PIN GET DATA
#define WFS_CMD_PIN_GET_DATA (PIN_SERVICE_OFFSET + 8)
#define WFS_CMD_PIN_INITIALIZATION (PIN_SERVICE_OFFSET + 9)
#define WFS_CMD_PIN_LOCAL_DES (PIN_SERVICE_OFFSET + 10)
#define WFS_CMD_PIN_LOCAL_EUROCHEQUE (PIN_SERVICE_OFFSET + 11)
#define WFS_CMD_PIN_LOCAL_VISA (PIN_SERVICE_OFFSET + 12)
#define WFS_CMD_PIN_CREATE_OFFSET (PIN_SERVICE_OFFSET + 13)
#define WFS_CMD_PIN_DERIVE_KEY (PIN_SERVICE_OFFSET + 14)<br>#define WFS_CMD_PIN_LOCAL_BANKSYS (PIN_SERVICE_OFFSET + 15)<br>#define WFS_CMD_PIN_LOCAL_BANKSYS (PIN_SERVICE_OFFSET + 16)
#define WFS_CMD_PIN_PRESENT_IDC
#define WFS_CMD_PIN_LOCAL_BANKSYS (PIN_SERVICE_OFFSET + 16)
#define WFS_CMD_PIN_BANKSYS_IO (PIN_SERVICE_OFFSET + 17)
#define WFS_CMD_PIN_RESET (PIN_SERVICE_OFFSET + 18)
#define WFS_CMD_PIN_HSM_SET_TDATA (PIN_SERVICE_OFFSET + 19)
#define WFS_CMD_PIN_SECURE_MSG_SEND (PIN_SERVICE_OFFSET + 20)
#define WFS_CMD_PIN_SECURE_MSG_RECEIVE (PIN_SERVICE_OFFSET + 21)
#define WFS_CMD_PIN_GET_JOURNAL (PIN_SERVICE_OFFSET + 22)
#define WFS_CMD_PIN_IMPORT_KEY_EX (PIN_SERVICE_OFFSET + 23)
#define WFS_CMD_PIN_ENC_IO (PIN_SERVICE_OFFSET + 24)
#define WFS_CMD_PIN_HSM_INIT (PIN_SERVICE_OFFSET + 25)
#define WFS_CMD_PIN_IMPORT_RSA_PUBLIC_KEY (PIN_SERVICE_OFFSET + 26)
#define WFS_CMD_PIN_EXPORT_RSA_ISSUER_SIGNED_ITEM (PIN_SERVICE_OFFSET + 27)
#define WFS_CMD_PIN_IMPORT_RSA_SIGNED_DES_KEY (PIN_SERVICE_OFFSET + 28)
#define WFS_CMD_PIN_GENERATE_RSA_KEY_PAIR (PIN_SERVICE_OFFSET + 29)
#define WFS_CMD_PIN_EXPORT_RSA_EPP_SIGNED_ITEM (PIN_SERVICE_OFFSET + 30)
#define WFS_CMD_PIN_LOAD_CERTIFICATE (PIN_SERVICE_OFFSET + 31)
#define WFS_CMD_PIN_GET_CERTIFICATE (PIN_SERVICE_OFFSET + 32)
```
#define WFS\_CMD\_PIN\_REPLACE\_CERTIFICATE (PIN\_SERVICE\_OFFSET + 33)<br>#define WFS\_CMD\_PIN\_START\_KEY\_EXCHANGE (PIN\_SERVICE\_OFFSET + 34) #define WFS\_CMD\_PIN\_START\_KEY\_EXCHANGE #define WFS\_CMD\_PIN\_IMPORT\_RSA\_ENCIPHERED\_PKCS7\_KEY (PIN\_SERVICE\_OFFSET + 35) #define WFS\_CMD\_PIN\_EMV\_IMPORT\_PUBLIC\_KEY (PIN\_SERVICE\_OFFSET + 36) #define WFS\_CMD\_PIN\_DIGEST /\* PIN Messages \*/ #define WFS\_EXEE\_PIN\_KEY (PIN\_SERVICE\_OFFSET + 1)<br>#define WFS\_SRVE\_PIN\_INITIALIZED (PIN\_SERVICE\_OFFSET + 2) #define WFS\_SRVE\_PIN\_INITIALIZED (PIN\_SERVICE\_OFFSET + 2) #define WFS\_SRVE\_PIN\_ILLEGAL\_KEY\_ACCESS (PIN\_SERVICE\_OFFSET + 3) #define WFS\_SRVE\_PIN\_OPT\_REQUIRED (PIN\_SERVICE\_OFFSET + 4)<br>#define WFS SRVE PIN HSM TDATA CHANGED (PIN SERVICE OFFSET + 5) #define WFS\_SRVE\_PIN\_HSM\_TDATA\_CHANGED (PIN\_SERVICE\_OFFSET + 5)<br>#define WFS\_SRVE\_PIN\_CERTIFICATE\_CHANGE (PIN\_SERVICE\_OFFSET + 6) #define WFS\_SRVE\_PIN\_CERTIFICATE\_CHANGE /\* values of WFSPINSTATUS.fwDevice \*/ #define WFS\_PIN\_DEVONLINE WFS\_STAT\_DEVONLINE #define WFS\_PIN\_DEVOFFLINE WFS\_STAT\_DEVOFFLINE #define WFS\_PIN\_DEVPOWEROFF WFS\_STAT\_DEVPOWEROFF<br>#define WFS\_PIN\_DEVNODEVICE WFS\_STAT\_DEVNODEVICE #define WFS\_PIN\_DEVNODEVICE WFS\_STAT\_DEVNODEVICE #define WFS\_PIN\_DEVHWERROR WFS\_STAT\_DEVHWERROR #define WFS\_PIN\_DEVUSERERROR WFS\_STAT\_DEVUSERERROR #define WFS\_PIN\_DEVBUSY /\* values of WFSPINSTATUS.fwEncStat \*/ #define WFS\_PIN\_ENCREADY (0)<br>#define WFS PIN ENCNOTREADY (1) #define WFS\_PIN\_ENCNOTREADY (1)<br>#define WFS PIN ENCNOTINITIALIZED (2) #define WFS\_PIN\_ENCNOTINITIALIZED (2)<br>#define WFS\_PIN\_ENCBUSY (3) #define WFS\_PIN\_ENCBUSY (3)<br>#define WFS PIN ENCUNDEFINED (4) #define WFS\_PIN\_ENCUNDEFINED (4) #define WFS\_PIN\_ENCINITIALIZED (5) /\* values of WFSPINCAPS.wType \*/ #define WFS\_PIN\_TYPEEPP (0x0001)<br>#define WFS\_PIN\_TYPEEDM (0x0002) #define WFS\_PIN\_TYPEEDM (0x0002)<br>#define WFS\_PIN\_TYPEHSM (0x0004) #define WFS\_PIN\_TYPEHSM /\* values of WFSPINCAPS.fwAlgorithms, WFSPINCRYPT.wAlgorithm \*/ #define WFS\_PIN\_CRYPTDESECB (0x0001) #define WFS\_PIN\_CRYPTDESCBC (0x0002) #define WFS\_PIN\_CRYPTDESCFB (0x0004) #define WFS\_PIN\_CRYPTRSA (0x0008) #define WFS\_PIN\_CRYPTECMA (0x0010) #define WFS\_PIN\_CRYPTDESMAC (0x0020) #define WFS\_PIN\_CRYPTTRIDESECB #define WFS\_PIN\_CRYPTTRIDESCBC (0x0080) #define WFS\_PIN\_CRYPTTRIDESCFB (0x0100) #define WFS\_PIN\_CRYPTTRIDESMAC (0x0200) #define WFS PIN CRYPTMAAMAC /\* values of WFSPINCAPS.fwPinFormats \*/ #define WFS PIN FORM3624 (0x0001) #define WFS\_PIN\_FORMANSI (0x0002) #define WFS\_PIN\_FORMISO0 (0x0004) #define WFS\_PIN\_FORMISO1 (0x0008) #define WFS\_PIN\_FORMECI2 (0x0010) #define WFS\_PIN\_FORMECI3 (0x0020) #define WFS PIN FORMVISA #define WFS\_PIN\_FORMDIEBOLD (0x0080) #define WFS\_PIN\_FORMDIEBOLDCO (0x0100)<br>#define WFS PIN FORMVISA3 (0x0200) #define WFS\_PIN\_FORMVISA3 (0x0200) #define WFS\_PIN\_FORMBANKSYS (0x0400) #define WFS PIN FORMEMV #define WFS\_PIN\_FORMISO3 (0x2000)

/\* values of WFSPINCAPS.fwDerivationAlgorithms \*/

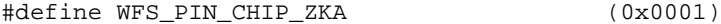

## **CWA 14050-27:2003 (E)**

/\* values of WFSPINCAPS.fwPresentationAlgorithms \*/ #define WFS\_PIN\_PRESENT\_CLEAR (0x0001) /\* values of WFSPINCAPS.fwDisplay \*/ #define WFS\_PIN\_DISPNONE (1)<br>#define WFS\_PIN\_DISPLEDTHROUGH (2) #define WFS\_PIN\_DISPLEDTHROUGH (2) #define WFS\_PIN\_DISPDISPLAY (3) /\* values of WFSPINCAPS.fwIDKey \*/ #define WFS\_PIN\_IDKEYINITIALIZATION (0x0001) #define WFS\_PIN\_IDKEYIMPORT /\* values of WFSPINCAPS.fwValidationAlgorithms \*/ #define WFS\_PIN\_DES (0x0001) #define WFS\_PIN\_EUROCHEQUE (0x0002) #define WFS\_PIN\_VISA (0x0004)<br>#define WFS\_PIN\_DES\_OFFSET (0x0008) #define WFS\_PIN\_DES\_OFFSET (0x0008) #define WFS PIN BANKSYS /\* values of WFSPINCAPS.fwKeyCheckModes and WFSPINIMPORTKEYEX.wKeyCheckMode \*/ #define WFS\_PIN\_KCVNONE (0x0000) #define WFS\_PIN\_KCVSELF (0x0001) #define WFS PIN KCVZERO /\* values of WFSPINKEYDETAIL.fwUse and values of WFSPINKEYDETAILEX.dwUse \*/ #define WFS\_PIN\_USECRYPT (0x0001) #define WFS\_PIN\_USEFUNCTION (0x0002) #define WFS\_PIN\_USEMACING (0x0004) #define WFS\_PIN\_USEKEYENCKEY (0x0020) #define WFS\_PIN\_USENODUPLICATE (0x0040)<br>#define WFS\_PIN\_USESVENCKEY (0x0080) #define WFS\_PIN\_USESVENCKEY (0x0080)<br>#define WFS\_PIN\_USECONSTRUCT (0x0100) #define WFS\_PIN\_USECONSTRUCT (0x0100) #define WFS\_PIN\_USEPINLOCAL (0x10000) #define WFS\_FIN\_VSEPINLOCAL (0x10000)<br>#define WFS\_PIN\_USERSAPUBLIC (0x20000) #define WFS\_PIN\_USERSAPRIVATE (0x40000) #define WFS\_PIN\_USECHIPINFO (0x100000) #define WFS\_PIN\_USECHIPPIN (0x200000) #define WFS\_PIN\_USECHIPPS (0x400000) #define WFS\_PIN\_USECHIPMAC (0x800000) #define WFS\_PIN\_USECHIPLT (0x1000000) #define WFS\_PIN\_USECHIPMACLZ (0x2000000)<br>#define WFS\_PIN\_USECHIPMACAZ (0x4000000) #define WFS\_PIN\_USECHIPMACAZ #define WFS\_PIN\_USERSAPUBLICVERIFY (0x8000000) #define WFS\_PIN\_USERSAPRIVATESIGN (0x10000000)

/\* values of WFSPINFUNCKEYDETAIL.ulFuncMask \*/

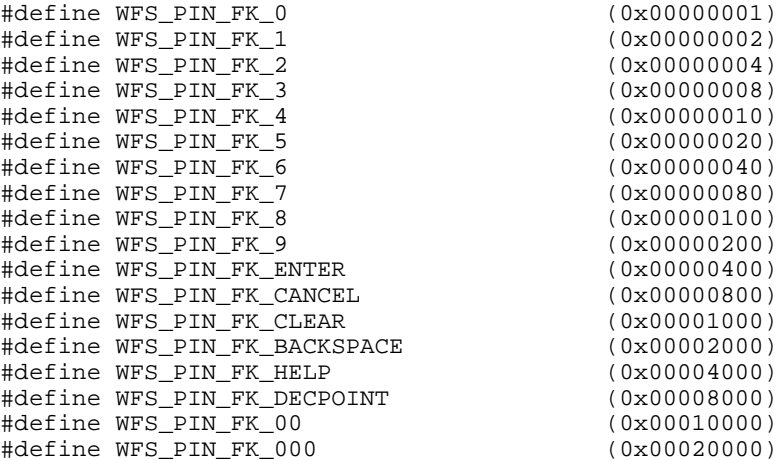

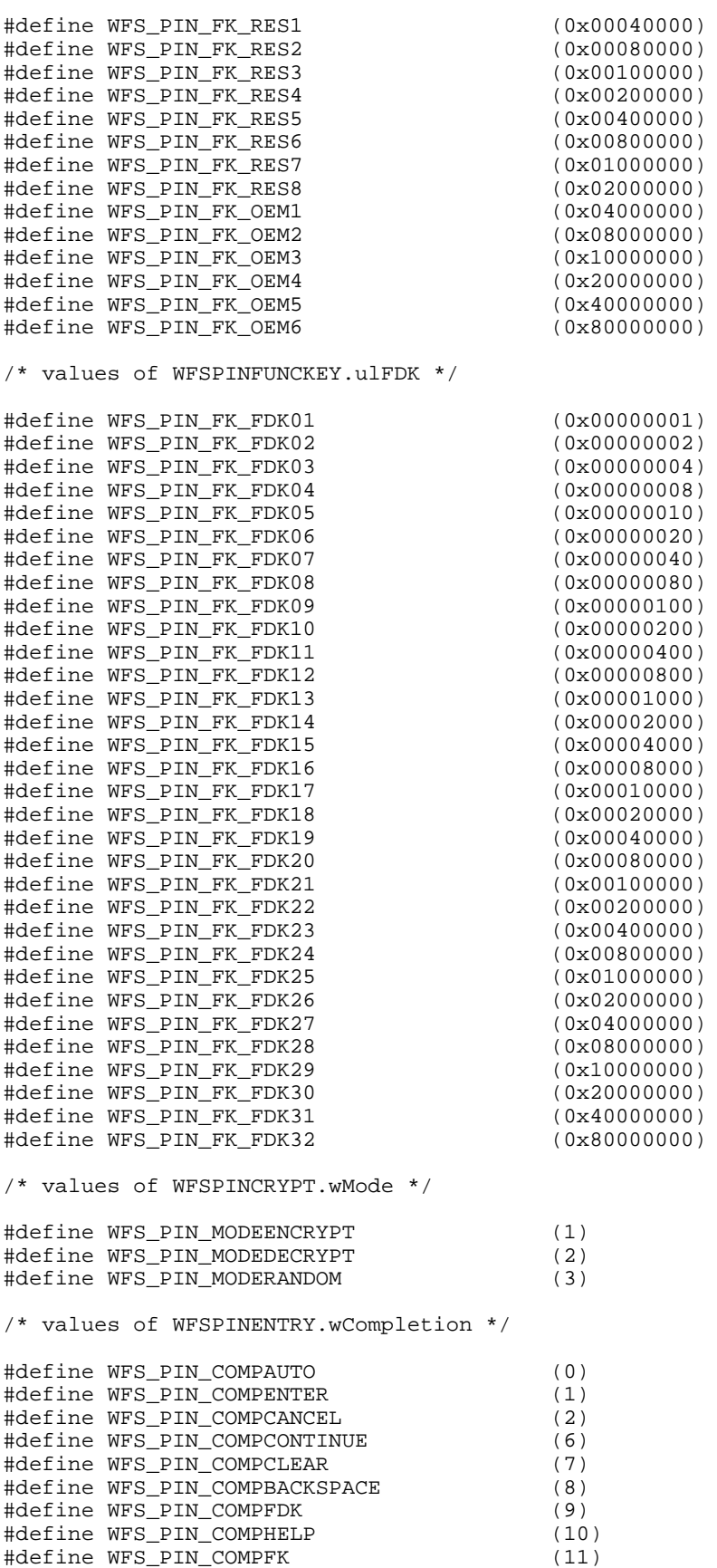

/\* values of WFSPINSECMSG.wProtocol \*/ #define WFS\_PIN\_PROTISOAS (1) #define WFS\_PIN\_PROTISOLZ (2)<br>#define WFS\_PIN\_PROTISOPS (3) #define WFS\_PIN\_PROTISOPS (3) #define WFS\_PIN\_PROTCHIPZKA (4) #define WFS\_PIN\_PROTRAWDATA (5)<br>#define WFS\_PIN\_PROTPBM (6) #define WFS\_PIN\_PROTPBM (6) #define WFS\_PIN\_PROTHSMLDI (7) /\* values of WFSPINHSMINIT.wInitMode. \*/ #define WFS\_PIN\_INITTEMP (1) #define WFS\_PIN\_INITDEFINITE (2) #define WFS PIN INITIRREVERSIBLE (3) /\* values of WFSPINENCIO.wProtocol \*/ #define WFS\_PIN\_ENC\_PROT\_CH (0x0001) #define WFS\_PIN\_ENC\_PROT\_GIECB (0x0002) /\* values for WFS\_SRVE\_PIN\_CERTIFICATE\_CHANGE \*/ #define WFS\_PIN\_CERT\_PRIMARY (0x00000001) #define WFS\_PIN\_CERT\_SECONDARY (0x00000002) #define WFS PIN CERT NOTREADY /\* Values for WFSPINCAPS.dwRSAAuthenticationScheme and the fast-track Capabilities lpszExtra parameter, REMOTE\_KEY\_SCHEME. \*/<br>#define WFS PIN RSA AUTH 2PARTY SIG (0x00000001) #define WFS\_PIN\_RSA\_AUTH\_2PARTY\_SIG (0x00000001) #define WFS\_PIN\_RSA\_AUTH\_3PARTY\_CERT  $\sqrt{\dot{x}}$  Values for WFSPINCAPS.dwSignatureScheme and the fast-track Capabilities lpzExtra parameter, SIGNATURE CAPABILITIES. \*/ =<br>#define WFS\_PIN\_SIG\_GEN\_RSA\_KEY\_PAIR (0x00000001)<br>#define WFS PIN SIG RANDOM NUMBER (0x00000002) #define WFS\_PIN\_SIG\_RANDOM\_NUMBER (0x00000002) #define WFS\_PIN\_SIG\_EXPORT\_EPP\_ID (0x00000004) /\* values of WFSPINIMPORTRSAPUBLICKEY.dwRSASignatureAlgorithm \*/ #define WFS\_PIN\_SIGN\_NA (0) #define WFS\_PIN\_SIGN\_RSASSA\_PKCS1\_V1\_5 (0x00000001) #define WFS\_PIN\_SIGN\_RSASSA\_PSS  $\sqrt{\frac{*}{n}}$  values of WFSPINIMPORTRSAPUBLICKEYOUTPUT.dwRSAKeyCheckMode \*/<br>#define WFS PIN RSA KCV NONE (0x00000000) #define WFS\_PIN\_RSA\_KCV\_NONE (0x00000000) #define WFS PIN RSA KCV SHA1  $\frac{1}{x}$  values of WFSPINEXPORTRSAISSUERSIGNEDITEM.wExportItemType and  $\frac{1}{x}$ WESPINEXPORTRSAEPPSIGNEDITEM.wExportItemType #define WFS\_PIN\_EXPORT\_EPP\_ID (0x0001) #define WFS\_PIN\_EXPORT\_PUBLIC\_KEY (0x0002) /\* values of WFSPINIMPORTRSASIGNEDDESKEY.dwRSAEncipherAlgorithm \*/ #define WFS\_PIN\_CRYPT\_RSAES\_PKCS1\_V1\_5 (0x00000001) #define WFS\_PIN\_CRYPT\_RSAES\_OAEP  $\sqrt{*}$  values of WFSPINGENERATERSAKEYPAIR.wExponentValue  $*/$ #define WFS PIN DEFAULT #define WFS\_PIN\_DEFAULT<br>#define WFS PIN EXPONENT 1 (1) #define WFS\_PIN\_EXPONENT\_1 (1)<br>#define WFS\_PIN\_EXPONENT\_4 (2) #define WFS\_PIN\_EXPONENT\_4 #define WFS PIN EXPONENT 16 (3)  $\frac{1}{x}$  values of WFSPINIMPORTRSASIGNEDDESKEYOUTPUT.wKeyLength and  $\frac{x}{x}$ WFSPINIMPORTRSAENCIPHEREDKEYPKCS7OUT.wKeyLength \*/<br>IN KEYSINGLE (0x0001) #define WFS\_PIN\_KEYSINGLE (0x0001) #define WFS\_PIN\_KEYDOUBLE /\* values of WFSPINGETCERTIFICATE.wGetCertificate \*/<br>#define WFS PIN PUBLICKENCKEY (1) %#define WFS\_PIN\_PUBLICKENCKEY (1)<br>#define WFS PIN PUBLICVERIFICATIONKEY (2) #define WFS\_PIN\_PUBLICVERIFICATIONKEY (2)

/\* values for WFSPINEMVIMPORTPUBLICKEY.wImportScheme \*/ #define WFS\_PIN\_EMV\_IMPORT\_PLAIN\_CA (0x0001) #define WFS\_PIN\_EMV\_IMPORT\_CHKSUM\_CA (0x0002) #define WFS\_PIN\_EMV\_IMPORT\_EPI\_CA (0x0003) #define WFS\_PIN\_EMV\_IMPORT\_ISSUER (0x0004) #define WFS\_PIN\_EMV\_IMPORT\_ICC (0x0005) #define WFS\_PIN\_EMV\_IMPORT\_ICC\_PIN (0x0006) #define WFS\_PIN\_EMV\_IMPORT\_PKCSV1\_5\_CA (0x0007)  $x^*$  values for WFSPINDIGEST.wHashAlgorithm \*/<br>#define WFS\_PIN\_HASH\_SHA1\_DIGEST (0x0001) #define WFS\_PIN\_HASH\_SHA1\_DIGEST (0x0001)

/\* XFS PIN Errors \*/

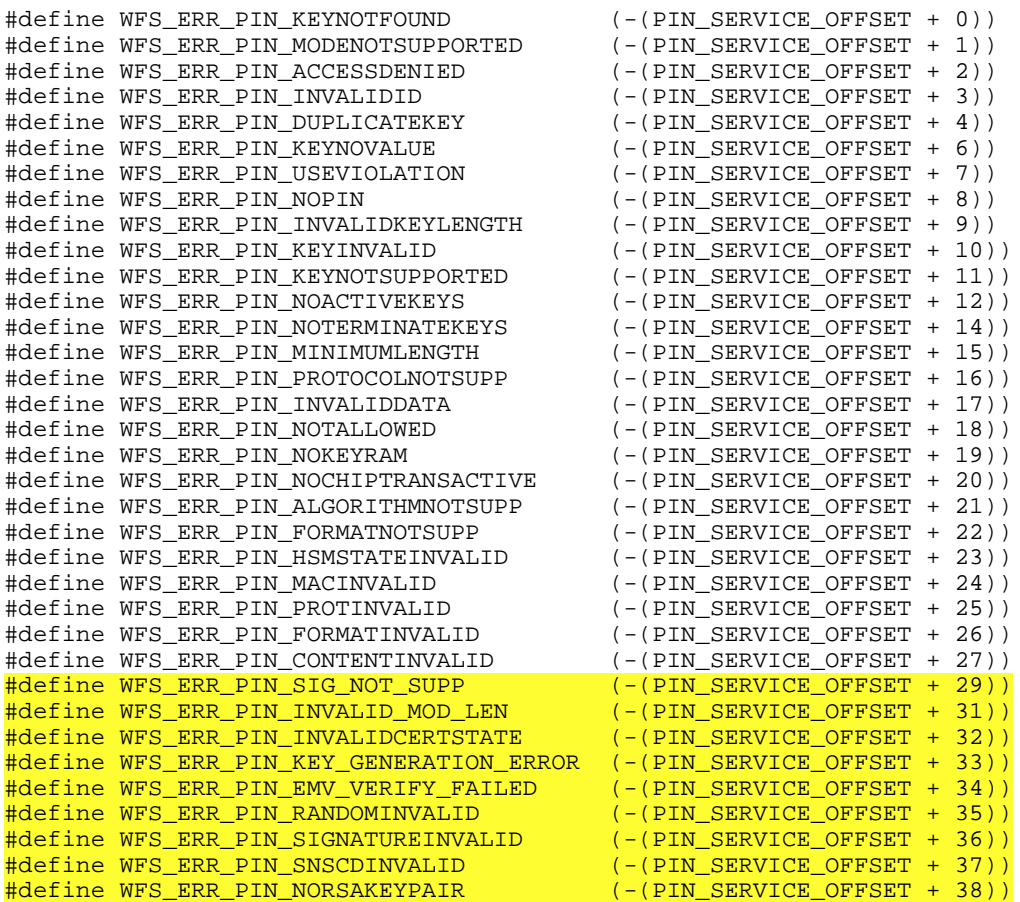

/\*=================================================================\*/ /\* PIN Info Command Structures and variables \*/

```
/*=================================================================*/
```
typedef struct \_wfs\_pin\_status

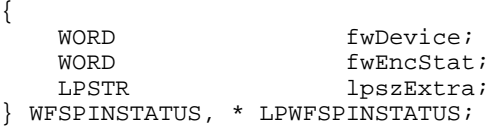

typedef struct \_wfs\_pin\_caps

{

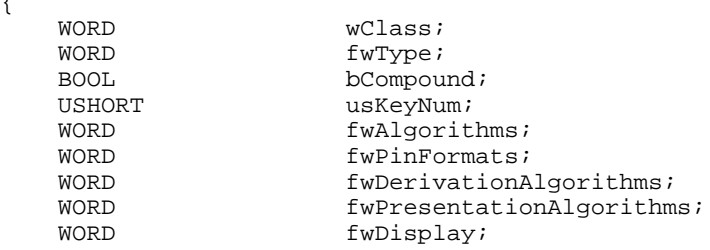

```
CWA 14050-27:2003 (E)
```

```
BOOL bIDConnect;<br>
WORD fwIDKey;
                       fwIDKey;
    WORD fwValidationAlgorithms;
    WORD fwKeyCheckModes;<br>
IDSTR<br>
IDSTRXTra;
                       lossExtra;} WFSPINCAPS, * LPWFSPINCAPS;
typedef struct _wfs_pin_key_detail
\{LPSTR lpsKeyName;<br>
WORD fwUse;
    WORD fwUse;<br>ROOL hoode
                       bLoaded;
} WFSPINKEYDETAIL, * LPWFSPINKEYDETAIL;
typedef struct _wfs_pin_fdk
{
    ULONG ULTEDK;
    USHORT usXPosition;
    USHORT usYPosition;
} WFSPINFDK, * LPWFSPINFDK;
typedef struct _wfs_pin_func_key_detail
\left\{ \right.ULONG ulFuncMask;<br>USHORT usNumberFDK
     USHORT usNumberFDKs;
 LPWFSPINFDK * lppFDKs;
} WFSPINFUNCKEYDETAIL, * LPWFSPINFUNCKEYDETAIL;
typedef struct _wfs_pin_key_detail_ex
{
   LPSTR lpsKeyName;<br>DWORD dwUse;
    DWORD dwUse;<br>BYTE bGener
                 bGeneration;
   BYTE bVersion;
    BYTE bActivatingDate[4];
    BYTE bExpiryDate[4];<br>BOOL bLoaded;
                 bLoaded;
} WFSPINKEYDETAILEX, * LPWFSPINKEYDETAILEX;
/*=================================================================*/
/* PIN Execute Command Structures */
/*=================================================================*/
typedef struct _wfs_hex_data
{
    USHORT usLength;<br>
LPBYTE lpbData;
                       lpbData;
} WFSXDATA, * LPWFSXDATA;
typedef struct _wfs_pin_crypt
{
     WORD wMode;
    LPSTR lpsKey;<br>
LPWFSXDATA lpxKeyE
                       lpxKeyEncKey;
    WORD wAlgorithm;<br>
LPSTR lpsStartVal
    LPSTR lpsStartValueKey;<br>
LPWFSXDATA lpxStartValue;
    LPWFSXDATA lpxStartValue;<br>BYTE bPadding;
                       bPadding;
BYTE bCompression;
LPWFSXDATA lpxCryptData;
} WFSPINCRYPT, * LPWFSPINCRYPT;
typedef struct _wfs_pin_import
{
   LPSTR lpsKey;<br>
LPSTR lpsEncK
                       lpsEncKey;<br>lpxIdent;
   LPWFSXDATA
    LPWFSXDATA lpxValue;
    WORD fwUse;
} WFSPINIMPORT, * LPWFSPINIMPORT;
typedef struct _wfs_pin_derive
{
    WORD wDerivationAlgorithm;
```

```
LPSTR lpsKey;<br>
LPSTR lpsKeyG
                         lpsKeyGenKey;
    LPSTR lpsStartValueKey;<br>
LPWFSXDATA lpxStartValue;
    LPWFSXDATA lpxStartValue;<br>
BYTE hPadding:
    BYTE bPadding;<br>
LPWFSXDATA lpxInputD
                        lpxInputData;<br>lpxIdent;
    LPWFSXDATA
  } WFSPINDERIVE, * LPWFSPINDERIVE;
typedef struct _wfs_pin_getpin
{
     USHORT usMinLen;
    USHORT usMaxLen;<br>BOOL bAutoEnd;
    BOOL bAutoEnd;<br>
CHAR
CECho:
    CHAR cEcho;<br>ULONG ulActi
    ULONG ulActiveFDKs;<br>
ULONG ulActiveKeys;
                        ulActiveKeys;
    ULONG ulTerminateFDKs;
    ULONG ulTerminateKeys;
} WFSPINGETPIN, * LPWFSPINGETPIN;
typedef struct _wfs_pin_entry
{
    USHORT usDigits;<br>
WORD wCompleti
                         wCompletion;
} WFSPINENTRY, * LPWFSPINENTRY;
typedef struct _wfs_pin_local_des
{
    LPSTR lpsValidationData;<br>
LPSTR lpsOffset;
    LPSTR lpsOffset;<br>BYTE bPadding;
    BYTE bPadding;<br>
USHORT usMaxPIN;
                        usMaxPIN;USHORT usValDigits;
     BOOL bNoLeadingZero;
    LPSTR lpsKey;<br>
LPWFSXDATA lpxKeyE
                         lpxKeyEncKey;
    LPSTR lpsDecTable;
} WFSPINLOCALDES, * LPWFSPINLOCALDES;
typedef struct _wfs_pin_create_offset
{
    LPSTR lpsValidationData;
    BYTE bPadding;<br>
USHORT usMaxPIN;
    USHORT usMaxPIN;<br>
USHORT usValDigi
    USHORT usValDigits;<br>
LPSTR lpsKey;
    LPSTR lpsKey;<br>
LPWFSXDATA lpxKevE
                         lpxKeyEncKey;
    LPSTR lpsDecTable;
} WFSPINCREATEOFFSET, * LPWFSPINCREATEOFFSET;
typedef struct _wfs_pin_local_eurocheque
{
    LPSTR lpsEurochequeData;<br>
LPSTR lpsPVV;
    LPSTR lpsPVV;<br>
word wFirstE
    WORD <br>
WEirstEncOffset;<br>
WEirstEncOffset;
    WORD wFirstEncOffset;<br>
WORD wPVVDigits;
                        wPVVDigits;
    WORD wPVVOffset;
     LPSTR lpsKey;
    LPWFSXDATA lpxKeyEncKey;<br>
LPSTR lpsDecTable;
                        lpsDecTable} WFSPINLOCALEUROCHEQUE, * LPWFSPINLOCALEUROCHEQUE;
typedef struct _wfs_pin_local_visa
{
    LPSTR lpsPAN;<br>
LPSTR lpsPVV;
    LPSTR lpsPVV;<br>
wORD wPVVDio
                         wPVVDigits;
    LPSTR lpsKey;<br>
LPWFSXDATA lpxKeyE
                        lpxKeyEncKey;
} WFSPINLOCALVISA, * LPWFSPINLOCALVISA;
typedef struct _wfs_pin_presentidc
```

```
{
   WORD wPresentAlgorithm;
   WORD wChipProtocol;
   ULONG ulChipDataLength;<br>
unchippata:
   LPBYTE lpbChipData;<br>
LPVOID lpAlgorithmD
                      lpAlgorithmData;
} WFSPINPRESENTIDC, * LPWFSPINPRESENTIDC;
typedef struct _wfs_pin_present_result
{
   WORD wChipProtocol;<br>
ULONG ulChipDataLeng
                      ulChipDataLength;
   LPBYTE lpbChipData;
} WFSPINPRESENTRESULT, * LPWFSPINPRESENTRESULT;
typedef struct _wfs_pin_presentclear
{
   ULONG ulPINPointer;
   USHORT usPINOffset;
} WFSPINPRESENTCLEAR, * LPWFSPINPRESENTCLEAR;
typedef struct _wfs_pin_block
{
   LPSTR lpsCustomerData;<br>
LPSTR lpsXORData;
   LPSTR lpsXORData;<br>BYTE bPadding;
                      bPadding;
   WORD WFormat;
    LPSTR lpsKey;
   LPSTR lpsKeyEncKey;
} WFSPINBLOCK, * LPWFSPINBLOCK;
typedef struct _wfs_pin_getdata
{
   USHORT usMaxLen;
   BOOL bAutoEnd;<br>III.ONG lulactiveF
   ULONG ulActiveFDKs;<br>
ULONG ulActiveKeys;
                      ulActiveKeys;
   ULONG ulterminateFDKs;
   ULONG ulTerminateKeys;
} WFSPINGETDATA, * LPWFSPINGETDATA;
typedef struct _wfs_pin_key
{
    WORD wCompletion;
   ULONG ulDigit;
} WFSPINKEY, * LPWFSPINKEY;
typedef struct _wfs_pin_data
{
   USHORT usKeys;
   LPWFSPINKEY *1pPinKeys;<br>
wCompletio
                      wCompletion;
} WFSPINDATA, * LPWFSPINDATA;
typedef struct _wfs_pin_init
{
   LPWFSXDATA lpxIdent;<br>
LPWFSXDATA lpxKey;
   LPWFSXDATA
} WFSPININIT, * LPWFSPININIT;
typedef struct _wfs_pin_local_banksys
{
   LPWFSXDATA lpxATMVAC;
} WFSPINLOCALBANKSYS, * LPWFSPINLOCALBANKSYS;
typedef struct _wfs_pin_banksys_io
{
   ULONG ulLength;
   LPBYTE lpbData;
} WFSPINBANKSYSIO, * LPWFSPINBANKSYSIO;
```

```
typedef struct _wfs_pin_secure_message
\{WORD wProtocol;<br>ULONG ulLength;
    ULONG ulLength;<br>
LPBYTE lpbMsq;
                    lpbMsq;
} WFSPINSECMSG, * LPWFSPINSECMSG;
typedef struct _wfs_pin_import_key_ex
{
    LPSTR lpsKey;<br>LPSTR lpsEncK
                  lpsEncKey;
 LPWFSXDATA lpxValue;
 LPWFSXDATA lpxControlVector;
    DWORD dwUse;<br>word wKeyCh
                  wKeyCheckMode;
     LPWFSXDATA lpxKeyCheckValue;
} WFSPINIMPORTKEYEX, * LPWFSPINIMPORTKEYEX;
typedef struct _wfs_pin_enc_io
{
    WORD wProtocol;<br>III.ONG ulDataLeng
                    ulDataLength;<br>lpvData;
    LPVOID
} WFSPINENCIO, *LPWFSPINENCIO;
typedef struct _wfs_pin_import_rsa_public_key
\left\{ \right.LPSTR lpsKey;<br>LPWFSXDATA lpxValue
    LPWFSXDATA lpxValue;<br>DWORD dwUse;
    DWORD dwUse;<br>
LPSTR lpsSig
    LPSTR lpsSigKey;<br>DWORD dwRSASigna
    DWORD dwRSASignatureAlgorithm;<br>LPWFSXDATA lpxSignature;
                   lpxSignature;
} WFSPINIMPORTRSAPUBLICKEY, * LPWFSPINIMPORTRSAPUBLICKEY;
typedef struct _wfs_pin_import_rsa_public_key_output
\left\{ \right.DWORD dwRSAKeyCheckMode;<br>LPWFSXDATA lpxKeyCheckValue;
                   lpxKeyCheckValue;
 } WFSPINIMPORTRSAPUBLICKEYOUTPUT, * LPWFSPINIMPORTRSAPUBLICKEYOUTPUT;
typedef struct _wfs_pin_export_rsa_issuer_signed_item
\{.
    WORD wExportItemType;
    LPSTR lpsName;
 } WFSPINEXPORTRSAISSUERSIGNEDITEM, * LPWFSPINEXPORTRSAISSUERSIGNEDITEM;
typedef struct _wfs_pin_export_rsa_issuer_signed_item_output
{
     LPWFSXDATA lpxValue;
    DWORD dwRSASignatureAlgorithm;<br>LPWFSXDATA lpxSignature;
                   lpxSignature;
 } WFSPINEXPORTRSAISSUERSIGNEDITEMOUTPUT, * LPWFSPINEXPORTRSAISSUERSIGNEDITEMOUTPUT;
typedef struct _wfs_pin_import_rsa_signed_des_key
{
    LPSTR lpsKey;<br>
LPSTR lpsDecry
                   lpsDecryptKey;
    DWORD dwRSAEncipherAlgorithm;
    LPWFSXDATA lpxValue;<br>DWORD dwUse;
    DWORD dwUse;<br>
LPSTR lpsSig
    LPSTR lpsSigKey;<br>
nworn dwRSASiana
    DWORD dwRSASignatureAlgorithm;<br>LPWFSXDATA lpxSignature;
                   lpxSignature;
} WFSPINIMPORTRSASIGNEDDESKEY, * LPWFSPINIMPORTRSASIGNEDDESKEY;
typedef struct _wfs_pin_import_rsa_signed_des_key_output
\{\_WORD wKeyLength;
    WORD wKeyCheckMode;<br>LPWFSXDATA lpxKeyCheckVal
                   lpxKeyCheckValue;
} WFSPINIMPORTRSASIGNEDDESKEYOUTPUT, * LPWFSPINIMPORTRSASIGNEDDESKEYOUTPUT;
```
## **CWA 14050-27:2003 (E)**

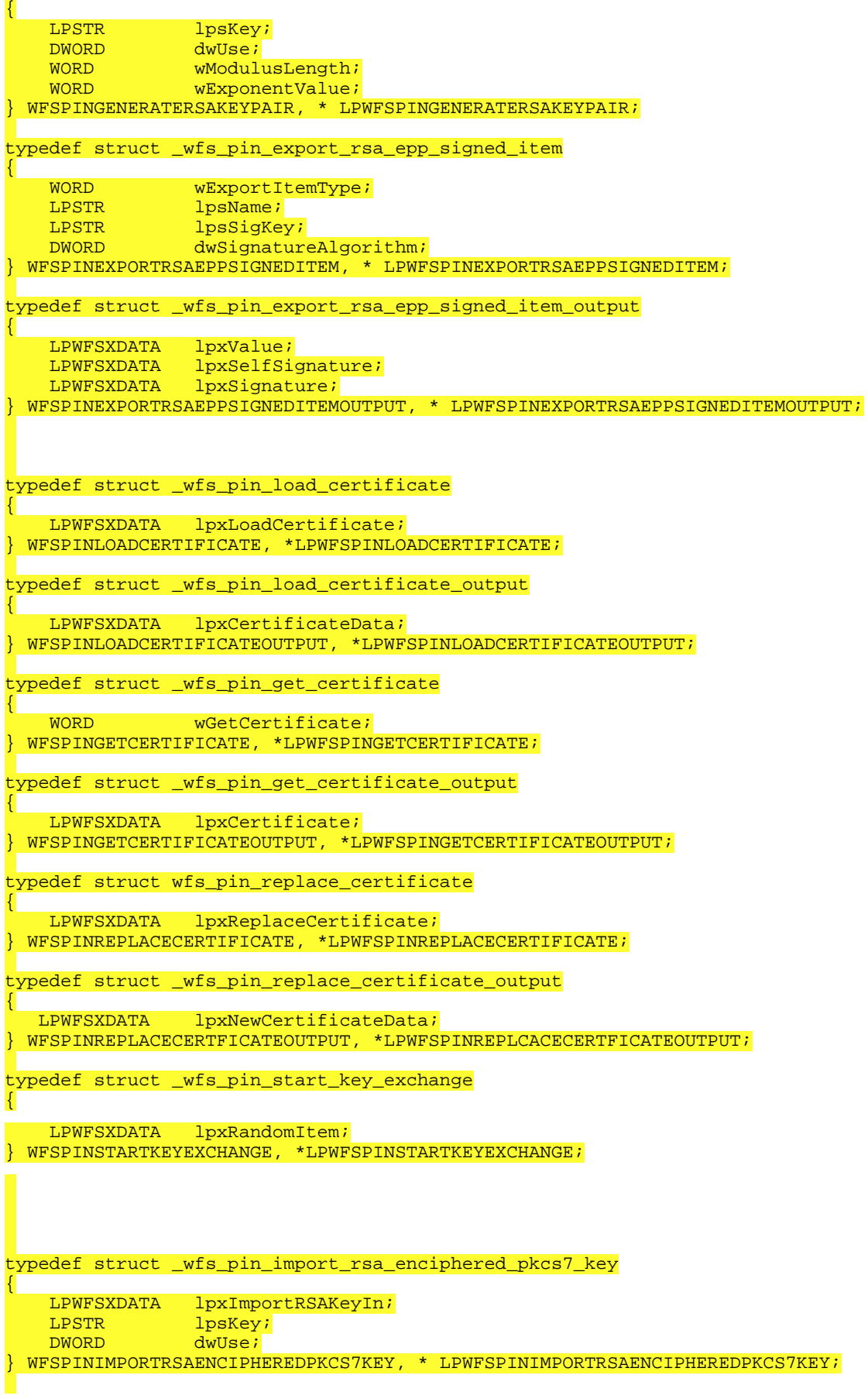

```
typedef struct _wfs_pin_import_rsa_enciphered_key_pkcs7_output
\{WORD wKeyLength;<br>LPWFSXDATA lpxRSAData;
                lpxRSAData;
}WFSPINIMPORTRSAENCIPHEREDKEYPKCS7OUT, *LPWFSPINIMPORTRSAENCIPHEREDKEYPKCS7OUT;
typedef struct _wfs_pin_emv_import_public_key
\{LPSTR lpsKey;<br>
NAORD dwlse:
    DWORD dwUse;<br>
WORD wImpor
    WORD wImportScheme;<br>
LPWFSXDATA lpxImportData;
                  lpxImportData;
    LPSTR lpsSigKey;
} WFSPINEMVIMPORTPUBLICKEY, * LPWFSPINEMVIMPORTPUBLICKEY;
typedef struct _wfs_pin_emv_import_public_key_output
\mathbf{R}LPSTR lpsExpiryDate;<br>} WFSPINEMVIMPORTPUBLICKEYOUTPUT
 } WFSPINEMVIMPORTPUBLICKEYOUTPUT, * LPWFSPINEMVIMPORTPUBLICKEYOUTPUT;
typedef struct _wfs_pin_digest
{
WORD wHashAlgorithm;
LPWFSXDATA lpxDigestInput;
} WFSPINDIGEST, * LPWFSPINDIGEST;
typedef struct _wfs_pin_digest_output
\mathbf{L} LPWFSXDATA lpxDigestOutput;
 } WFSPINDIGESTOUTPUT, * LPWFSPINDIGESTOUTPUT;
typedef struct _wfs_pin_hsm_init
{
    WORD wInitMode;
    LPWFSXDATA lpxOnlineTime;
} WFSPINHSMINIT, * LPWFSPINHSMINIT;
/*=================================================================*/
/* PIN Message Structures */
/*=================================================================*/
typedef struct _wfs_pin_access
{
     LPSTR lpsKeyName;
    LONG lErrorCode;
} WFSPINACCESS, * LPWFSPINACCESS;
/* restore alignment */
#pragma pack(pop)
#ifdef __cplusplus
       } /*extern "C"*/
#endif
#endif /* INC_XFSPIN_H */
```